#### **Memory Management**

```
char **names;
widget listbox, button;
names = get_students_from_database();
listbox = make list control();
set choices (listbox, names) ;
add widget to window (directory, listbox);
button = make button();
set widget label (button, "Send Email");
set widget callback (button, send email, names);
```
## **Memory Management**

```
char **names;
widget listbox, button;
names = get students from database();
listbox = make list control();
set choices (listbox, names);
add widget to window (directory, listbox);
button = make button()set widget label (button, "Send Email");
set widget callback (button, send email, names);
```
Who/when to free memory for names, listbox,  $\cdot$  ?

**Automatic memory management makes calling** free someone else's problem

```
struct node {
  struct node *left;
  struct node *right;
};
```

```
struct node *make tree(int depth) {
  if (depth == 0)return NULL;
 else {
    /* sumulate useful work: */
    destroy_tree(make_tree(depth-1));
    struct node *t = allocate();
    t->left = make_tree(depth-1);
    t->right = make tree(depth-1);
    return t;
  \mathbf{\}
```

```
void destroy_tree(struct node *n) {
  if (n := NULL) {
    destroy_tree(n->left);
    destroy_tree(n->right);
    deallocate(n);
  \mathbf{)}\mathbf{\}
```

```
struct node *make tree(int depth) {
  if (depth == 0)return NULL;
  else f/* sumulate useful work: */
    make tree (depth-1) ;
    struct node *t = allocate();
    t->left = make tree(depth-1);
    t->right = make tree(depth-1);
    return t;
  \mathbf{1}\mathbf{r}void destroy_tree(struct node *n) {
 /* do nothing */
\mathbf{1}
```
### **Automatic Memory Management**

Two main flavors:

#### · Reference counting

√ Timing of free more predictable

X Does not handle cyclic references

#### · Garbage collection

X Timing of free less predictable

√ Handles cyclic references

#### **Reference counting:**

a way to know whether an object has other users

- Attach a count to every object, starting at 0
- When saving a pointer to an object, increment the object's count

saving  $=$  setting variable or field in another object

• When removing a pointer to an object, decrement the object's count

removing = variable done or variable/field updated

• When a count is decremented to 0, decrement counts for other objects referenced by the object, then free

#### **Reference counting:**

a way to know whether an object has other users

**Manual reference counting** 

```
listbox = make list control();
retain widget (listbox) ;
add widget to window (directory, listbox);
release widget(listbox);
```
#### **Reference counting:**

a way to know whether an object has other users

#### **Manual reference counting**

```
void add widget to window (window *win, widget *wig) {
   retain widget (wig) ;
  win ->child = wig;
\mathbf{r}void remove window child (window *win) {
   \bullet\quad\bullet\quad\bullet\quad\bulletrelease widget (win->child) ;
  win ->child = NULL;
   \bullet\quad\bullet\quad\bullet\quad\bullet
```
#### **Reference counting:**

```
Automatic reference counting
struct node *make tree(int depth) {
  if (depth == 0)return NULL;
  else f/* sumulate useful work: */
    make tree (depth-1);
    struct node *t = allocate();
    t->left = make tree(depth-1);
    t->right = make tree(depth-1);
    return t;
                               original
\mathbf{)}
```

```
struct node *make tree(int depth) {
  if (depth == 0)return NULL;
  else f/* sumulate useful work: */
    struct node *n = NULL;SET NODE (n, make tree (depth-1));
    UNSET NODE (n) ;
    struct node *t = NULL;SET NODE (t, allocate () ;
    SET NODE(t->left, make tree(depth-1));
    SET NODE(t->right, make tree(depth-1));
    UNSET RETURN NODE(t);
    return t;
  \mathbf{r}converted
```
#### **Reference counting:**

a way to know whether an object has other users

```
Automatic reference counting
struct node *make tree(int depth) {
  if (depth == 0)return NULL;
  else f/* sumulate useful work: */
    make tree (depth-1);
    struct node *t = allocate();
    t->left = make tree(depth-1);
    t->right = make tree(depth-1);
    return t;
                               original
\mathbf{R}
```

```
struct node *make tree(int depth) {
```

```
if (depth == 0)return NULL;
```

```
else f
```

```
/* sumulate useful work: */
```

```
Every allocation must be explicitly
received
```

```
struct node *t NULL;
SET NODE(t, allocate());
SET NODE(t->left, make tree(depth-1));
SET NODE (t->right, make tree (depth-1));
```

```
UNSET RETURN NODE(t);
```

```
return t;
```
 $\mathbf{r}$ 

converted

#### **Reference counting:**

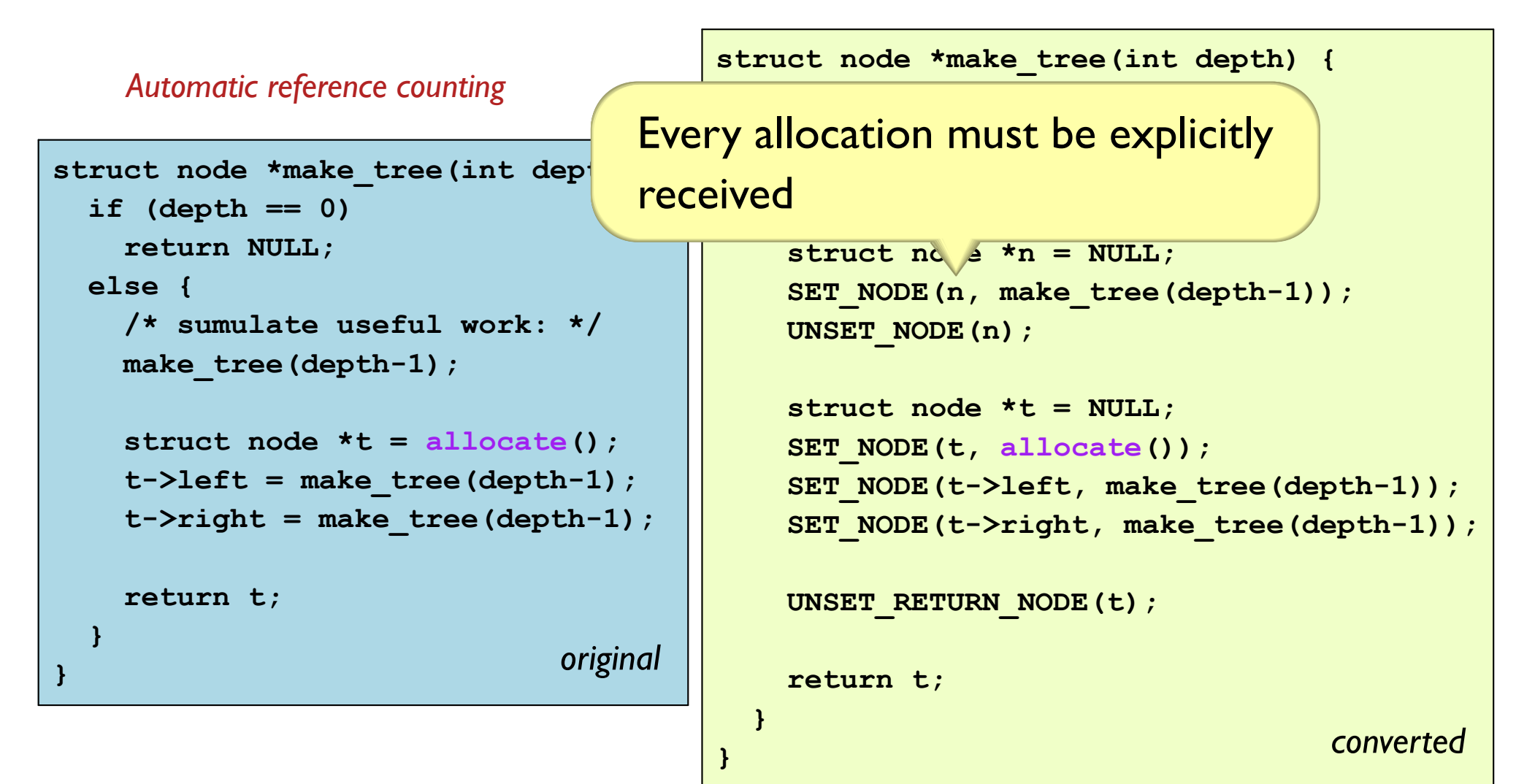

#### **Reference counting:**

```
struct node *make tree(int depth) {
    Automatic reference counting
                                          if (depth == 0)Make every "forgetting" of a
struct node *make tree(int depth) {
  if (depth == 0)reference explicit
    return NULL;
  else fSET NODE(n) aake tree(depth-1));
    /* sumulate useful work: */
                                            UNSET NODE (n) ;
    make tree (depth-1);
                                            struct node *t = NULL;struct node *t = allocate();
                                            SET NODE(t, allocate();
    t->left = make tree(depth-1);
                                            SET NODE(t->left, make tree(depth-1));
    t->right = make tree(depth-1);
                                            SET NODE (t->right, make tree (depth-1));
    return t;
                                            UNSET RETURN NODE(t);
                               original
\mathbf{)}return t;
                                          \mathbf{r}converted
```
#### **Reference counting:**

```
struct node *make tree(int depth) {
    Automatic reference counting
                                          if (depth == 0)Make every "forgetting" of a
struct node *make tree(int depth) {
  if (depth == 0)reference explicit
    return NULL;
  else fSET NODE(n) aake tree(depth-1));
    /* sumulate useful work: */
                                            UNSET NODE (n) ;
    make tree (depth-1);
                                            struct node *t = NULL;struct node *t = allocate();
                                            SET NODE(t, allocate();
    struct node *1 = make tree (depth-
                                            struct node *1;
    t->left = 1;
                                            SET NODE(1, make tree(depth-1));
    t->right = make tree(depth-1);
                                            SET NODE (t-)left(, 1);
                                            UNSET NODE(1);
    return t;
                                            SET NODE(t->right, make tree(depth-1));
  \mathbf{R}\mathbf{R}UNSET RETURN NODE(t);
                                            return t;
                                                                                     21
```
#### **Reference counting:**

a way to know whether an object has other users

```
struct node *make tree(int depth) {
    Automatic reference counting
                                                if (depth == 0)return NULL;
struct node *make tree(int depth) {
                                                else fif (depth == 0)/* sumulate useful work: */
    return NULL;
                                                   struct node *n = NULL;else fSET NODE (n, make tree (depth-1));
    /* sumulate useful work: */
                                                   UNSET NODE (n) ;
    make tree (depth-1);
                                                   struct node *t = NULL;struct node *t = allocate();
                                                   SET NODE (t, allocate () ;
    t->left = make tree(depth-1);
                                                   SET NODE(t->left, make tree(depth-1));
     t-\frac{1}{1} -\frac{1}{1} -\frac{1}{1} - \frac{1}{1} - \frac{1}{1} - \frac{1}{1} - \frac{1}{1} - \frac{1}{1} - \frac{1}{1} - \frac{1}{1}SET NODE (t->right, make tree (depth-1));
    Allocation return: a "forgetting"
                                                   UNSET RETURN NODE(t);
    combined with an allocation
                                                   return t;
                                                \mathbf{R}
```
converted

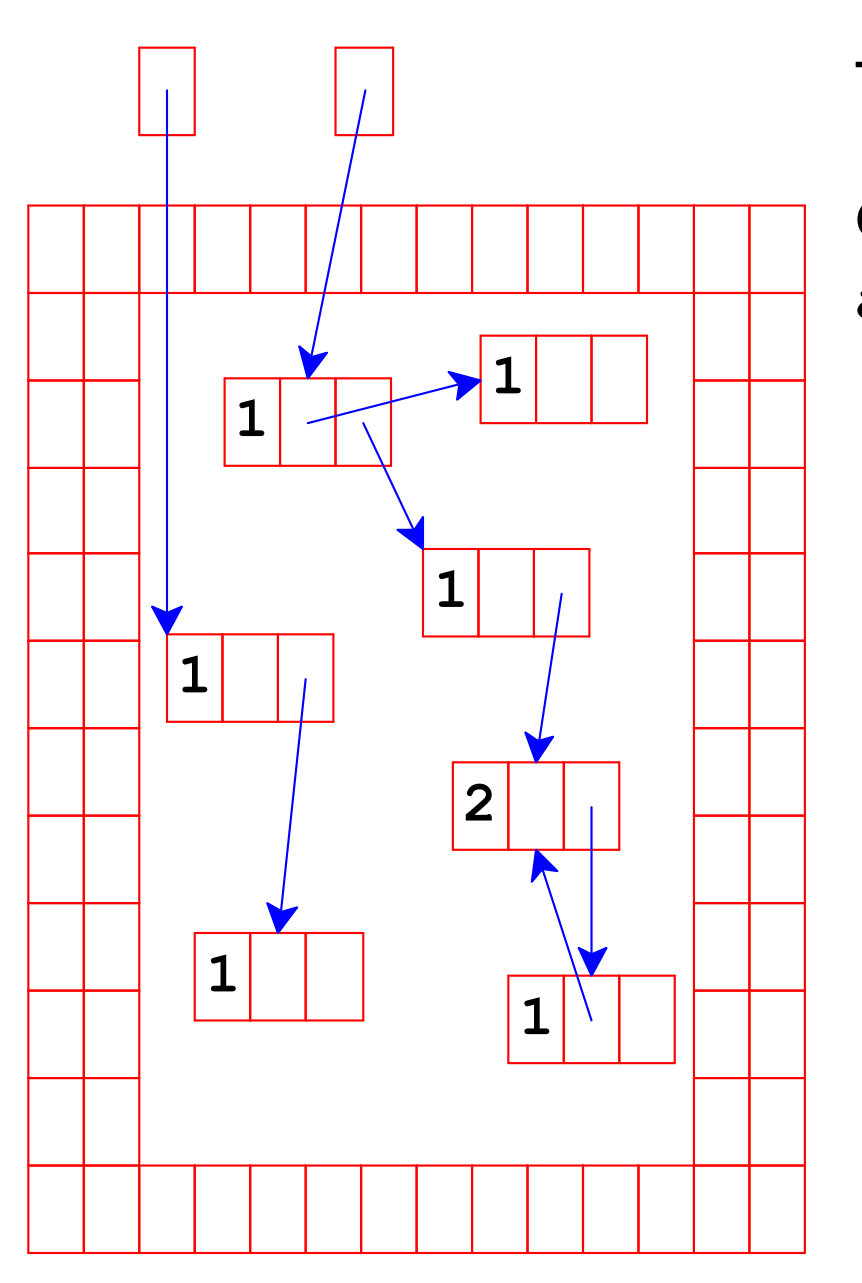

Top boxes are variables

Other boxes are allocated with allocate

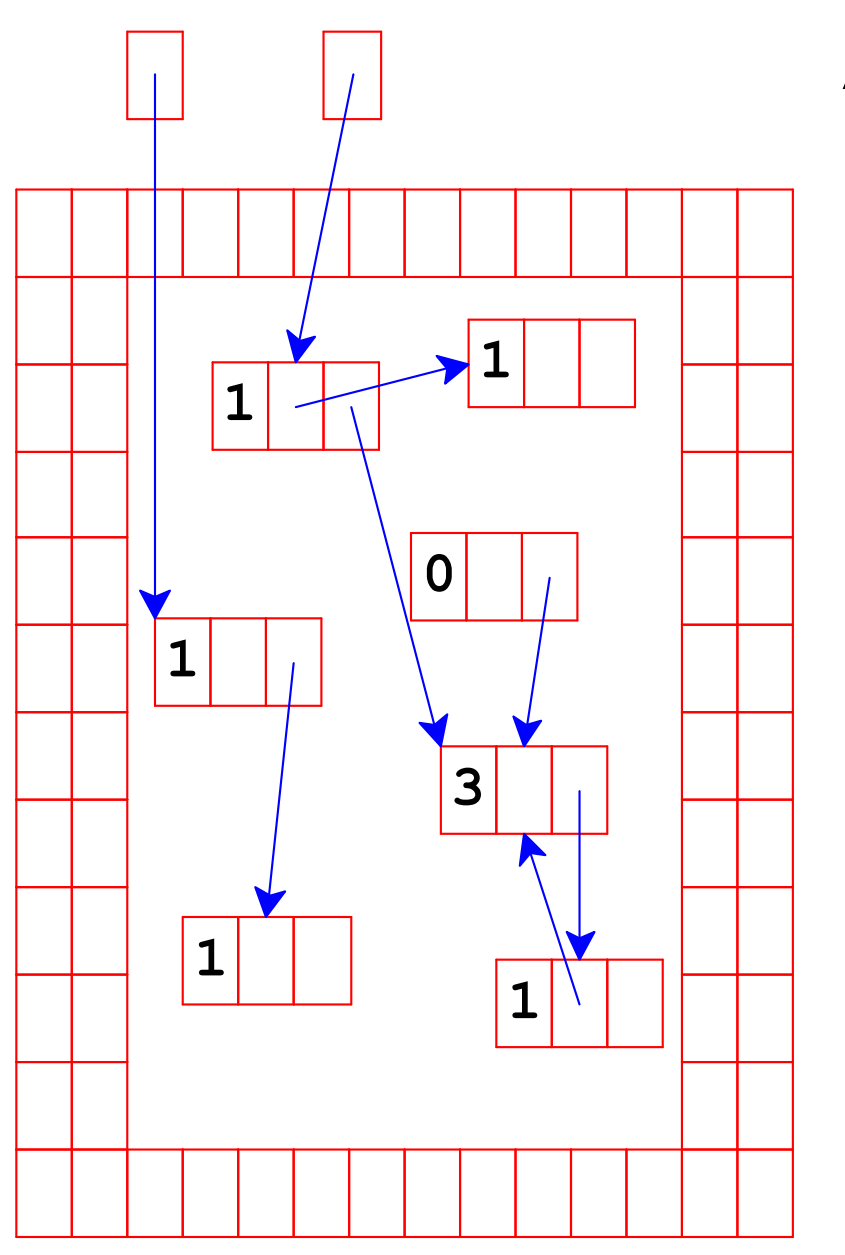

Adjust counts when a pointer is changed...

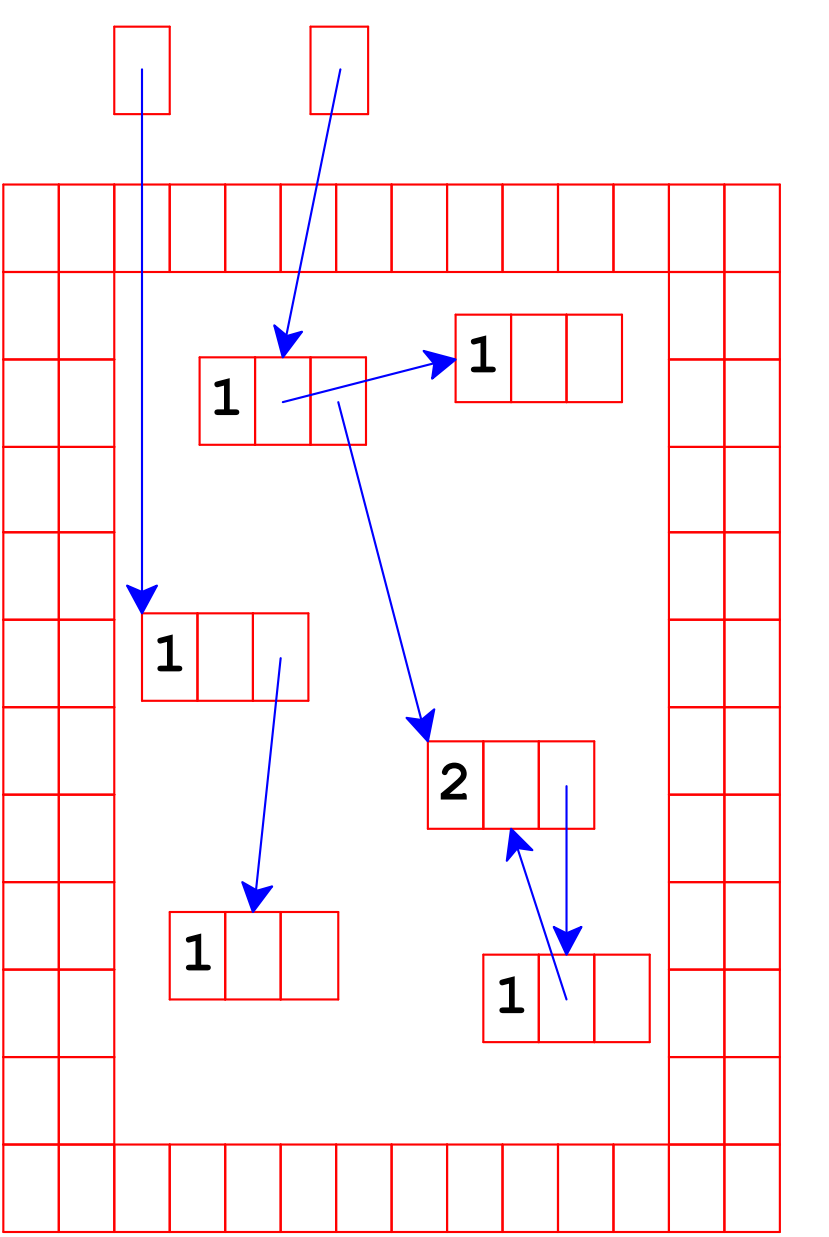

... freeing an object if its count goes to 0

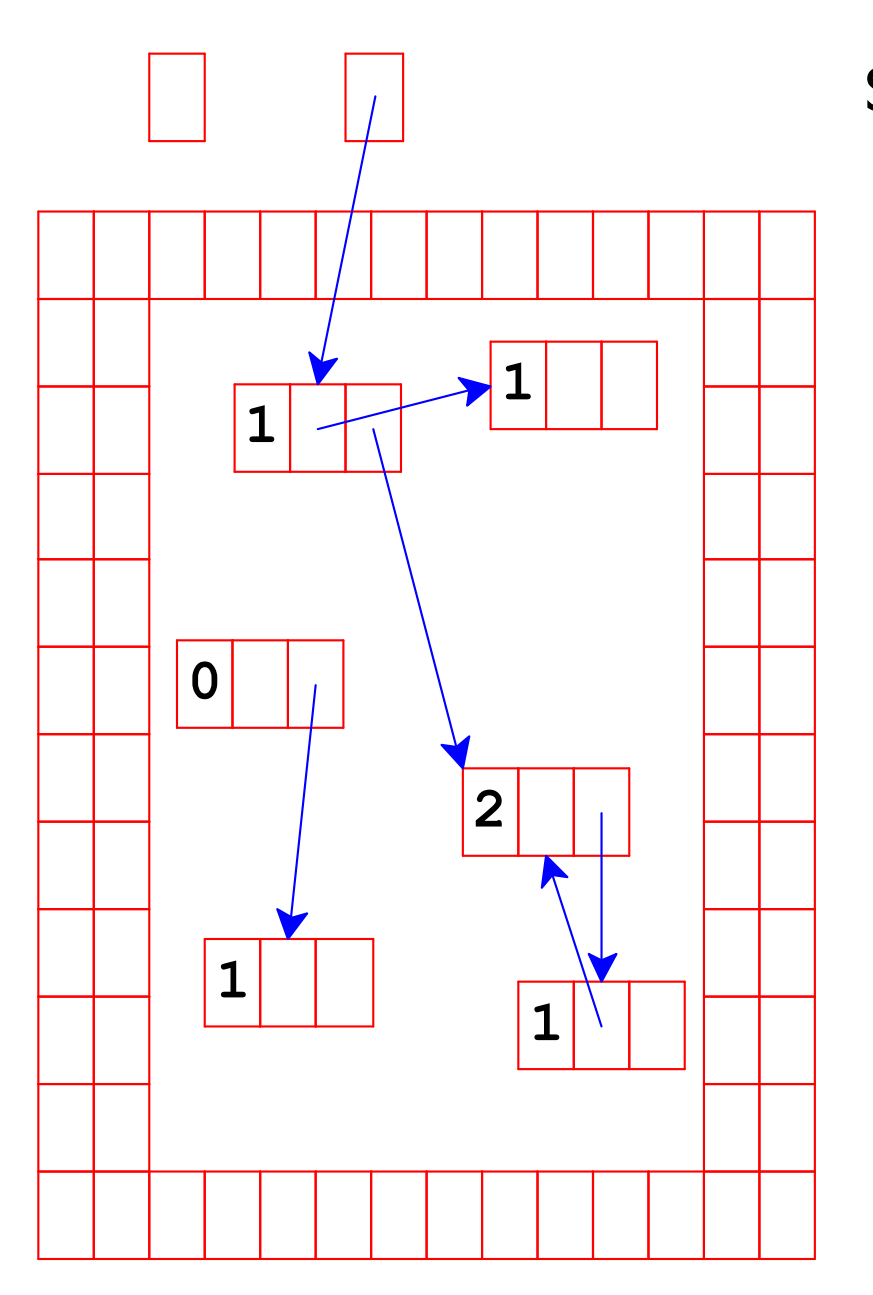

Same if the pointer is in a variable

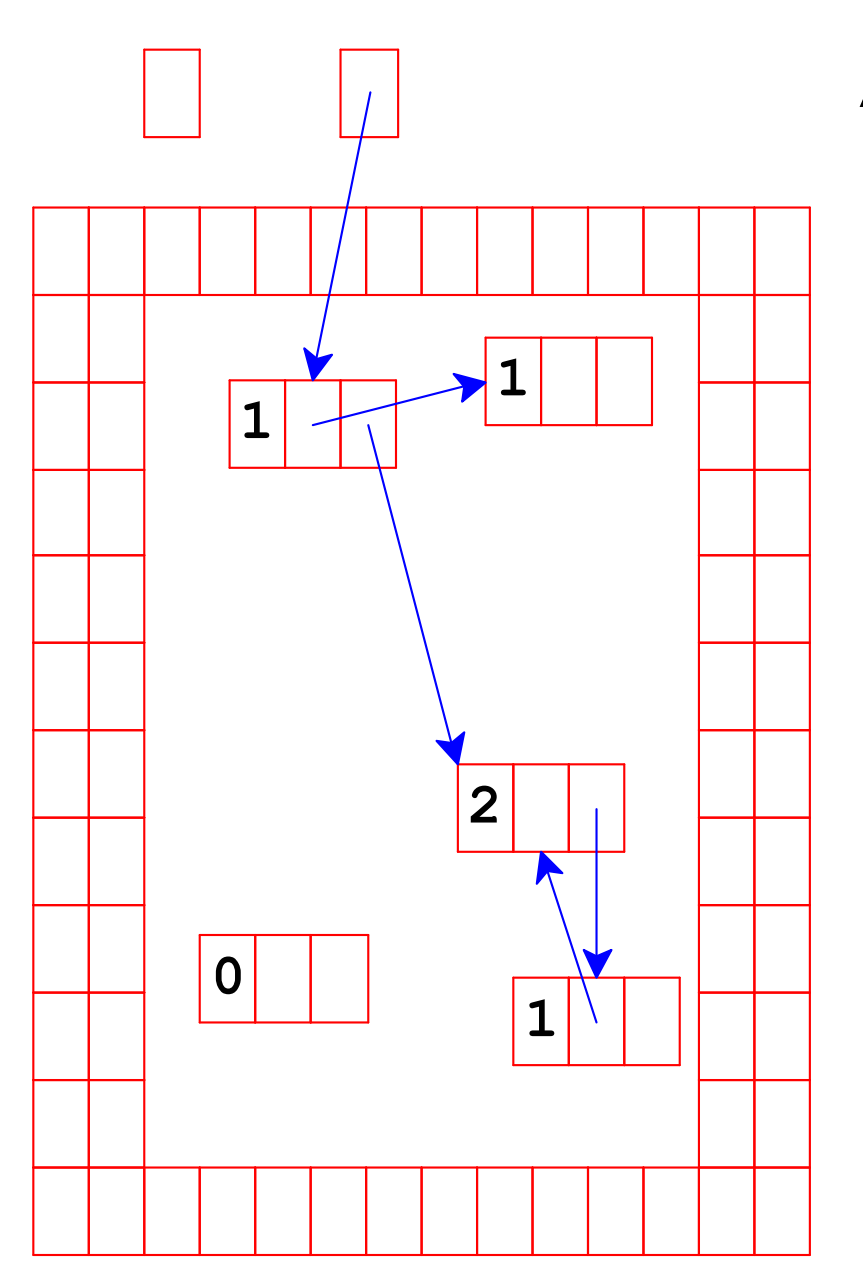

Adjust counts after frees, too...

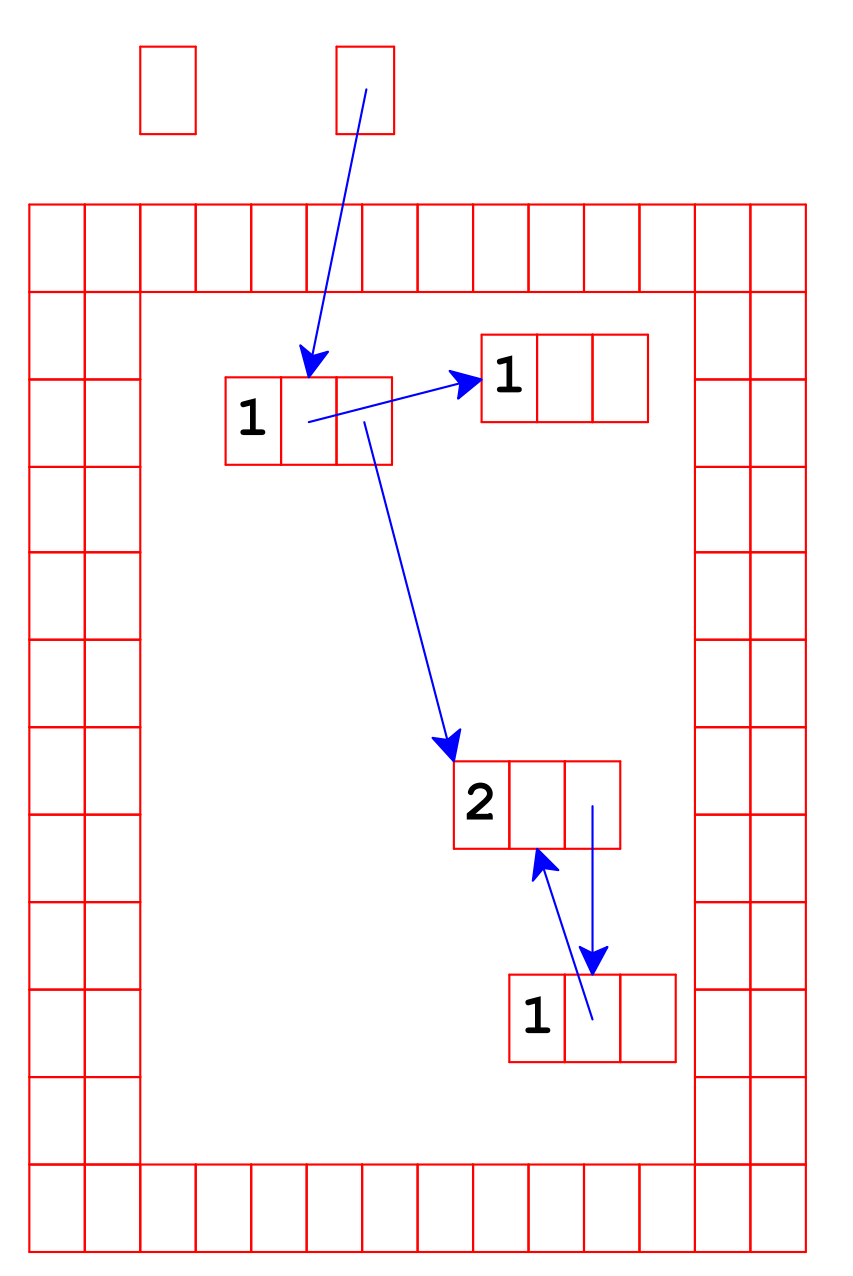

... which can trigger more frees

Allocator needs room for a count

```
refcount.c
struct rc node {
  int count;
  struct node n;
\} ;
#define NODE_TO_RC(p) ((struct rc_node *)((char *)(p) \
                        - offsetof (struct rc node, n)))
```

```
refcount.c
struct node *allocate() {
  struct rc node *rn;
  rn = raw malloc(sizeof(struct rc node));
  rn->count = 0;
  rn->n. left = NULL;rn->n.right = NULL;return &rn->n;
\mathbf{1}
```

```
refcount/allocate.h
void refcount inc (struct node *p) ;
void refcount dec (struct node *p) ;
void refcount dec no free (struct node *p) ;
#define SET NODE (field, val) \
  (refcount dec(field), refcount inc(field = val))
#define UNSET NODE (var) \
  refcount dec (var)
#define UNSET RETURN NODE (var) \
  refcount dec no free (var)
```
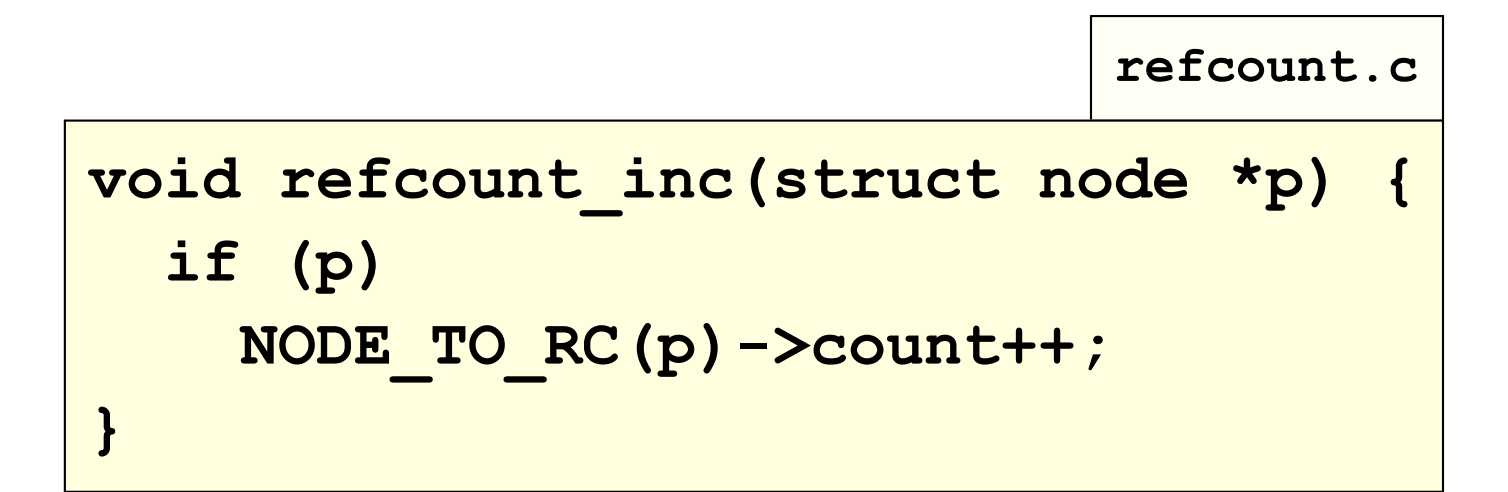

```
refcount.c
void refcount dec (struct node *p) {
  if (p) {
    struct rc node *rn = NODE TO RC(p) ;
    if (-rn->count == 0) {
      refcount dec (rn->n.left) ;
      refcount dec (rn->n.right) ;
      raw free(rn, sizeof(struct rc node));
```
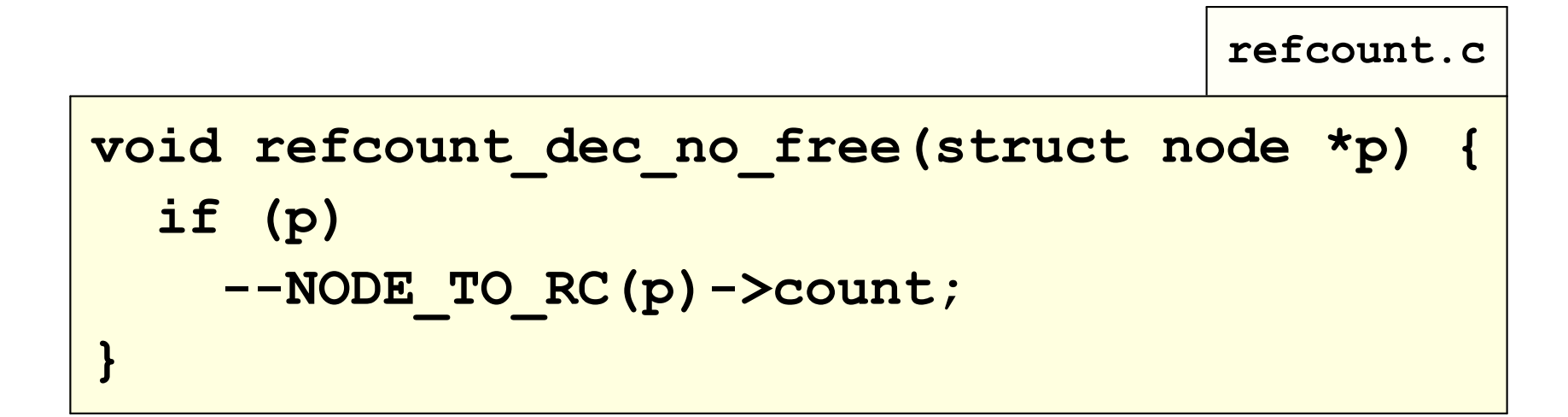

## **Reference Counting And Cycles**

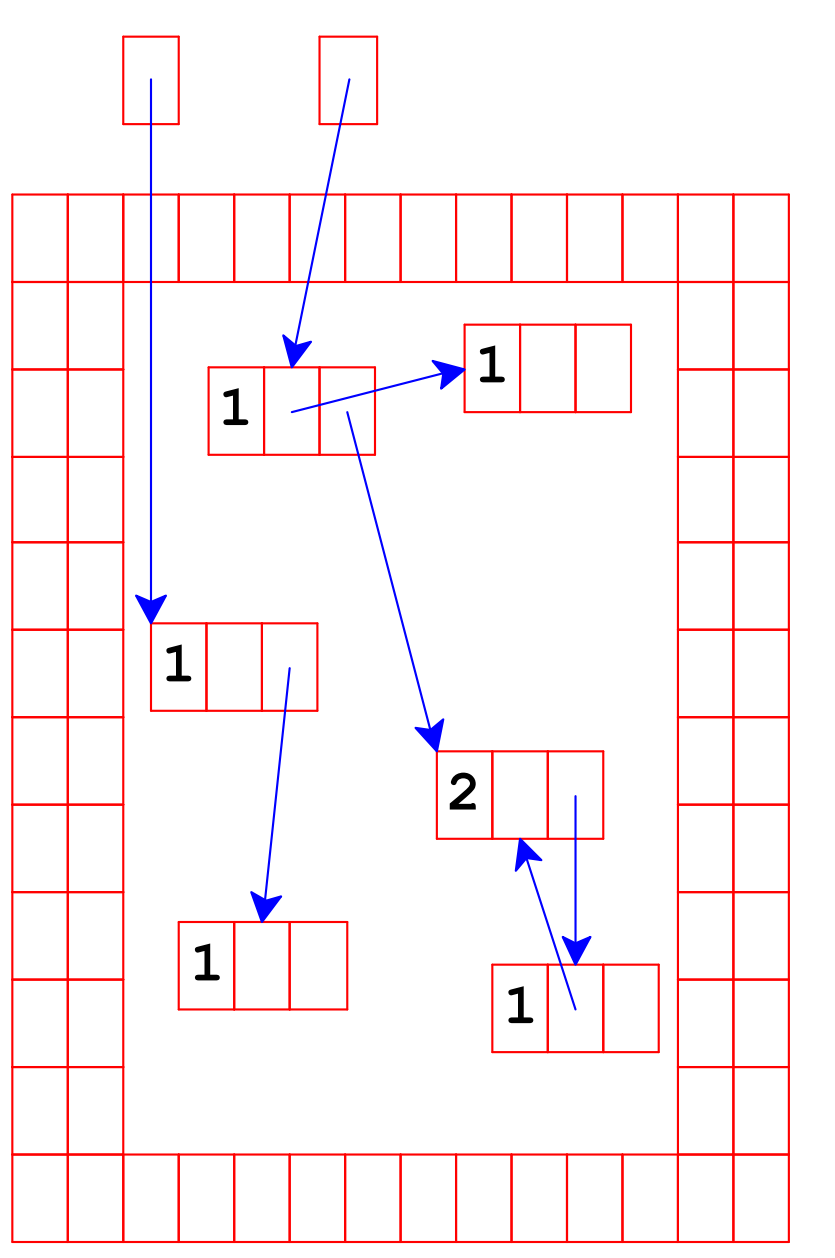

An assignment can create a cycle...

# **Reference Counting And Cycles**

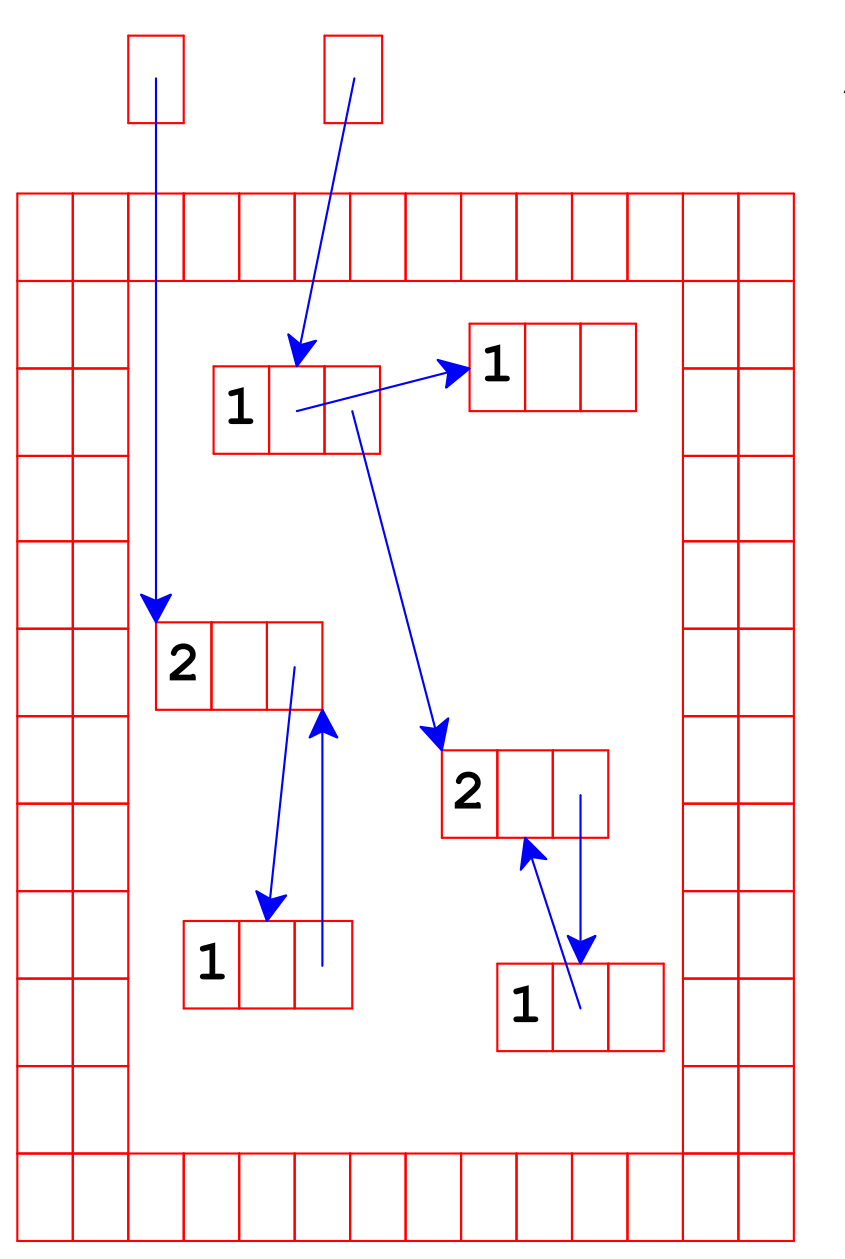

Adding a reference increments a count

# **Reference Counting And Cycles**

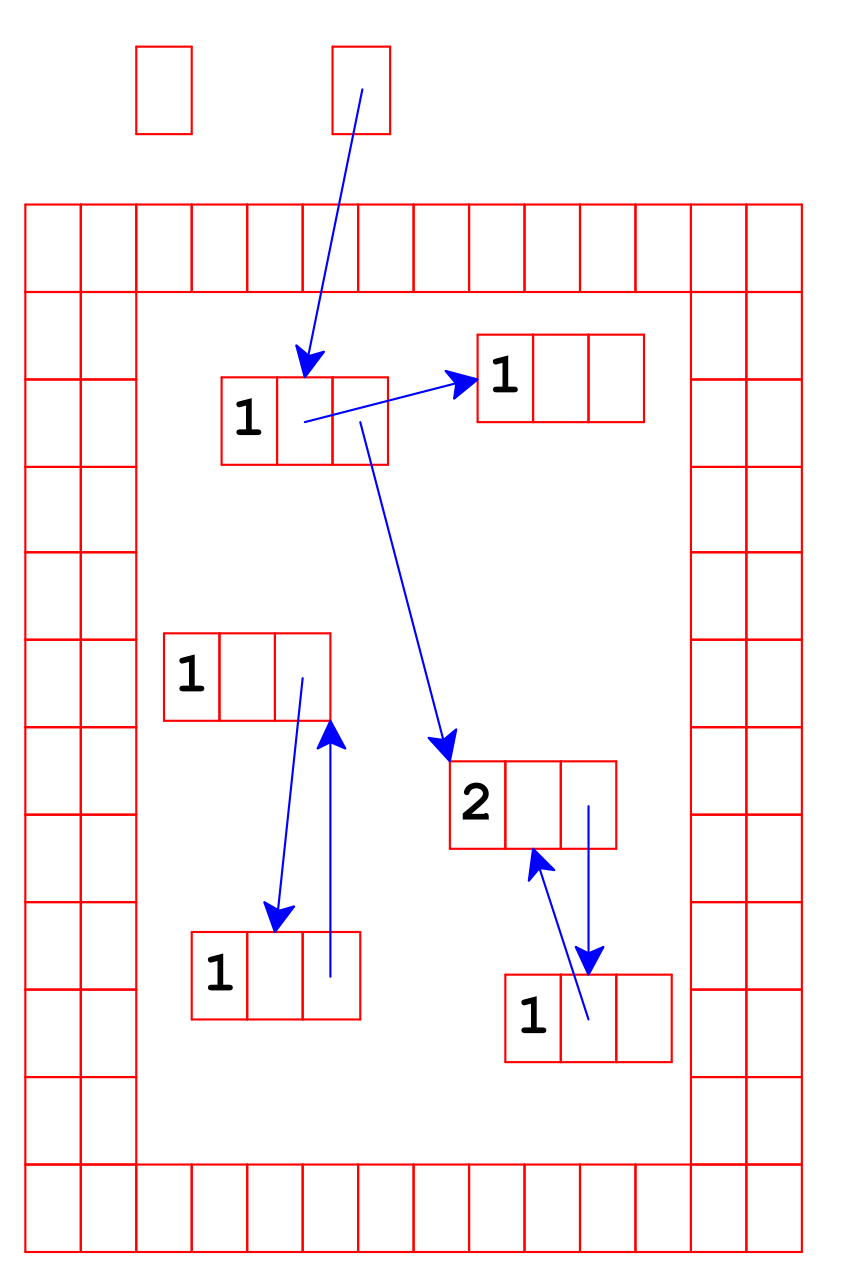

Lower-left objects are inaccessible, but not deallocated

**Cycles break reference counting** 

#### **Garbage collection:**

a way to know whether an object is accessible

- An object referenced by a variable is live
- An object referenced by a live object is also live
- Assume that program can only possibly use live objects no reliable way to get to other objects?

#### Not allowed:

```
uintptr t v = (uintptr + t)ptr1 (uintptr + t)ptr2;ptr2 = (void *)(v * (uintptr t)ptr1);
```
#### **Garbage collection:**

a way to know whether an object is accessible

- An object referenced by a variable is live
- An object referenced by a live object is also live
- Assume that program can only possibly use live objects no reliable way to get to other objects?
- A garbage collector frees all objects that are not live
- Allocate until we run out of memory, then run a garbage collector to get more space

#### **Garbage collection:**

a way to know whether an object is accessible

```
struct node *make tree(int depth) {
                                       struct node *make tree(int depth) {
                                            if (depth == 0)if (depth == 0)return NULL;
                                              return NULL;
 else {
                                            else {
    /* sumulate useful work: */
                                              /* sumulate useful work: */
   make tree(depth-1);make tree (depth-1) ;
                                              struct node *t = NULL;struct node *t = allocate();
    t-\lambda left = make tree(depth-1);PUSH STACK POINTER(t);
    t->right = make tree(depth-1);
                                              t = allocate();
                                              t->left = make tree(depth-1);
    return t;
                                              t->right = make tree(depth-1);
                              original
\mathbf{R}POP STACK POINTER(t);
                                              return t:
```
 $\mathbf{R}$ 

 $\mathbf{r}$ 

converted

#### **Garbage collection:**

a way to know whether an object is accessible

```
struct node *make tree(int depth) {
                                       struct node *make tree(int depth) {
  if (depth == 0)if (depth == 0)return NULL;
                                              return NULL;
 else felse f/* sumulate useful work: */
                                             /* sumulate useful work: */
   make tree(depth-1);make tree (depth-1) ;
    struct node *t = allocate();
                                              struct node *t = NULL;struct node *1 = make tree (depth-
                                              PUSH STACK POINTER(t);
    t->left = 1;
    t->right = make tree(depth-1);
                                              t = allocate();
                                              struct node *1 = NULL;return t;
                                              PUSH STACK POINTER(1);
                                              1 = make tree(depth-1);\mathbf{R}t-\lambda left = 1\mathbf{F}t->right = make tree(depth-1);
                                              POP STACK POINTER(1);
                                              POP STACK POINTER (t) ;
```
#### **Garbage collection:**

a way to know whether an object is *accessible* 

```
struct node *make tree(int depth) {
                                       struct node *make tree(int depth) {
  if (depth == 0)if (depth == 0)return NULL;
                                              return NULL;
 else felse f/* sumulate useful work: */
                                             /* sumulate useful work: */
   make tree(depth-1);make tree (depth-1) ;
    struct node *t = allocate();
                                              struct node *t = NULL;struct node *1 = make tree (depth-
                                             PUSH STACK POINTER(t);
    t-\lambdaleft = 1;
    t->right = make tree(depth-1);
                                             t = allocate();
                                              struct node *1 = NULL;return t;
                                              PUSH STACK POINTER(1);
                                              1 = make tree(depth-1);\mathbf{R}t->left = 1;
\mathbf{F}1 = NULL;t->right = make tree(depth-1);
                                              POP STACK POINTER(1);
                                              POP STACK POINTER(t);
```
## **Garbage Collection Algorithm**

- · Color all objects white
- Color objects referenced by variables gray
- Repeat until there are no gray objects:
	- $\circ$  Pick a gray object, r
	- $\circ$  For each white object that r points to, make it gray
	- O Color r **black**
- Deallocate all white objects

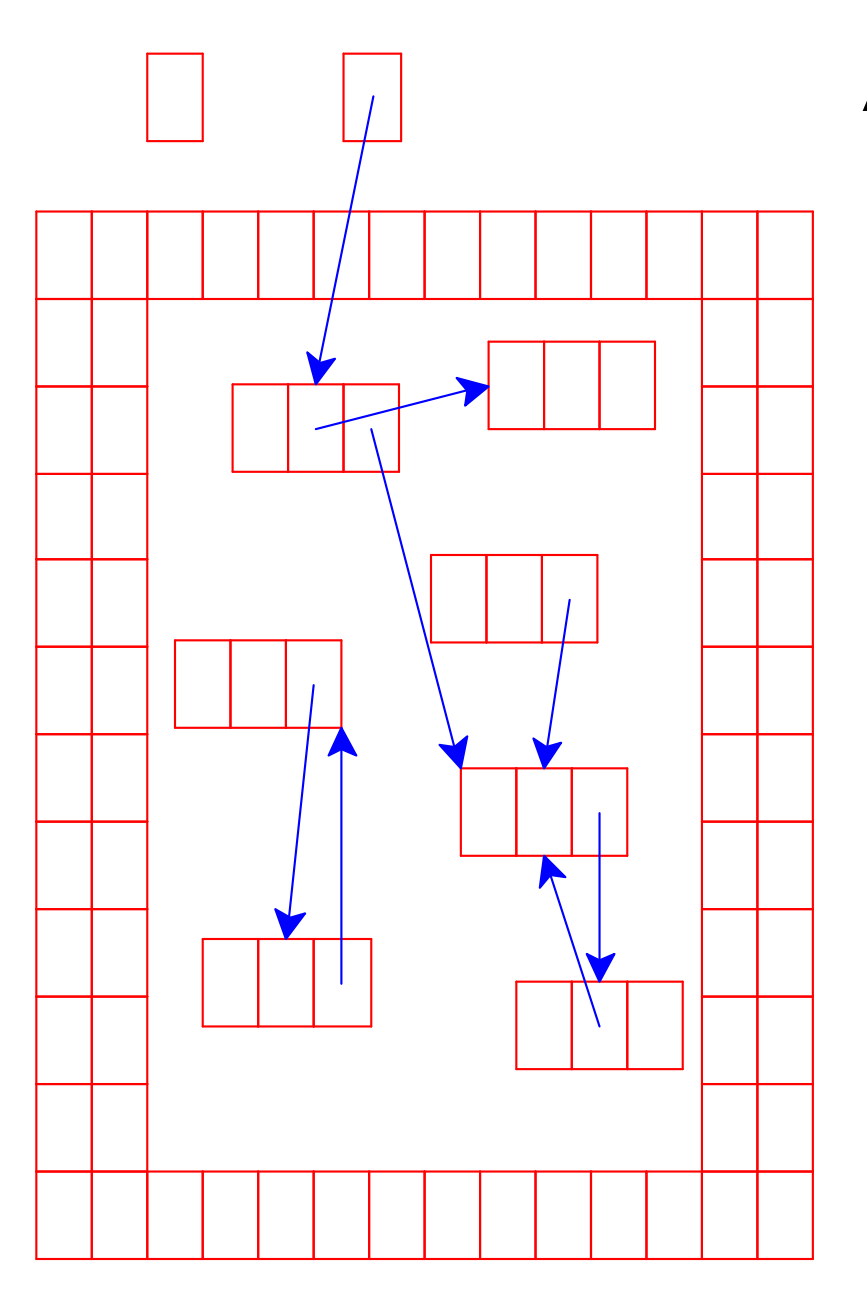

All objects are marked white

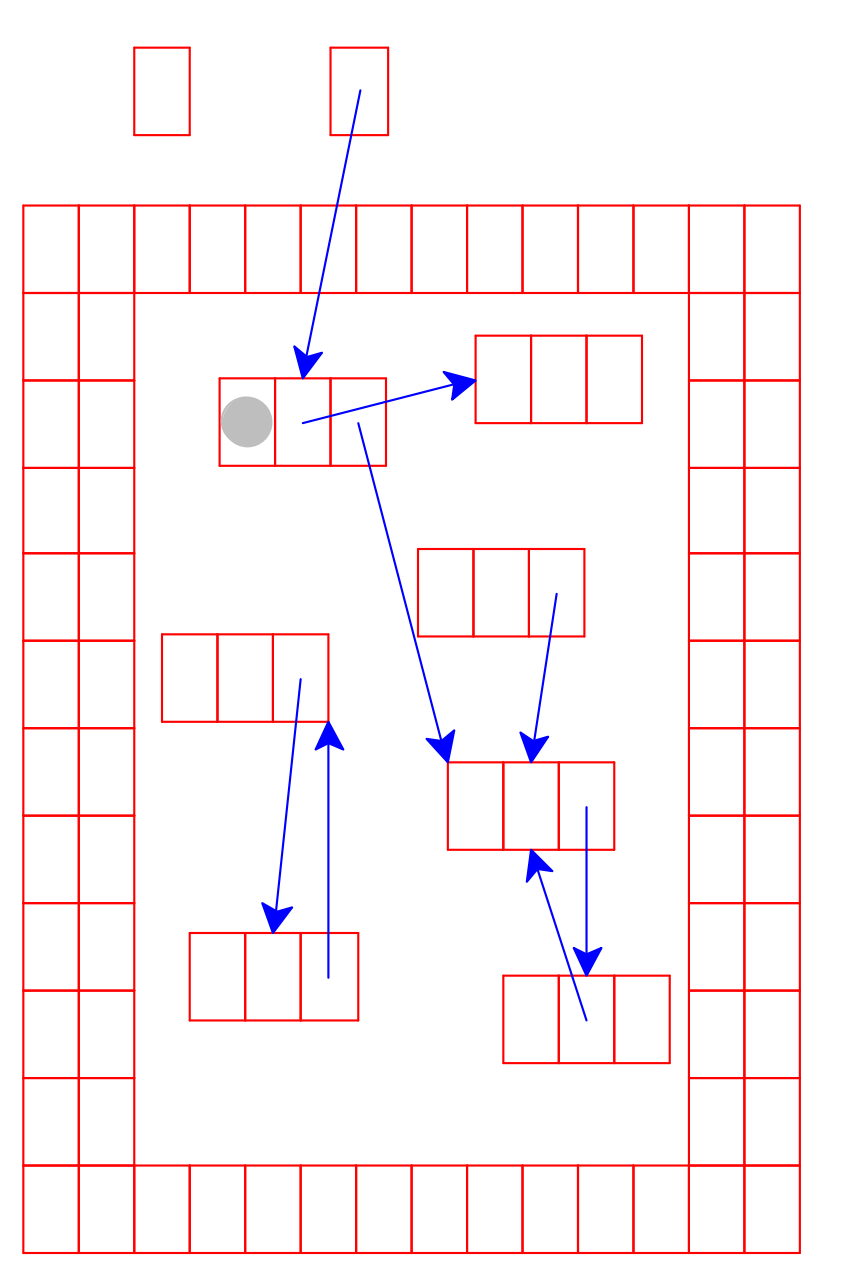

Mark objects referenced by variables as gray

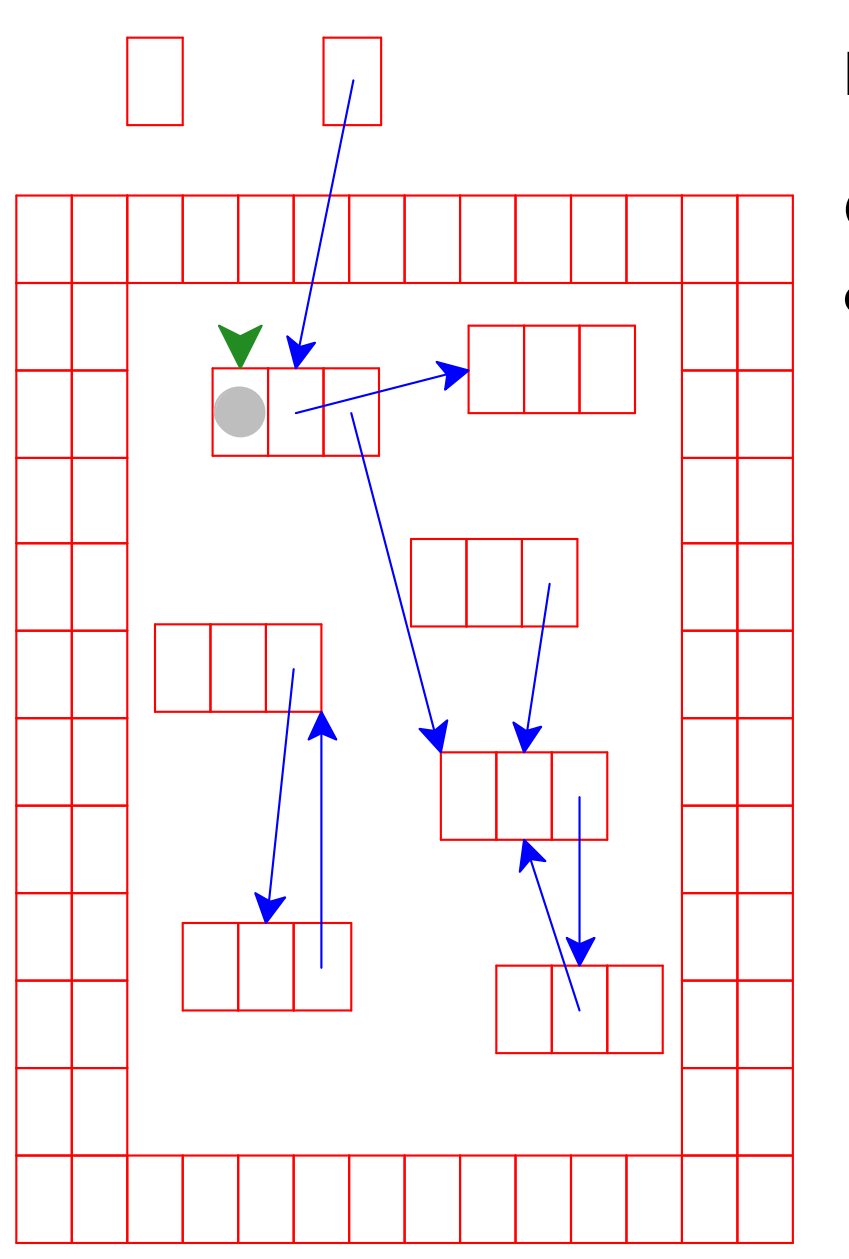

Need to pick a gray object

Green arrow indicates the chosen object

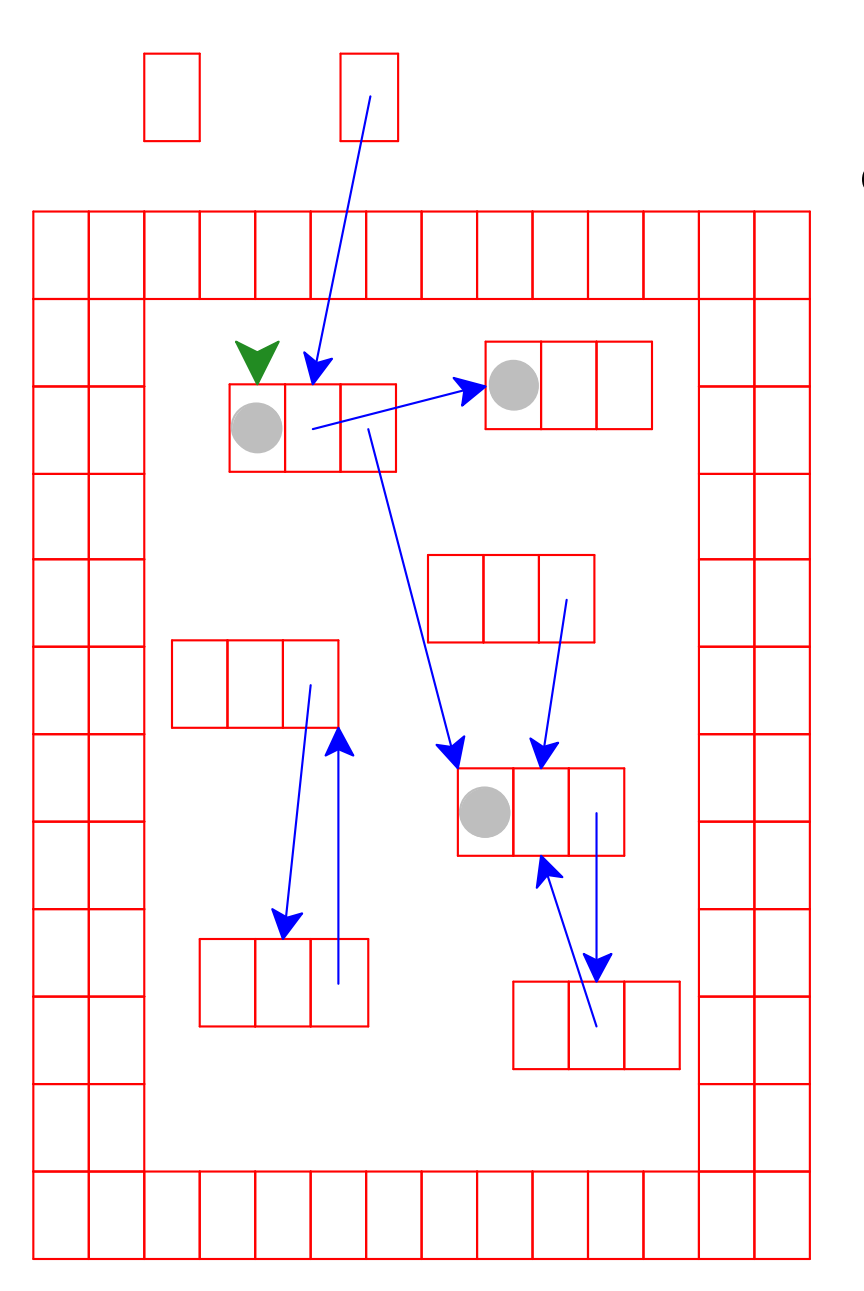

Mark white objects referenced by chosen object as gray

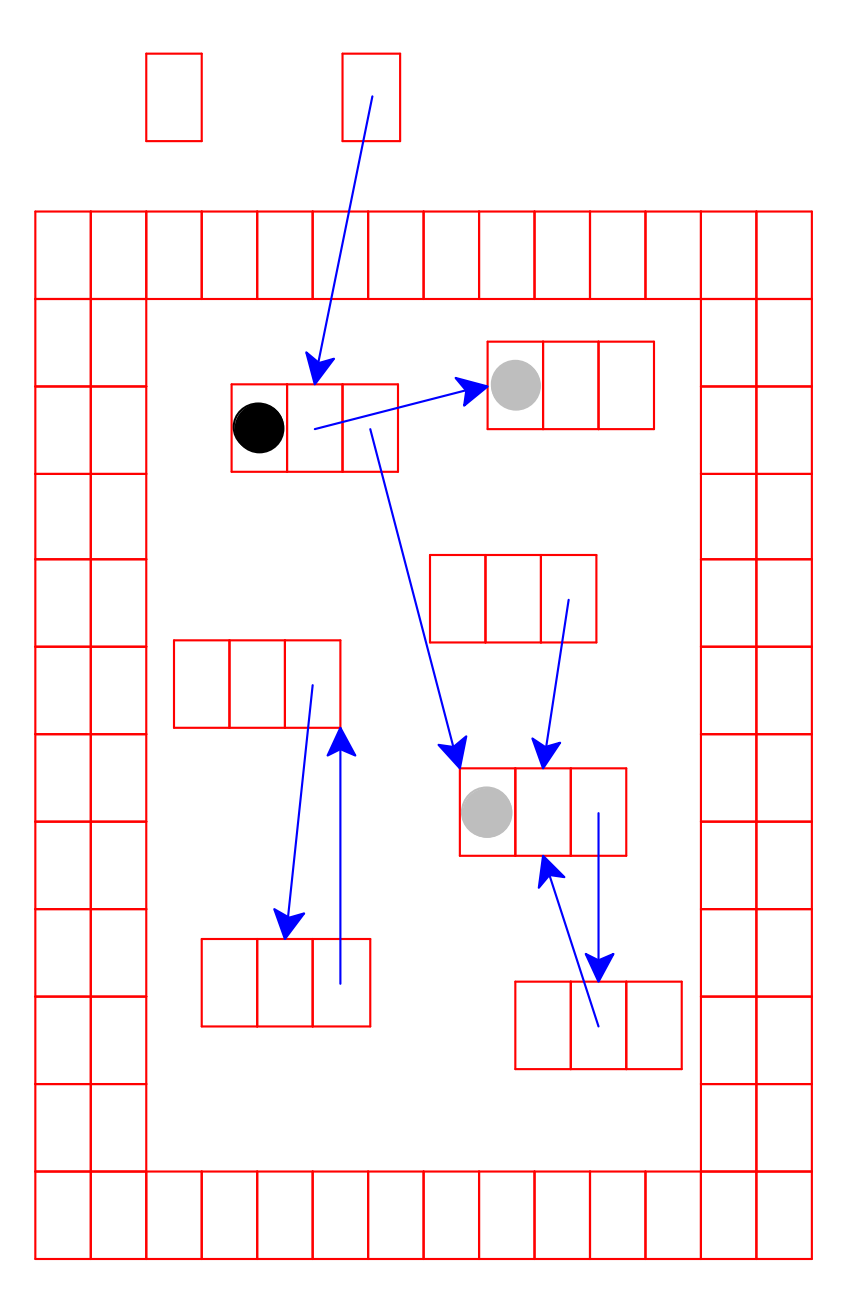

Mark chosen object black

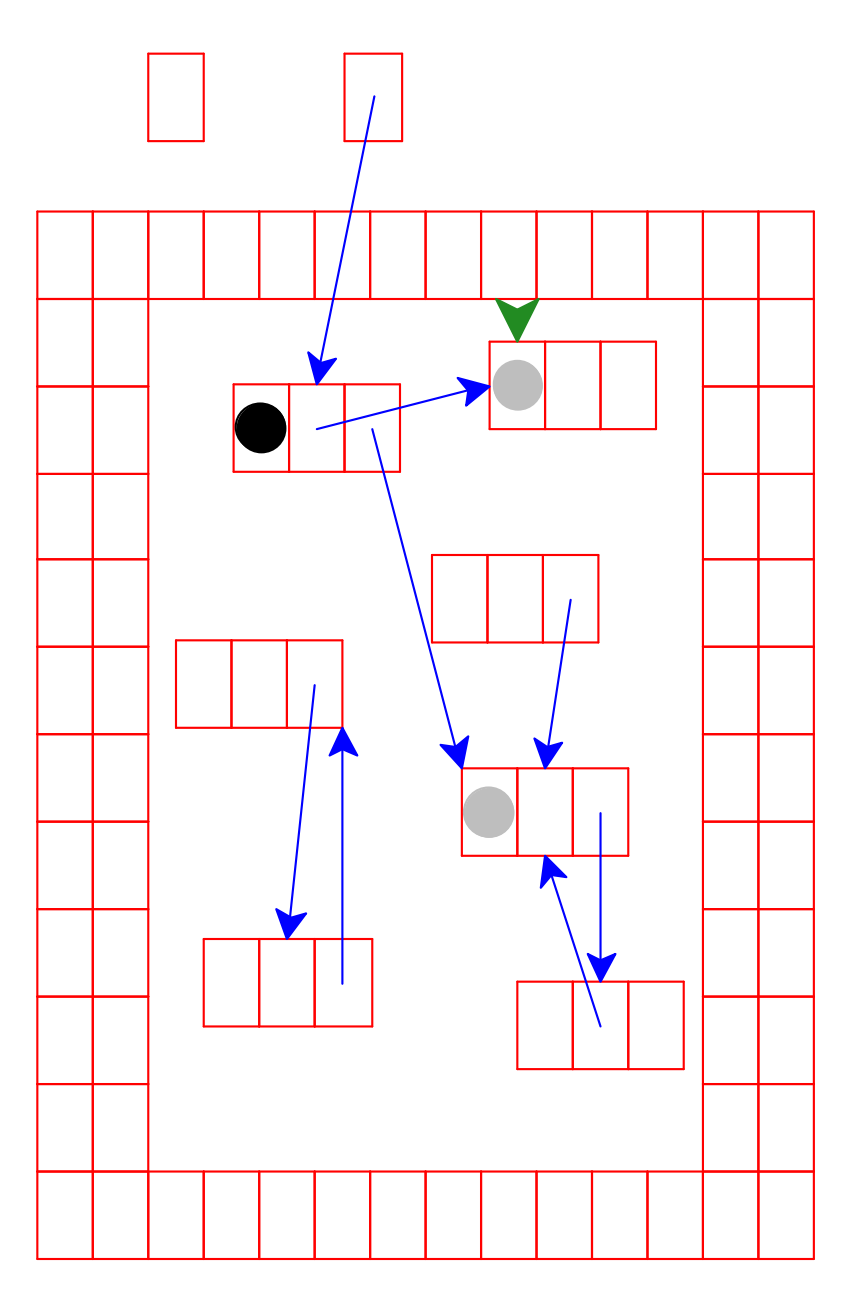

Start again: pick a gray object

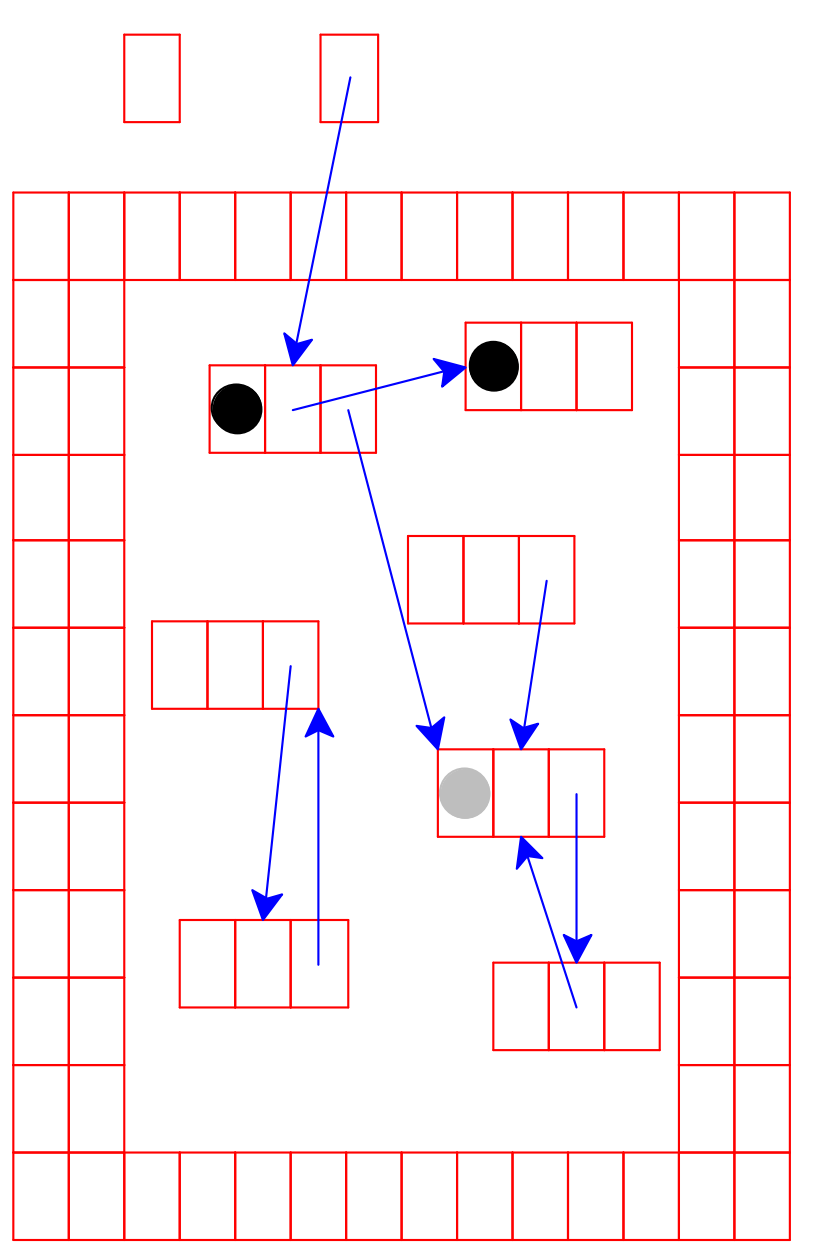

No referenced objects; mark black

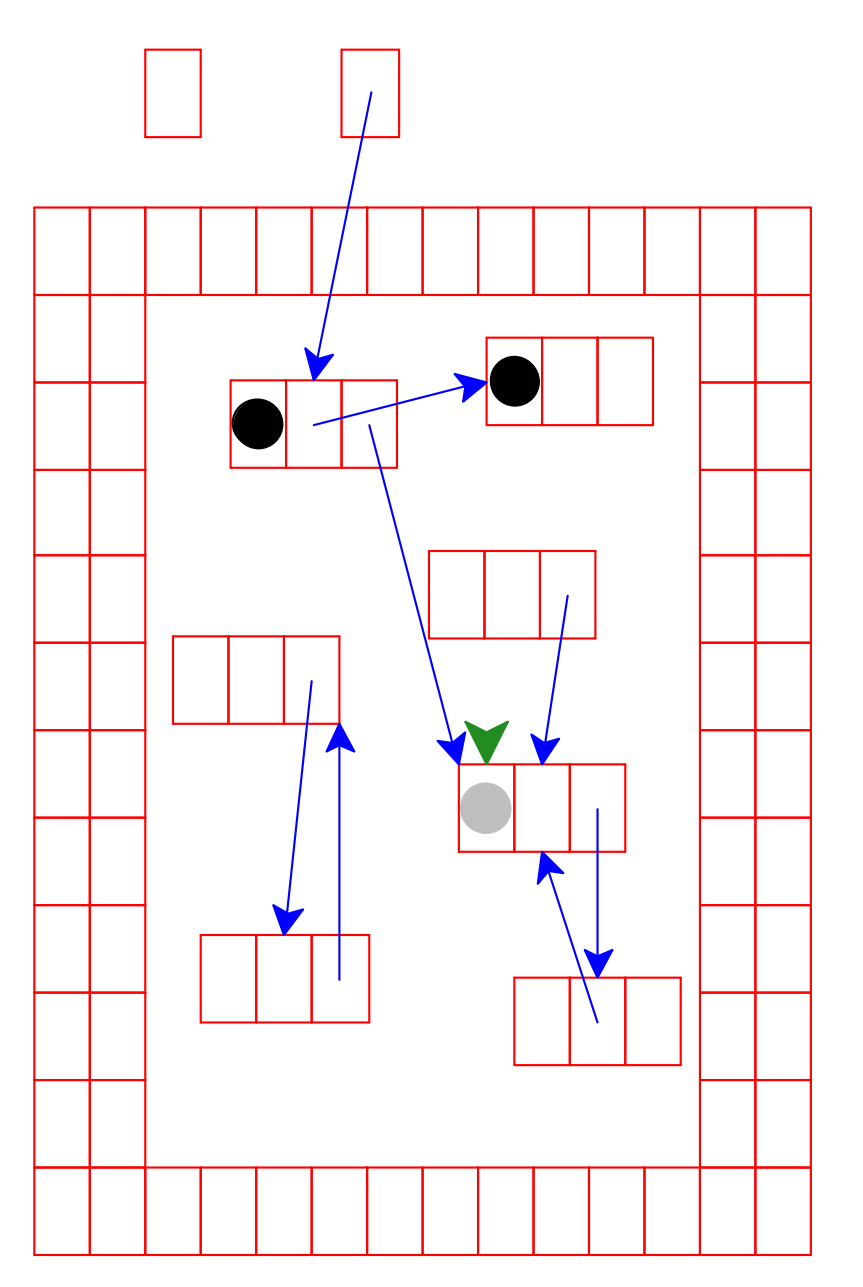

Start again: pick a gray object

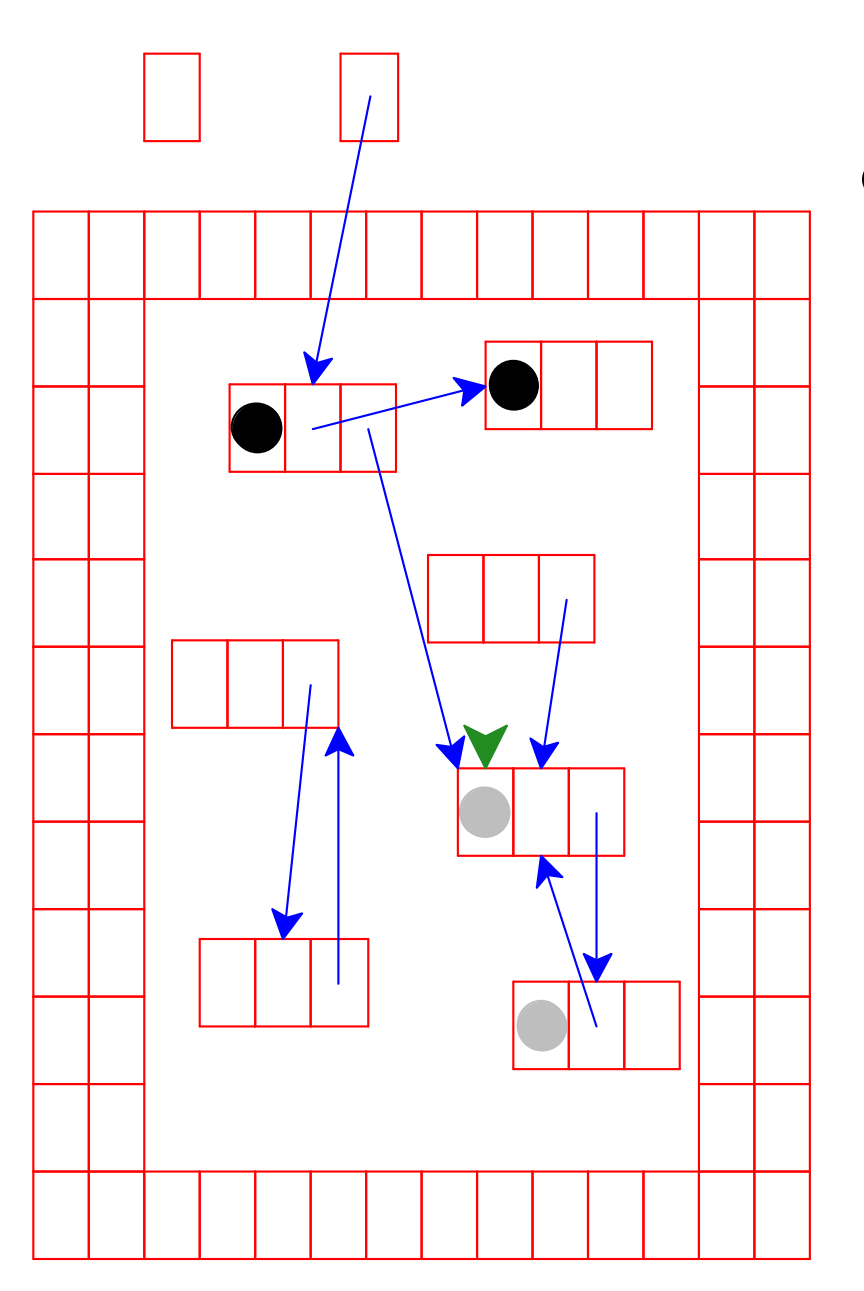

Mark white objects referenced by chosen object as gray

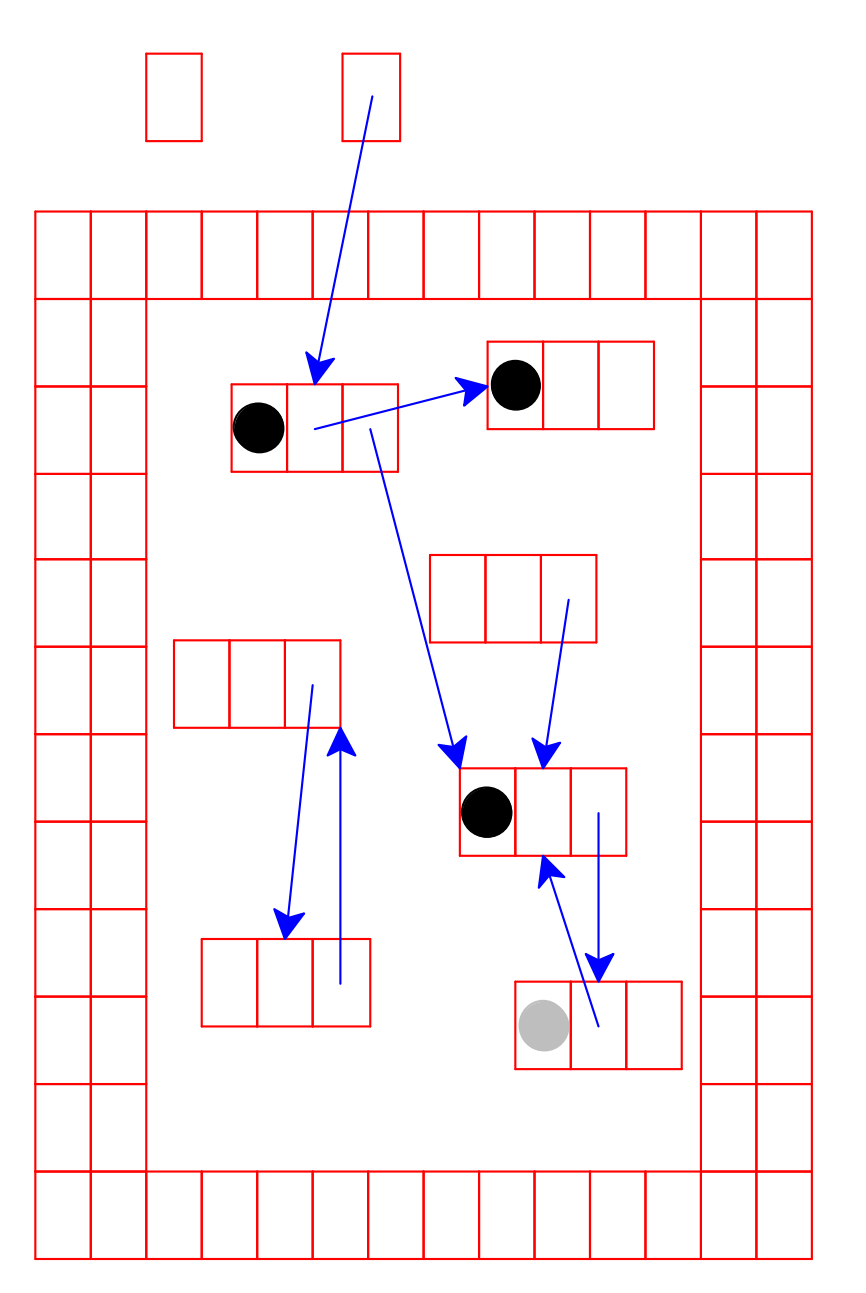

Mark chosen object black

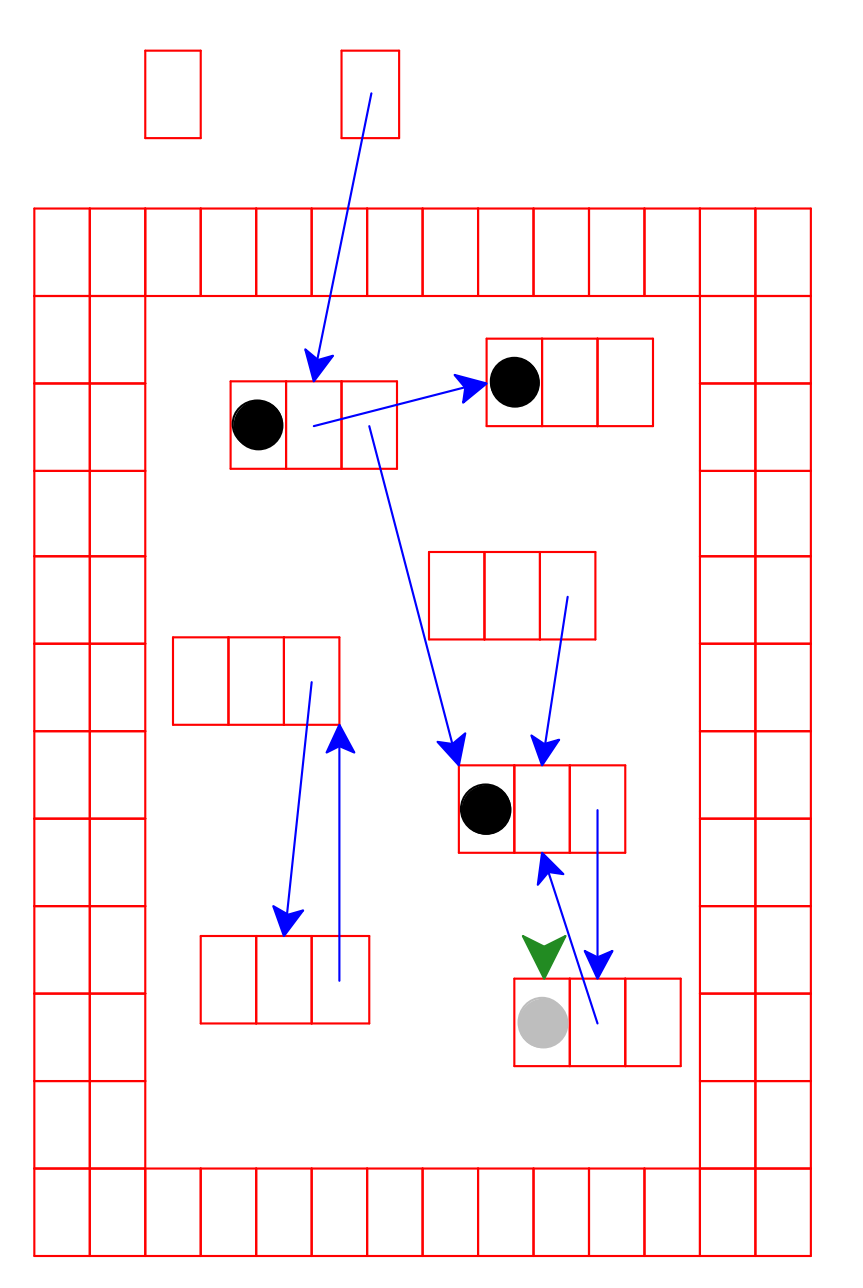

Start again: pick a gray object

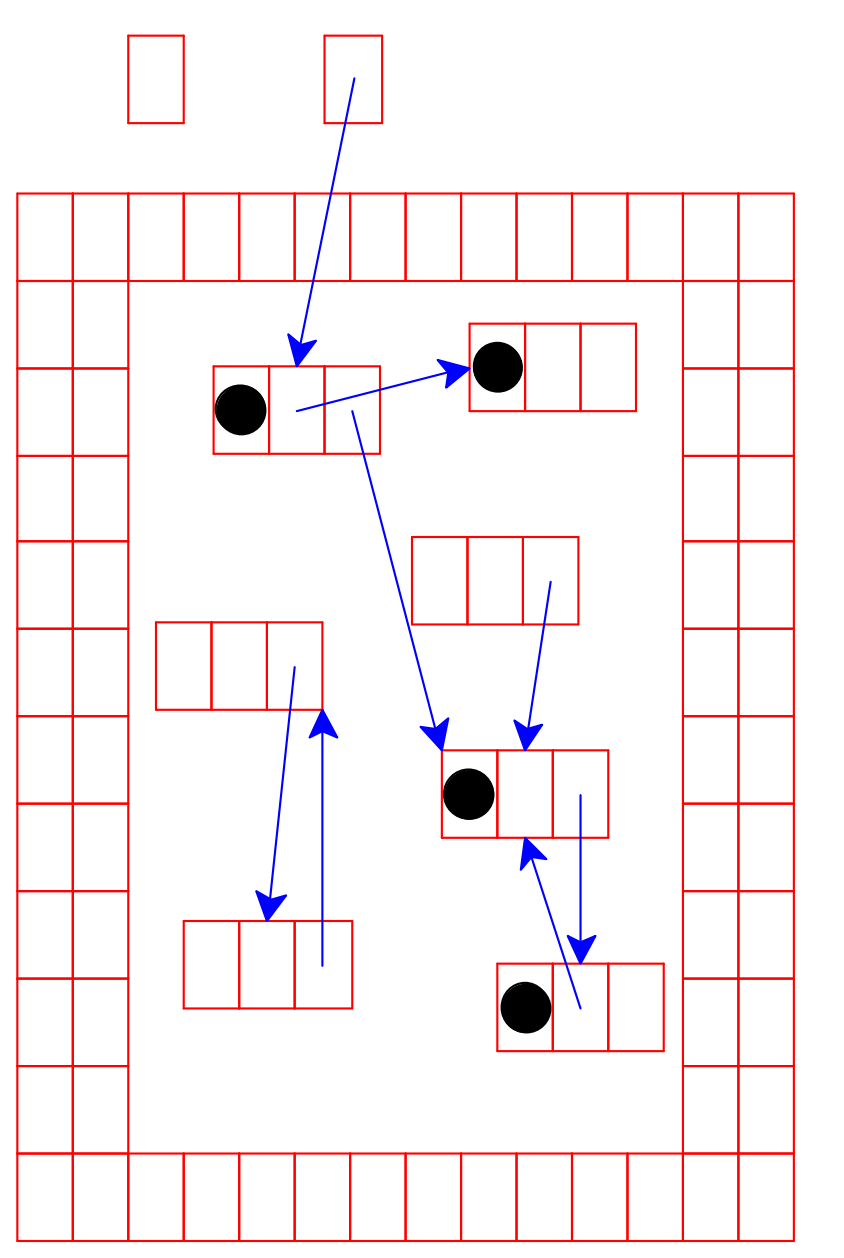

No referenced white objects; mark black

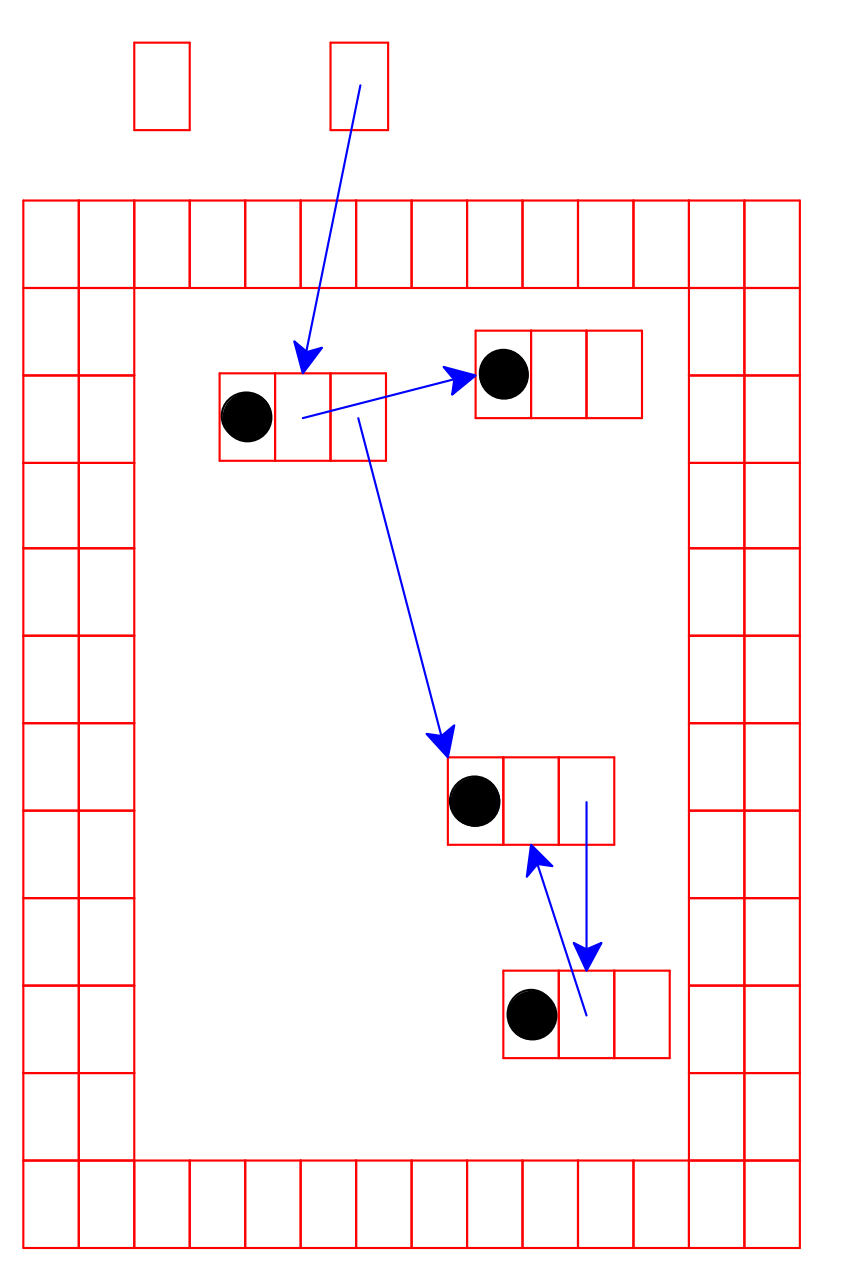

No more gray objects; deallocate white objects

Cycles don't break garbage collection

Collector needs room for mark bits and free list

```
gc.c
struct gc_node {
  union {
    int marked;
    struct gc_node *next_free;
  \} ;
  struct node n;
\} ;
#define NODE TO GC(p) ((struct gc node *)((char *)(p) \
                         - offsetof (struct gc node, n) ) )
```

```
qc.c
```

```
static void get more memory () ;
struct gc node *free list = NULL;
struct node *allocate() {
  struct gc node *nh;
  if (!free list) {
    collect garbage();
    if (!free list)
      get more memory () ;
  \mathbf{r}nh = free list;free list = free list->next free;
  return &nh->n;
\mathbf{r}
```

```
qc.c
static void get more memory ()
\mathcal{L}struct gc chunk *c = raw malloc(sizeof(struct gc chunk));
  c->mem = raw malloc(NODES PER CHUNK * sizeof(struct gc node));
  /* Add everything in the new chunk to the free list: */
  for (i = 0; i < NODES PER CHUNK; i++) {
    struct gc node *nh = c->mem + i;
    nh->next free = free list;
    free list = nh;\mathbf{R}\mathbf{\}
```
To register stack variables:

```
allocate.h
extern struct node **root_addrs[];
extern int num roots;
#define PUSH_STACK_POINTER(var) root_addrs[num_roots++] = &var;
#define POP STACK POINTER (var) --num roots
```

```
Collect = mark + sweep
```

```
qc.c
void collect garbage() {
  reset all marks();
  /* mark (i.e., find all referenced) */
   for (int i = 0; i < num roots; i+1)
    mark(*(root addrs[i]));
   /* sweep (i.e., add unmarked to the free list) */
   sweep() ;
\mathbf{r}
```
Recursive mark strategy — represent "gray" via C continuation

```
qc.c
void mark (struct node *n) {
  if (n := NULL) {
    struct gc node *nh;
    nh = NODE TO GC(n);if (!nh->marked) {
      nh->marked = 1;
      mark(nh->n.left);mark (nh->n.right);\mathbf{r}\mathbf{r}
```
Better: use custom stack to avoid overflowing C stack

Sweeping adds all "white" nodes to free list

```
qc.c
void sweep() {
  struct gc_chunk *c;
  int i;free list = NULL;for (c = chunks; c; c = c->next) {
    for (i = 0; i < NODES PER CHUNK; i++) {
      if (!c-\gt mem[i].marked) {
        c->mem[i].next free = free list;
        free list = &c->mem[i];
      \mathbf{\i}
```
**Conservative garbage collection** works without cooperation

```
struct node *make tree(int depth) {
  if (depth == 0)return NULL;
 else f/* sumulate useful work: */
    make tree(depth-1);
    struct node *t = allocate();
    t->left = make tree(depth-1);
    t->right = make tree(depth-1);
    return t;
\mathbf{r}
```
depends on and assumes details of the machine,  $OS$ , and compiler  $_{67-68}$ 

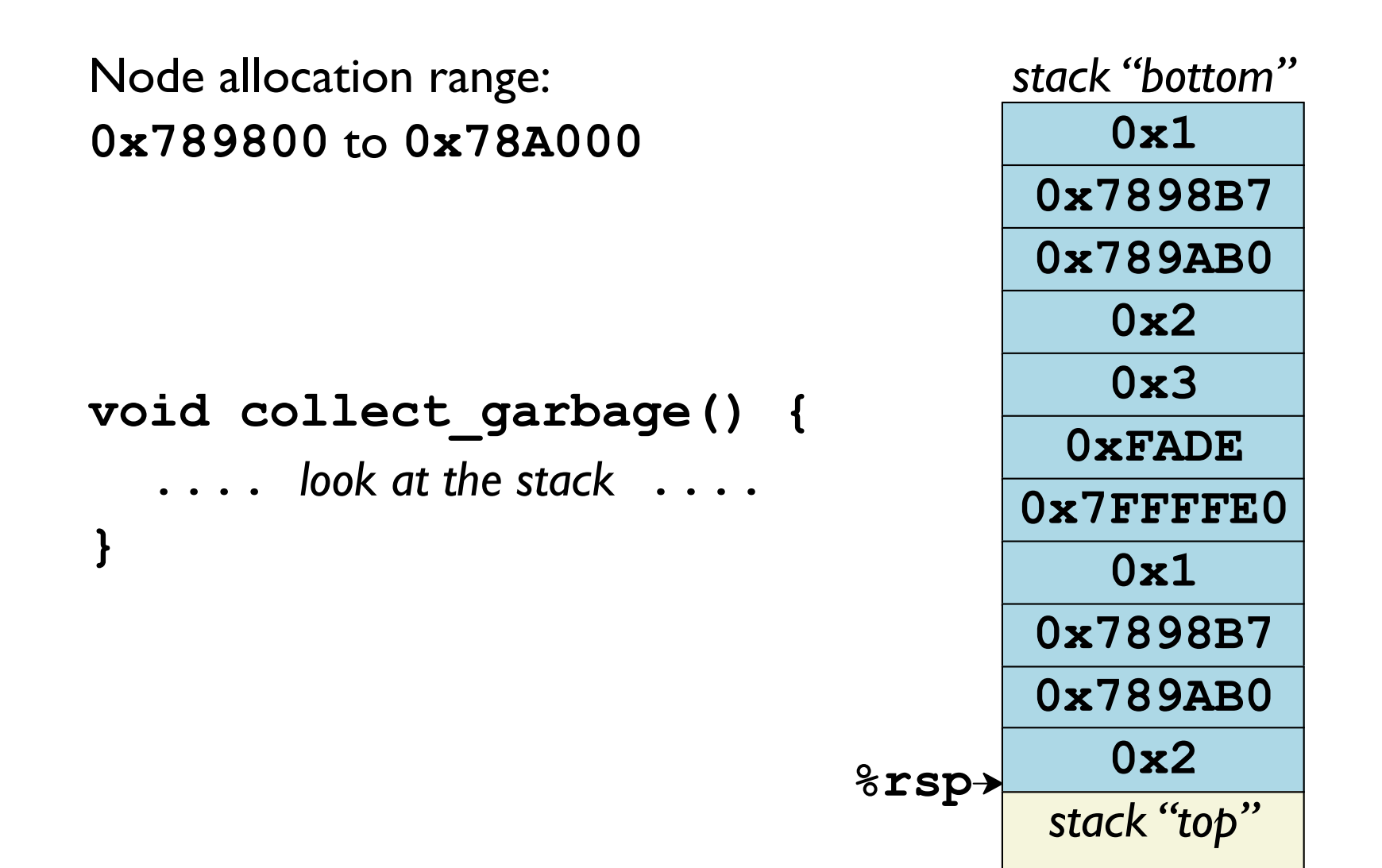

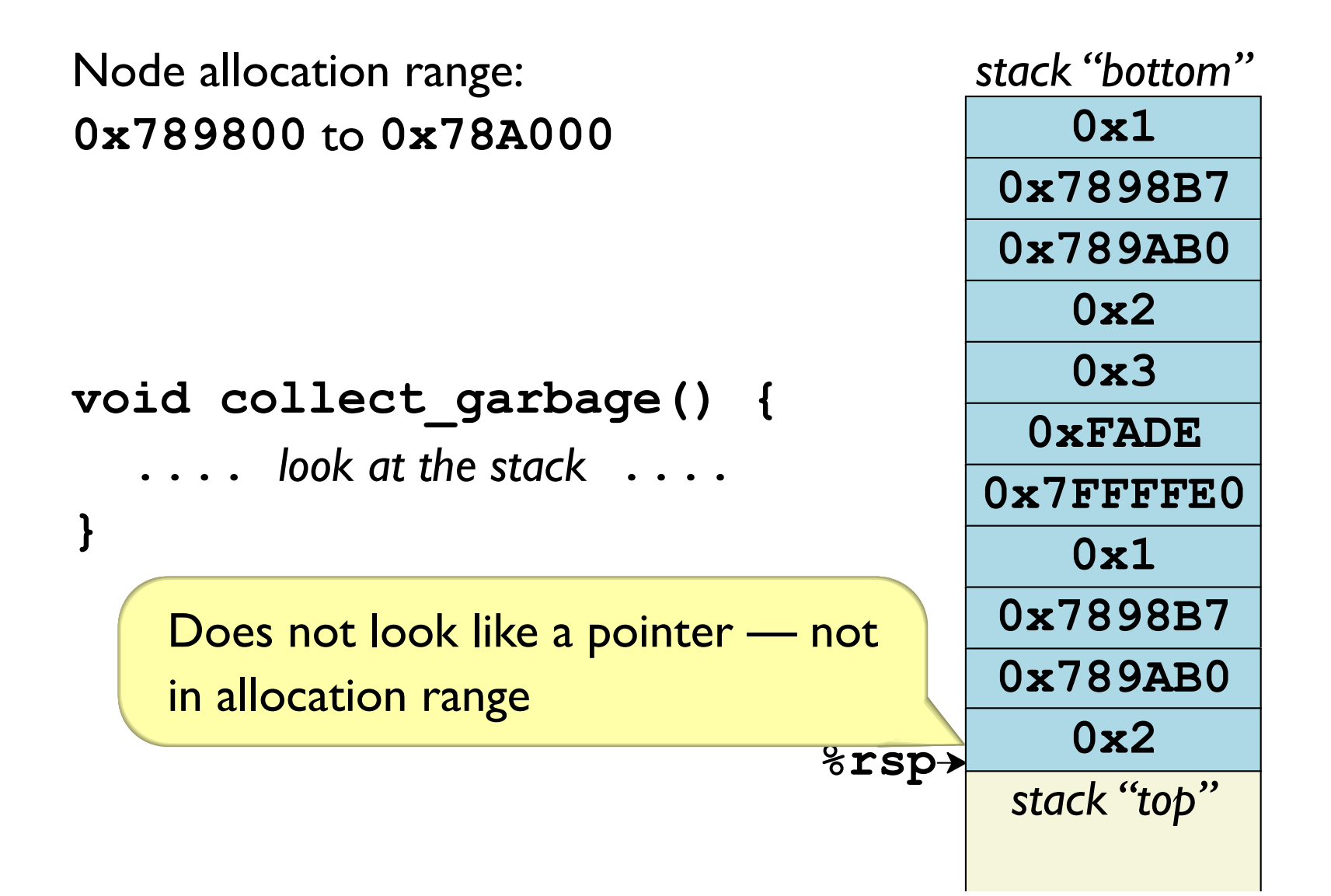

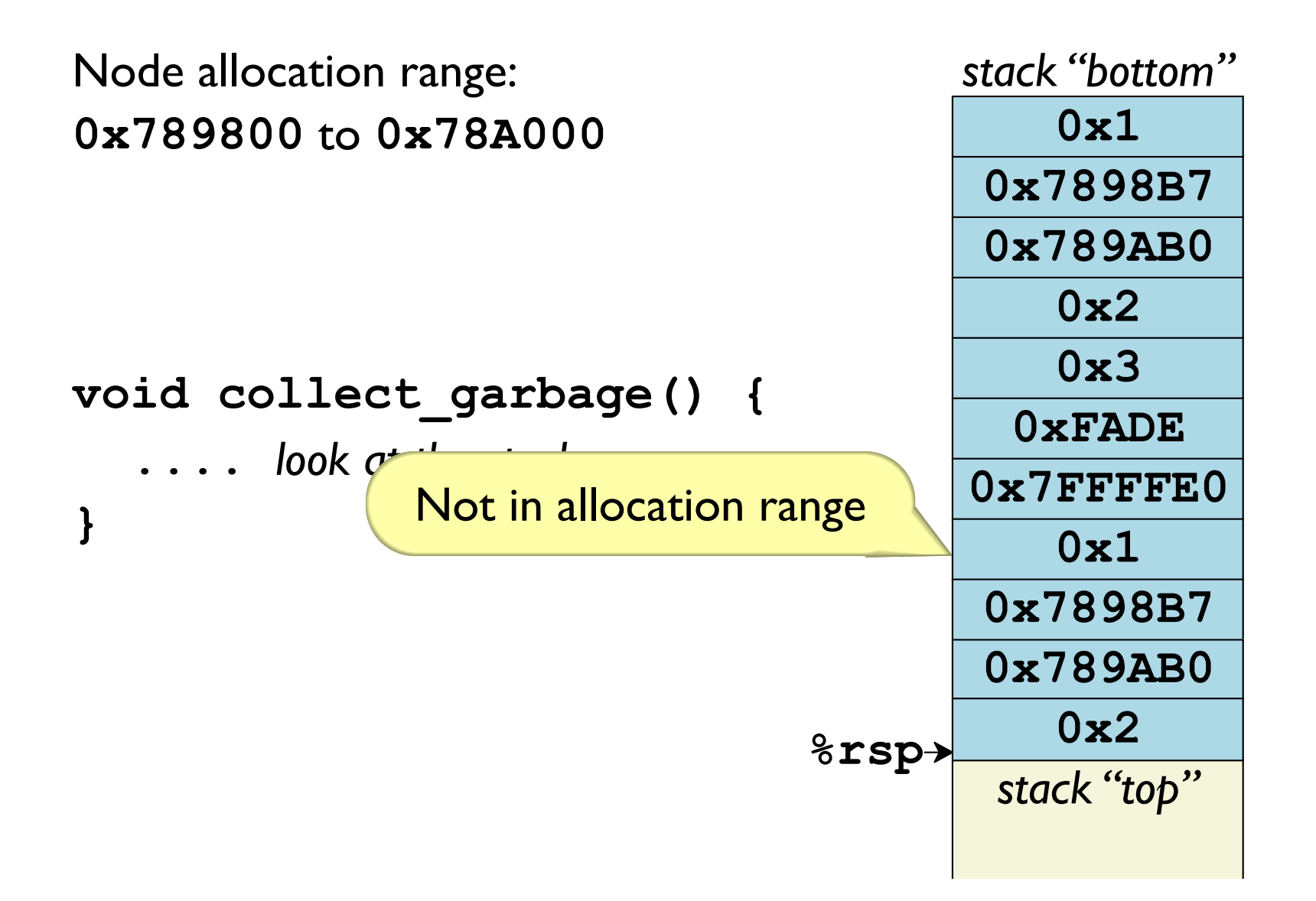

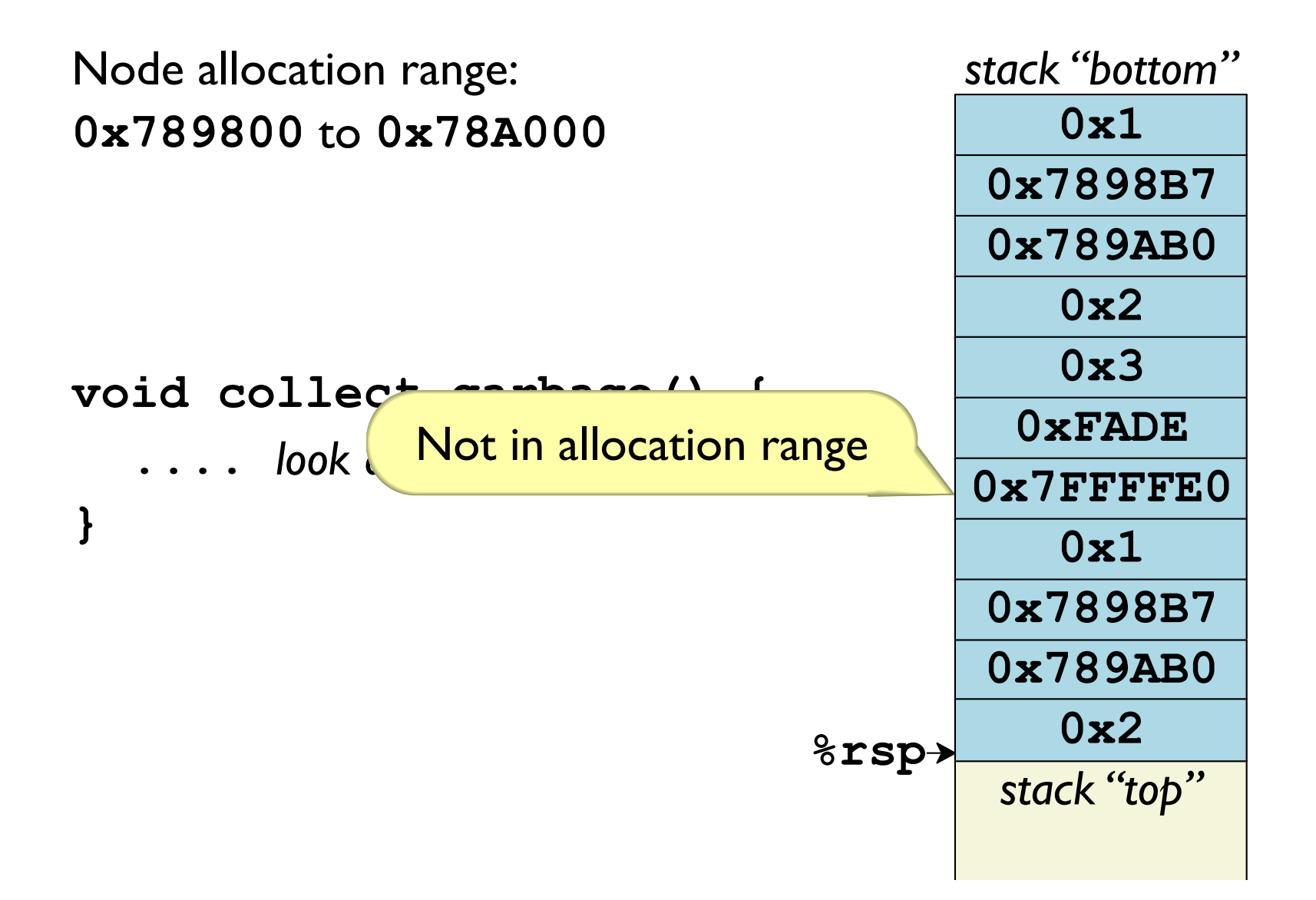

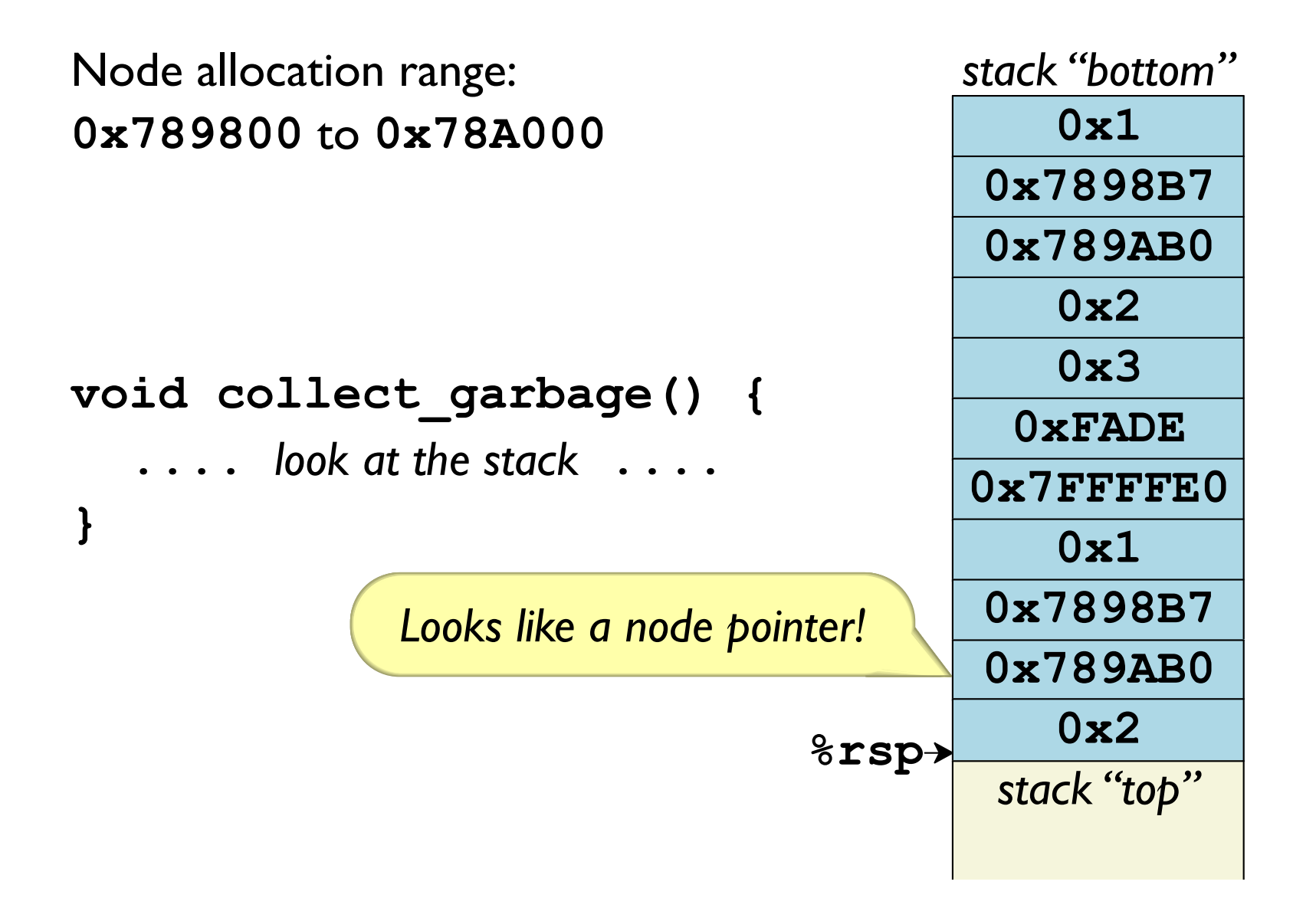

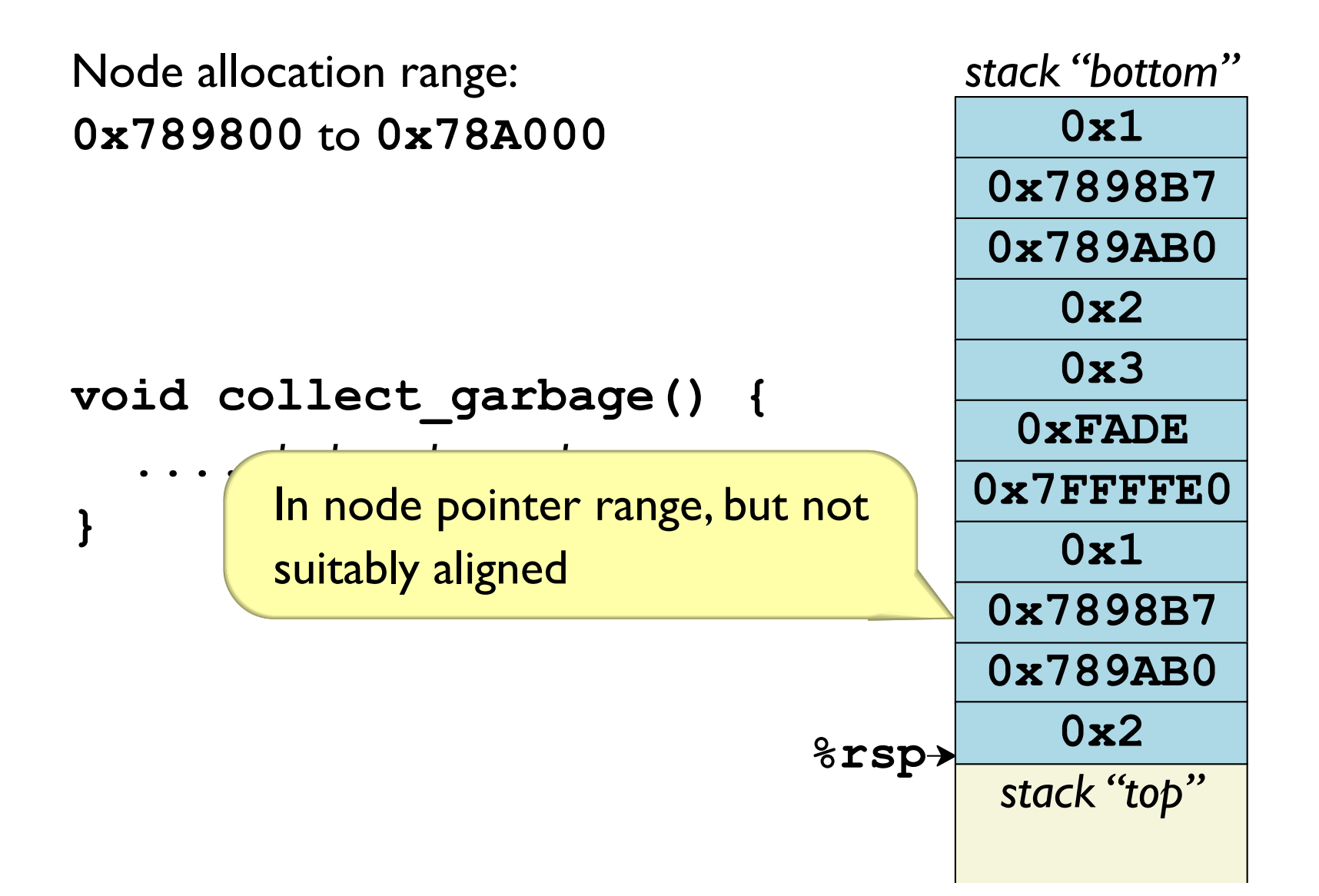

Need to know machine details:

- find stack bounds
- · inspect registers
- find global variables

**Conservative** because some things are guesses

• Pointer or number?

Rarely a problem in practice

• Stack position or register has live variable? More of a problem in practice

Conservative guesses often better than manual attempts

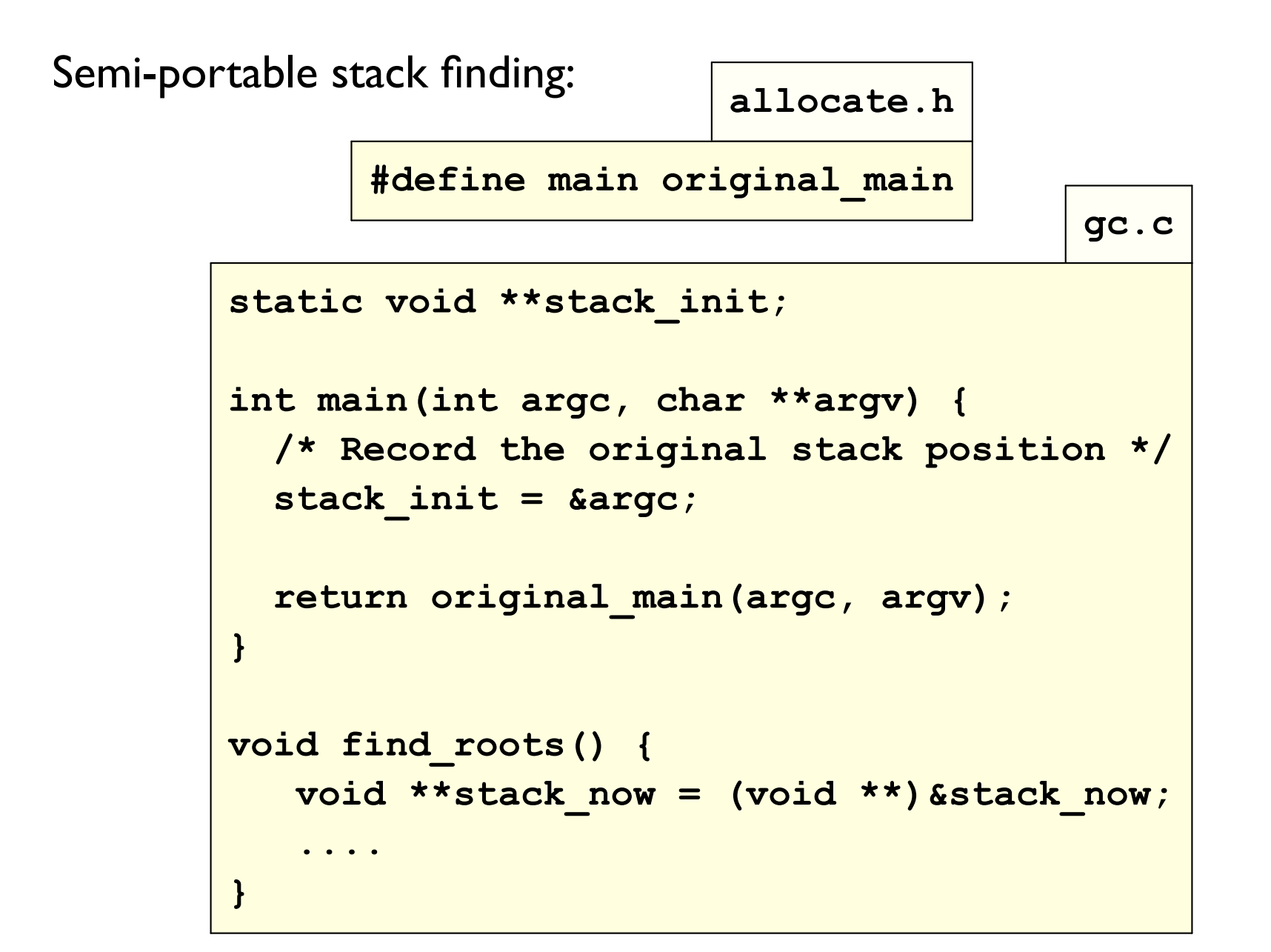

```
gc.c
void collect_garbage() {
  find roots();
  mark_and_sweep_from_roots();
\mathbf{\}
```

```
qc.c
static void find roots () {
  void **stack now = (void **) &stack now;
  num roots = 0;
  while (void *) stack now < stack init) {
    if (looks_like_allocated(*stack_now))
      root addrs[num roots++] = (struct node **) stack now;
    stack now++;
  \mathbf{r}\mathbf{1}
```

```
qc.c
int looks like allocated (struct gc node *p) {
  struct gc chunk *c;
  /* Resides in a chunk? */
  for (c = chunks; c; c = c->next) {
    if (p \geq c-\text{mem})\&\& (p <= (c->mem + NODES PER CHUNK))) {
      /* Properly aligned? */
      uintptr t delta = ((char * )p - (char * )c->mem) ;
      if ((delta % sizeof(struct gc node))
           == offsetof(struct qc node, n))
        return 1;
    \mathbf{r}\mathbf{r}return 0;
```
# **Two-Space Copying Collectors**

A two-space copying collector compacts memory as it collects, making allocation easier.

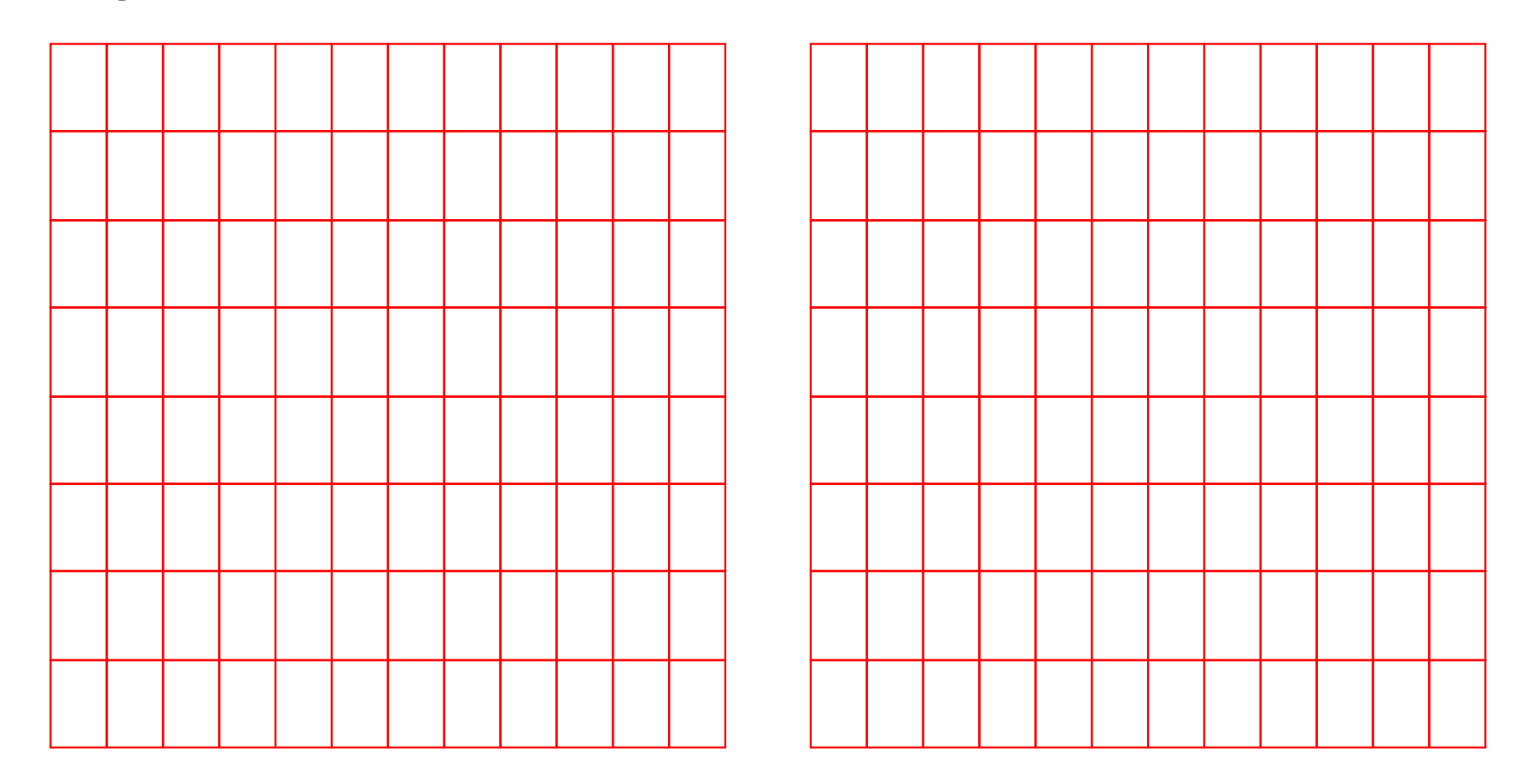

# **Two-Space Copying Collectors**

A two-space copying collector compacts memory as it collects, making allocation easier.

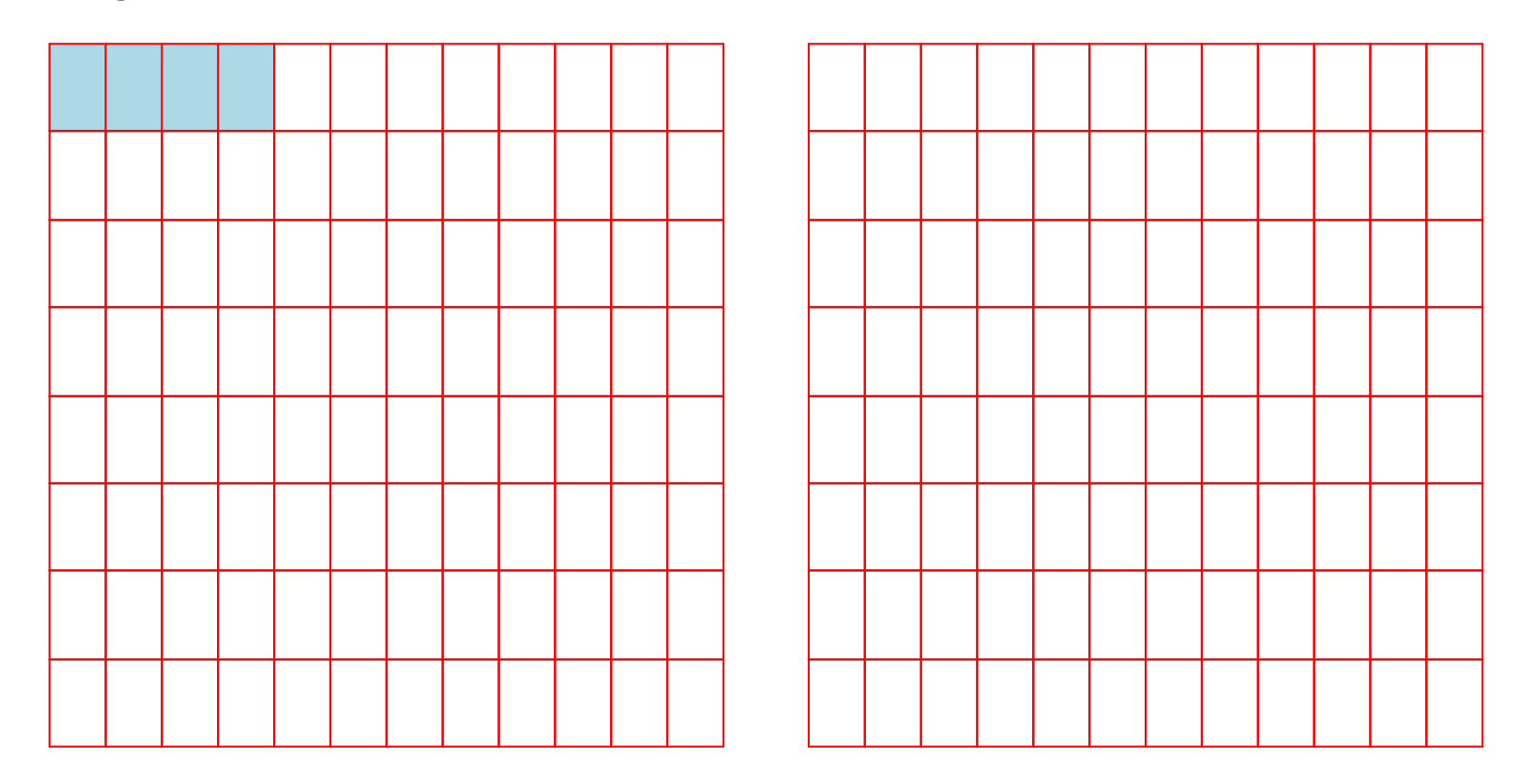

# **Two-Space Copying Collectors**

A two-space copying collector compacts memory as it collects, making allocation easier.

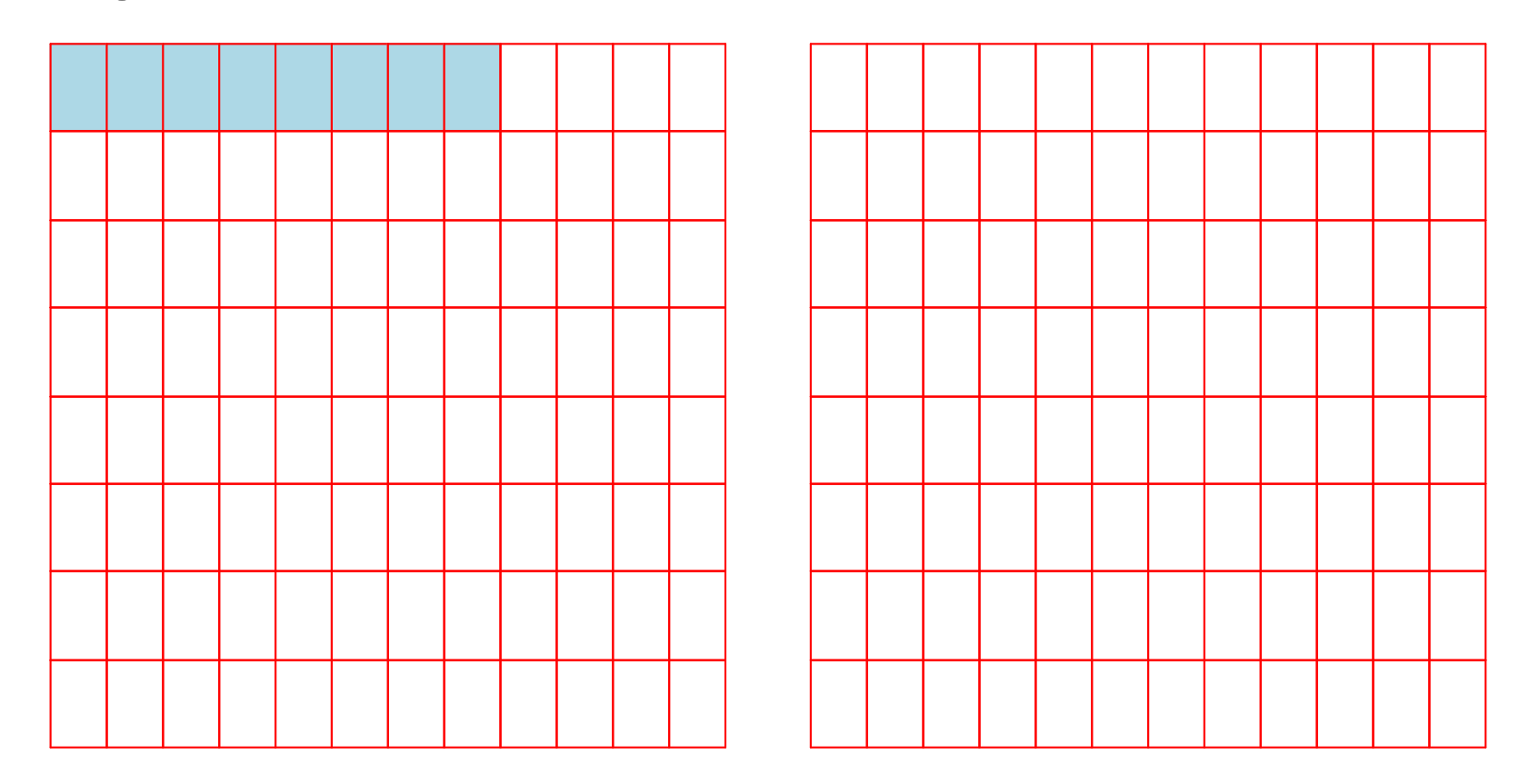
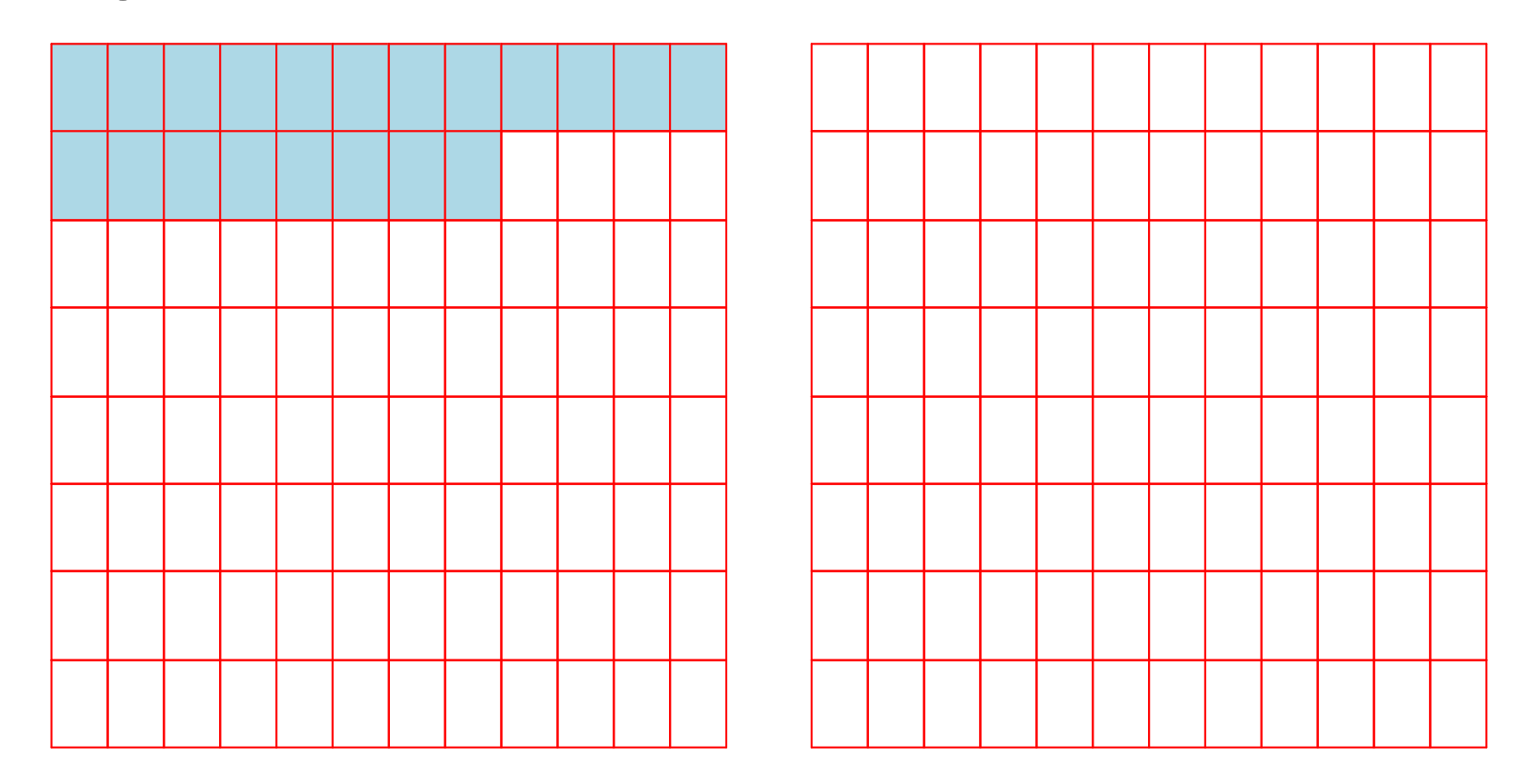

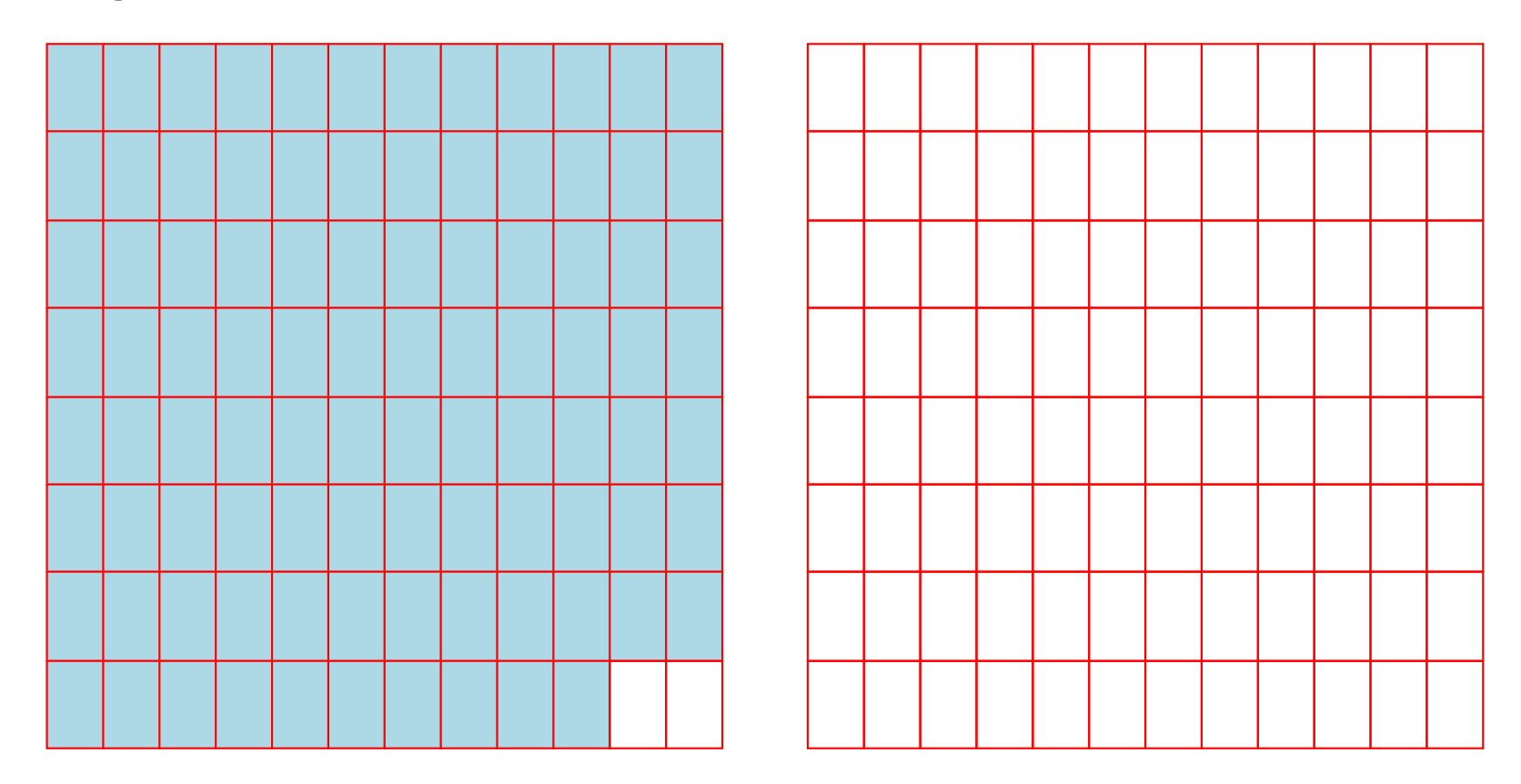

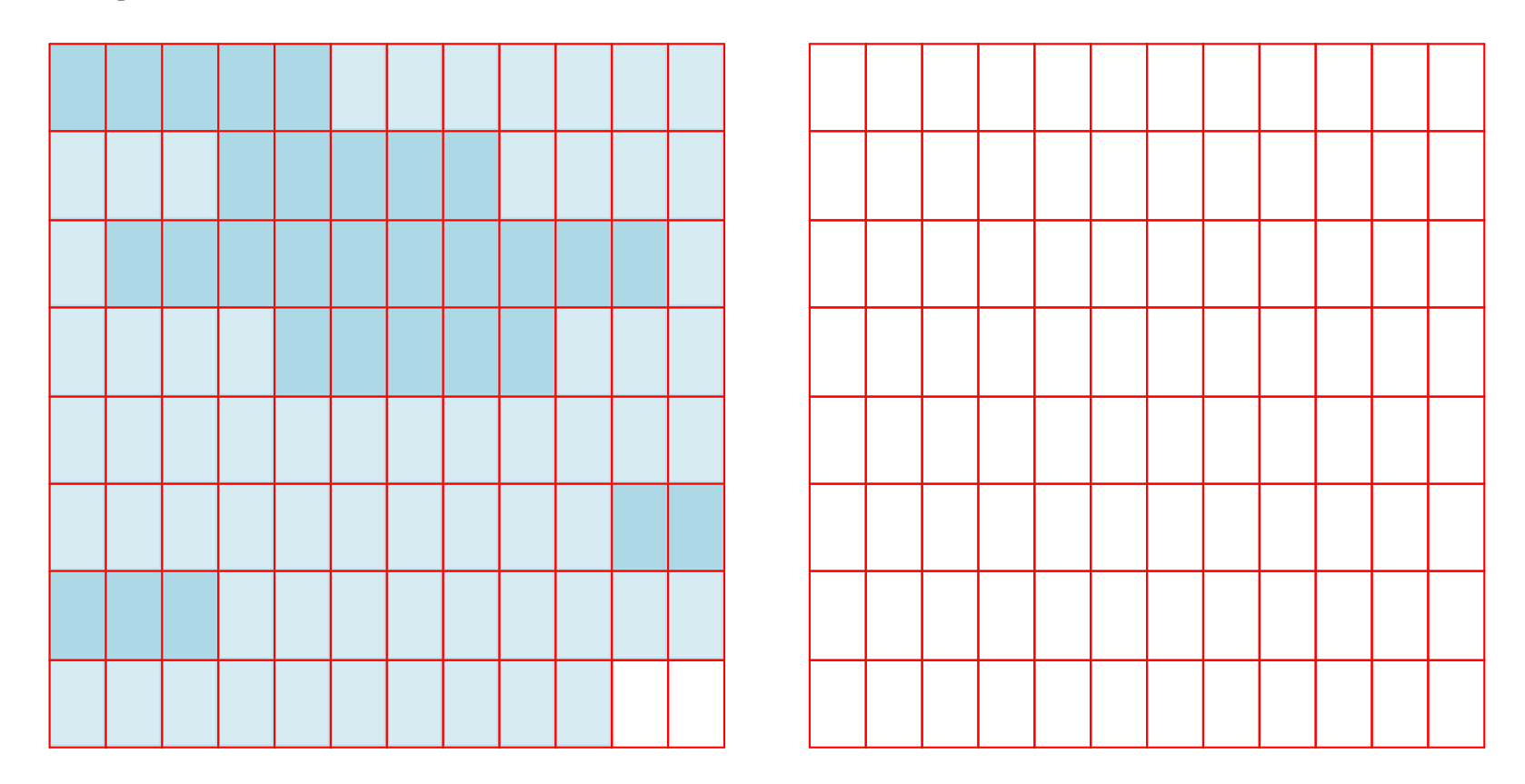

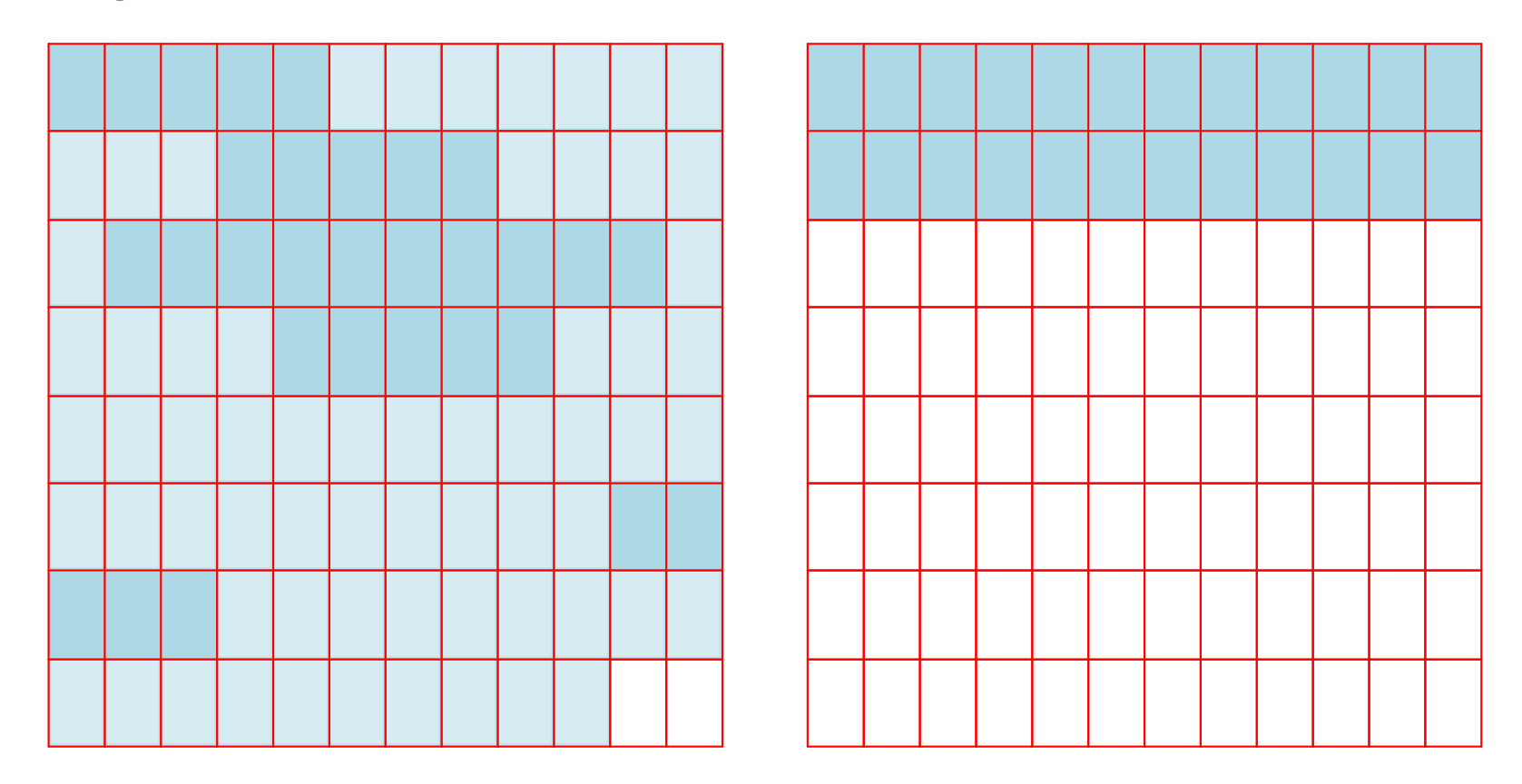

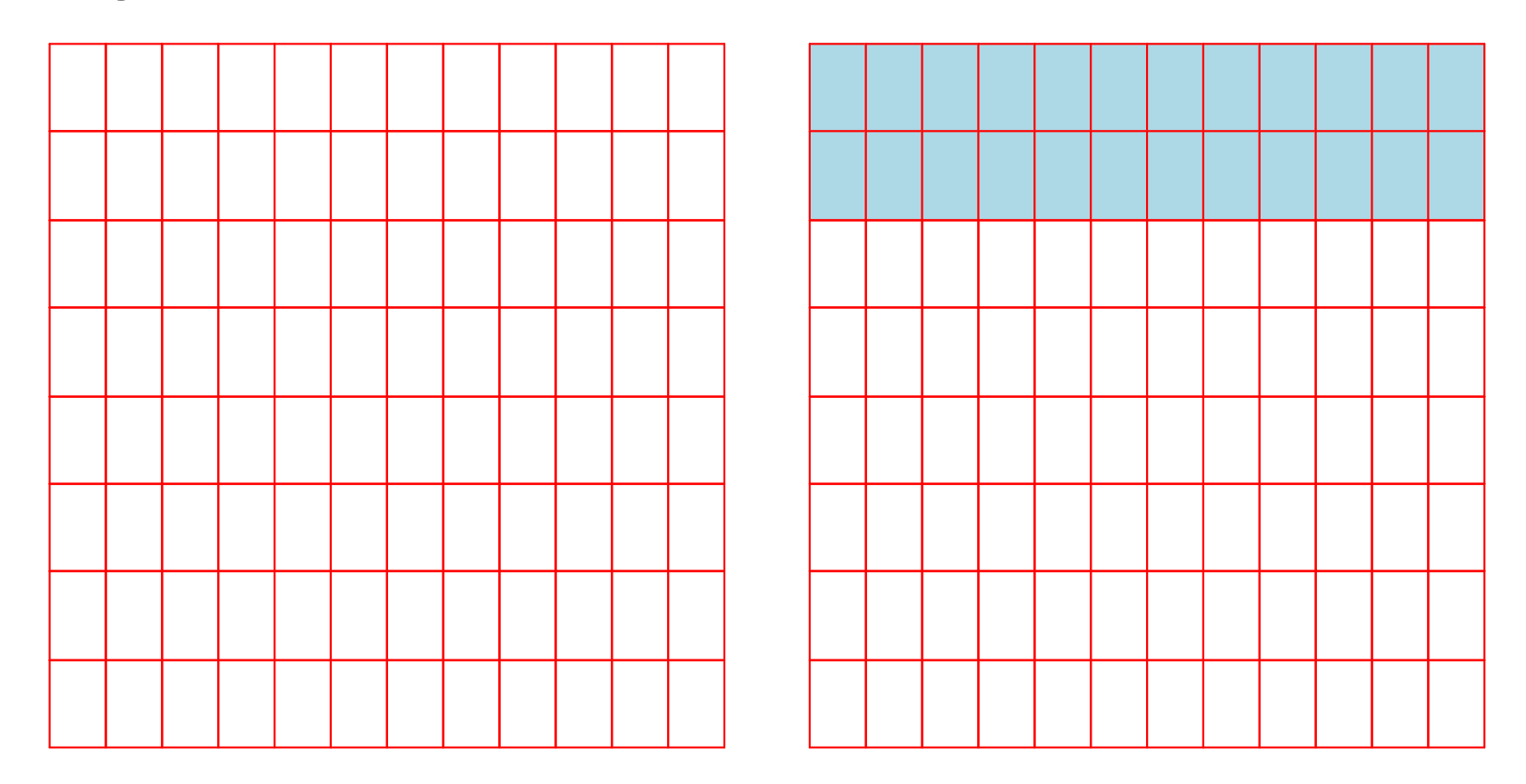

A two-space copying collector compacts memory as it collects, making allocation easier.

#### **Allocator:**

- Partitions memory into to-space and from-space
- Allocates only in to-space

#### **Collector:**

- Starts by swapping to-space and from-space
- Coloring gray  $\Rightarrow$  copy from **from-space** to **to-space**
- Choosing a gray object  $\Rightarrow$  walk once though the new to-space, update pointers

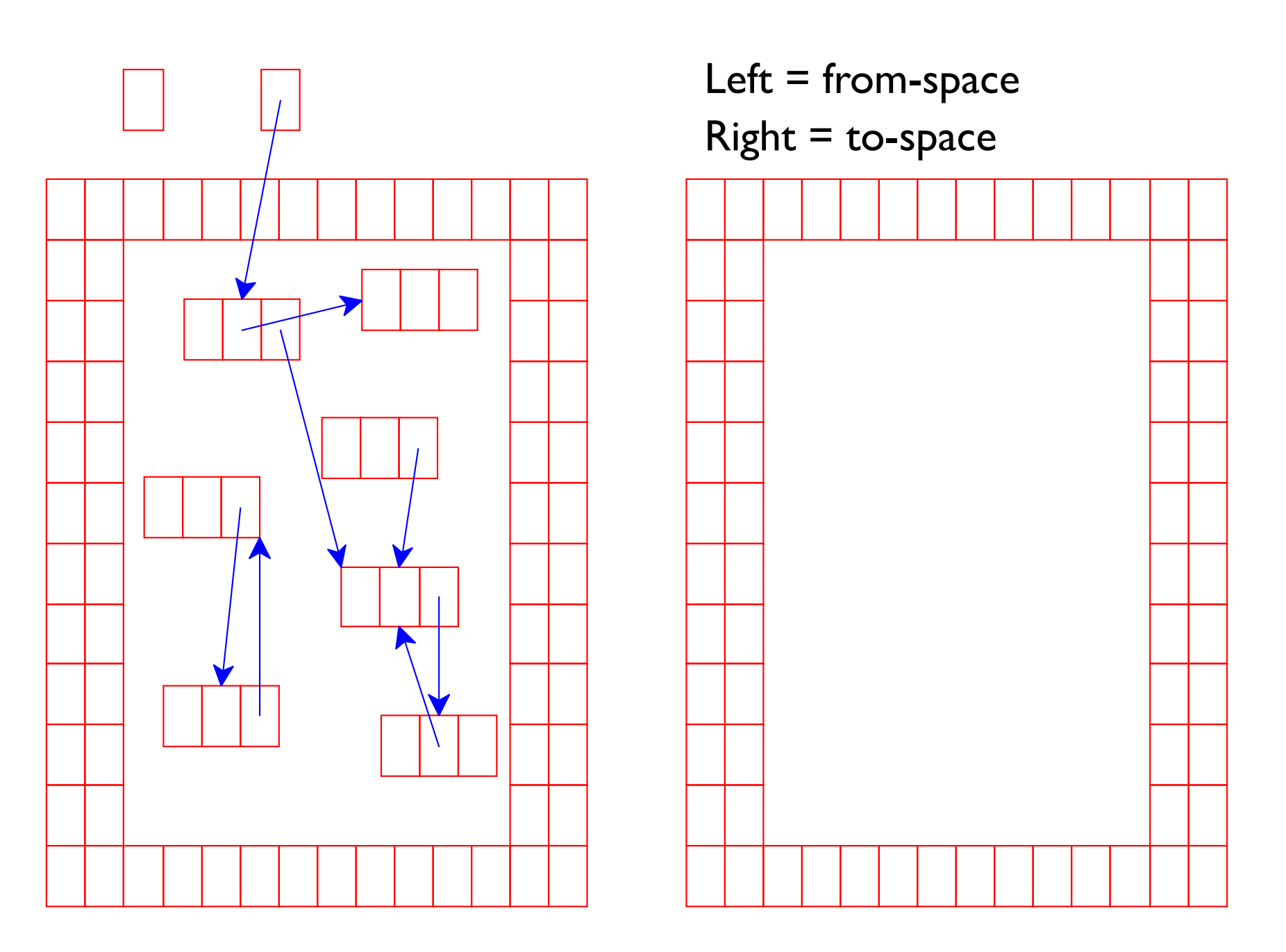

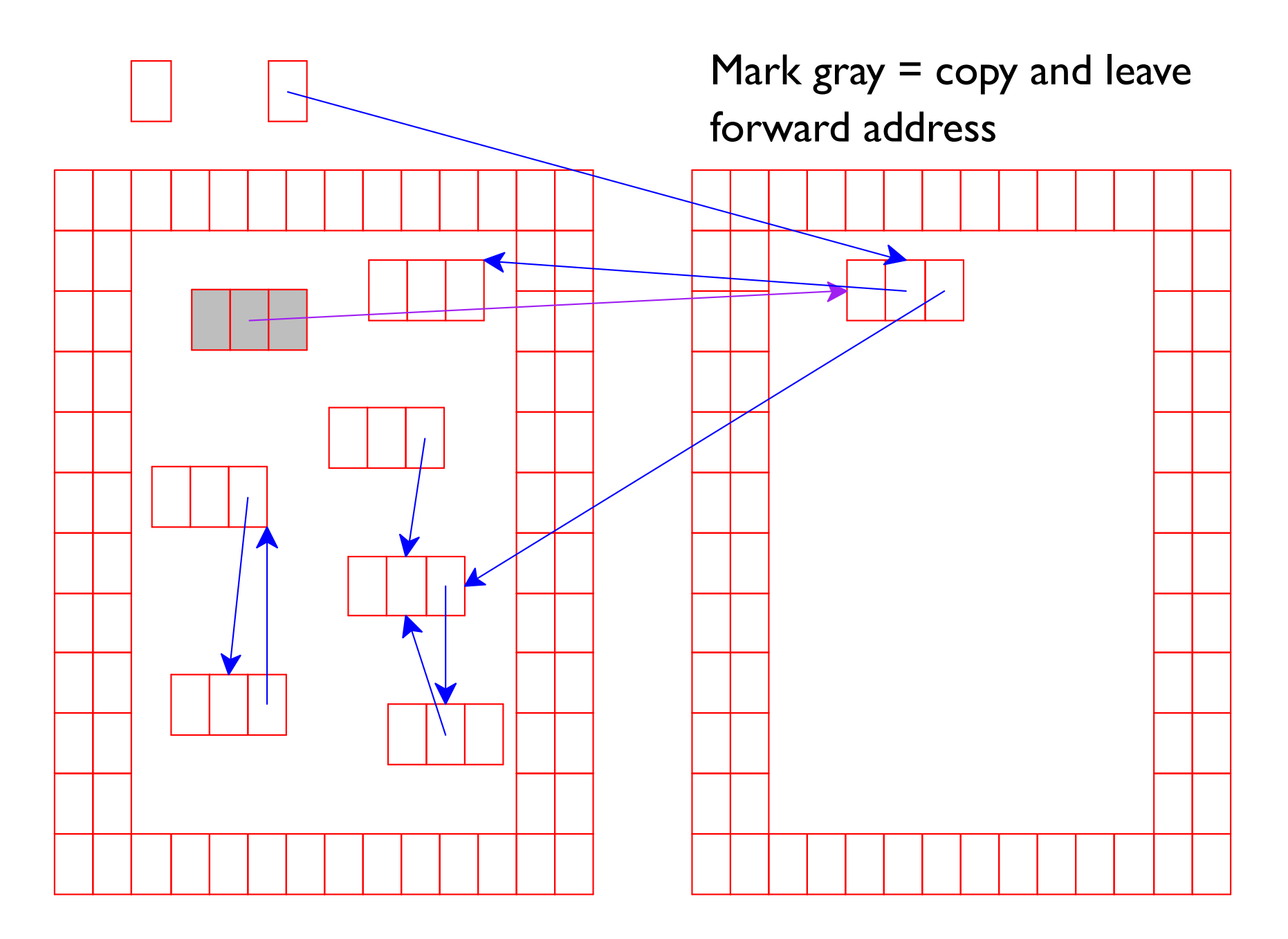

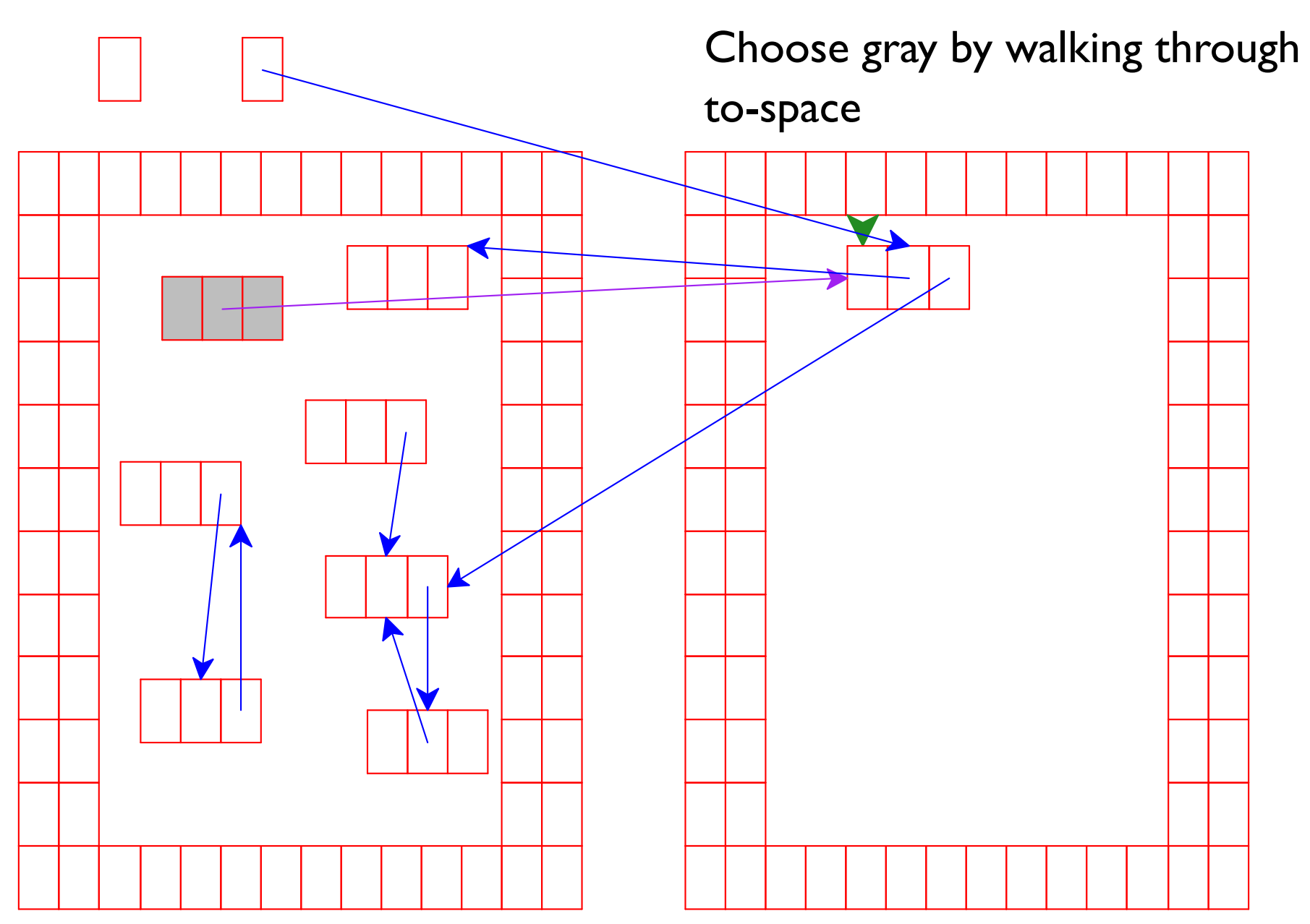

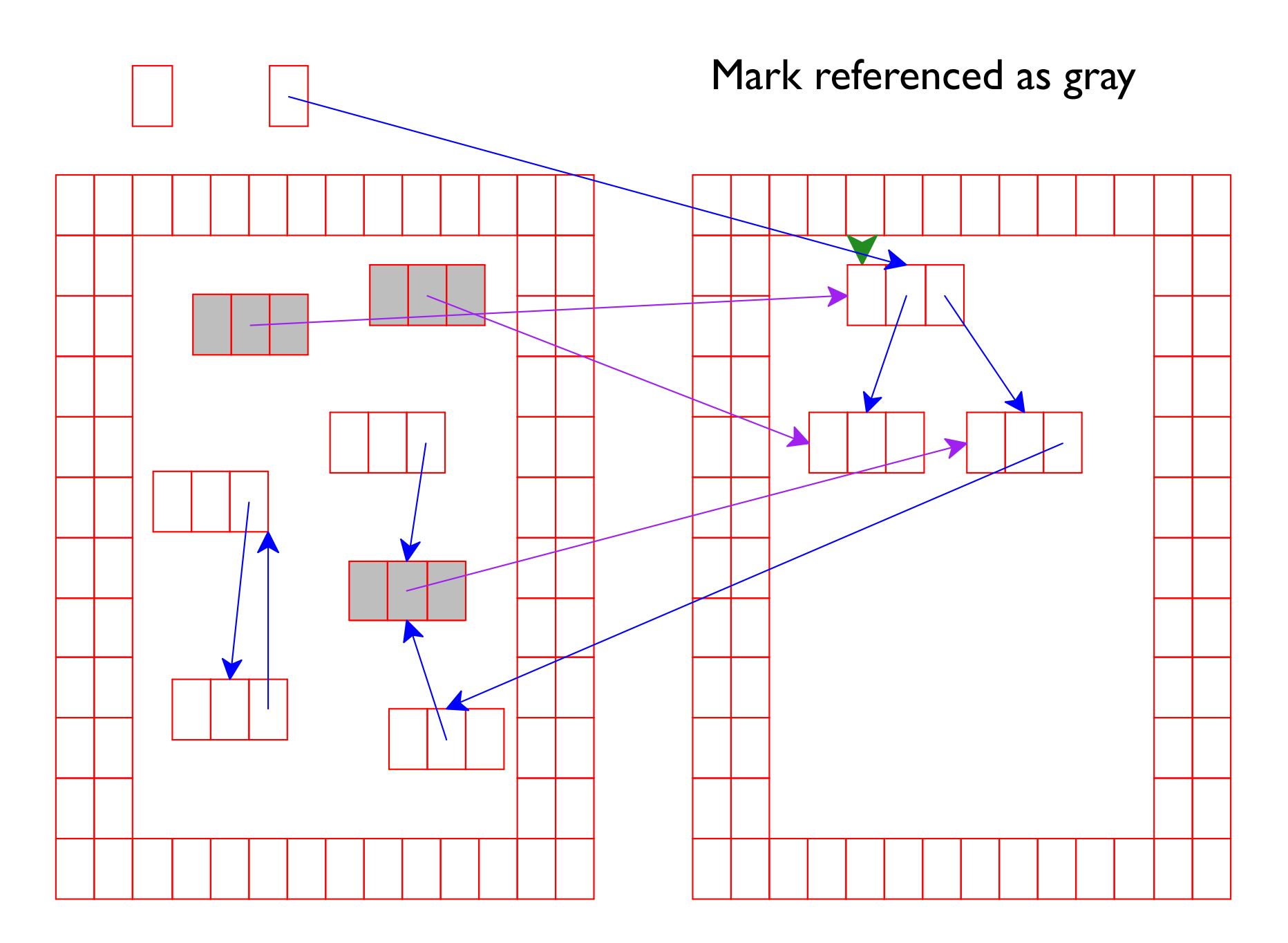

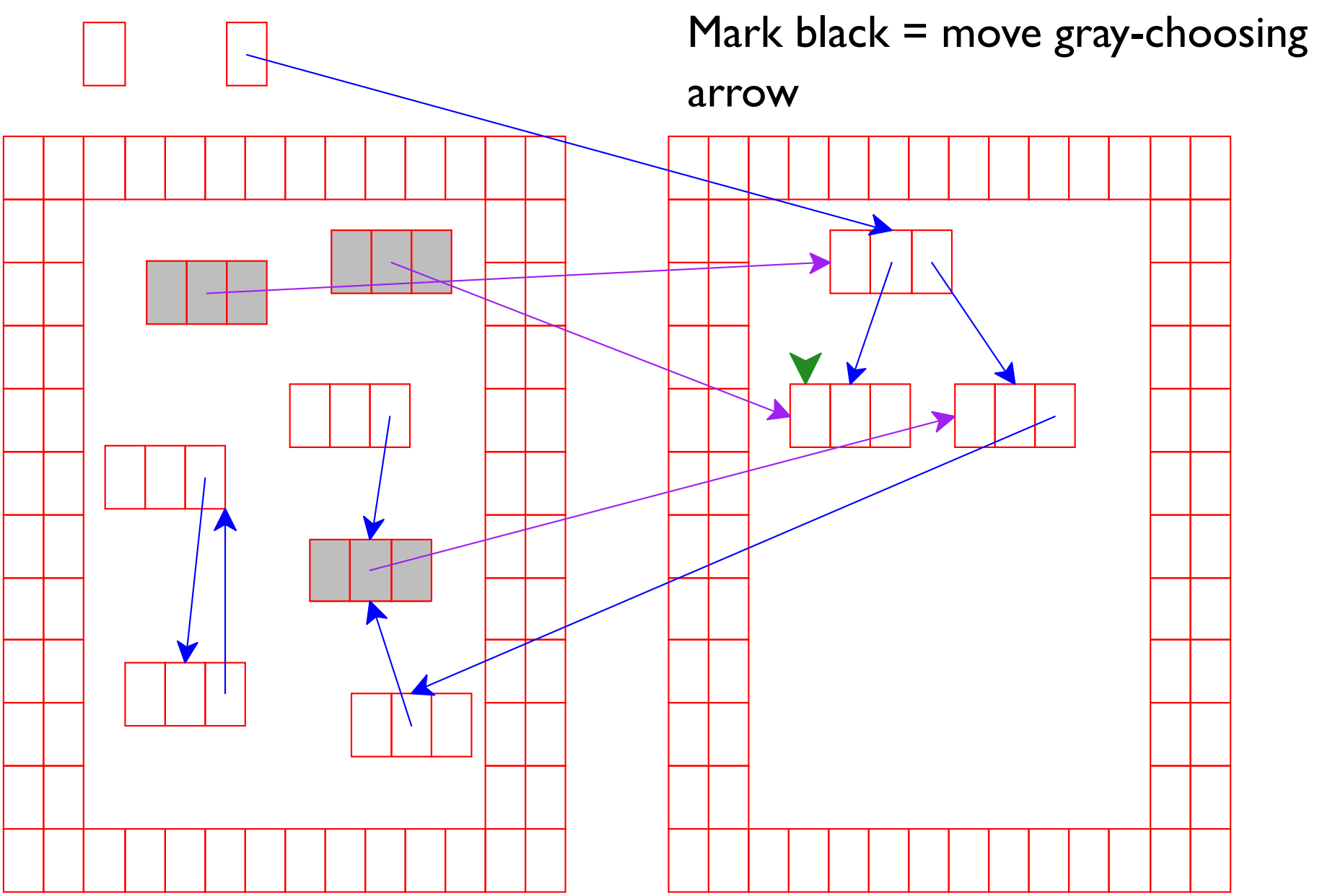

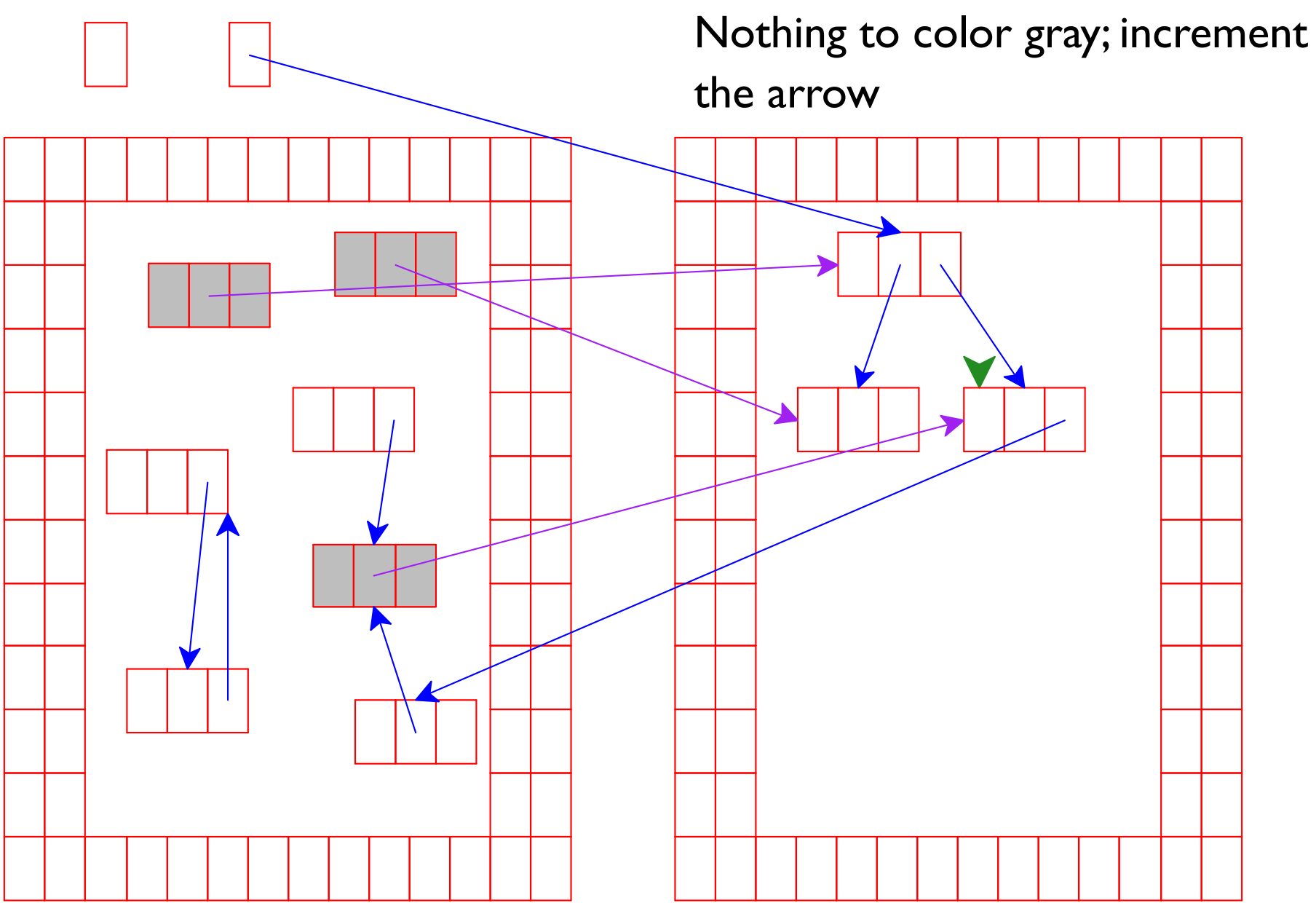

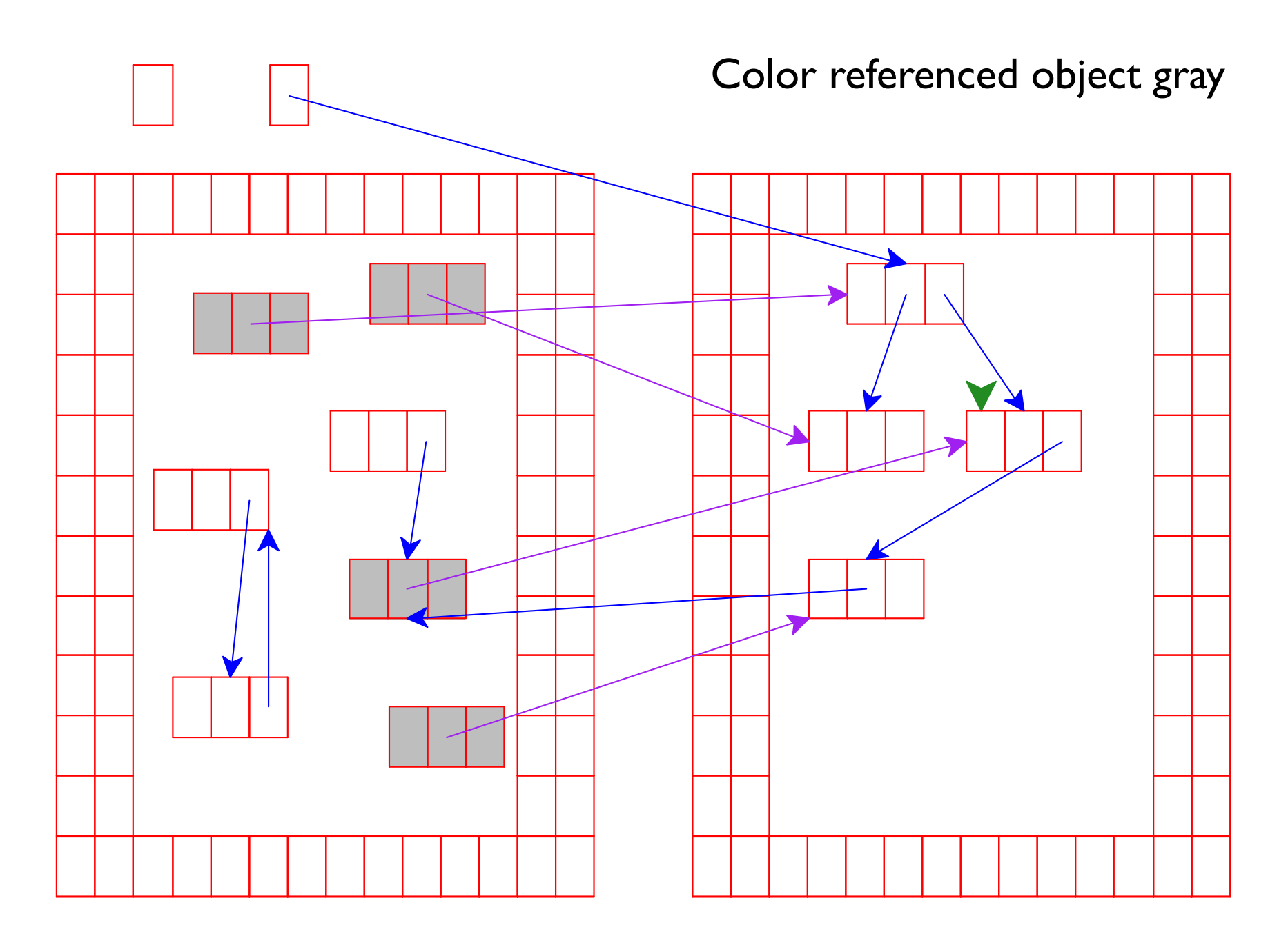

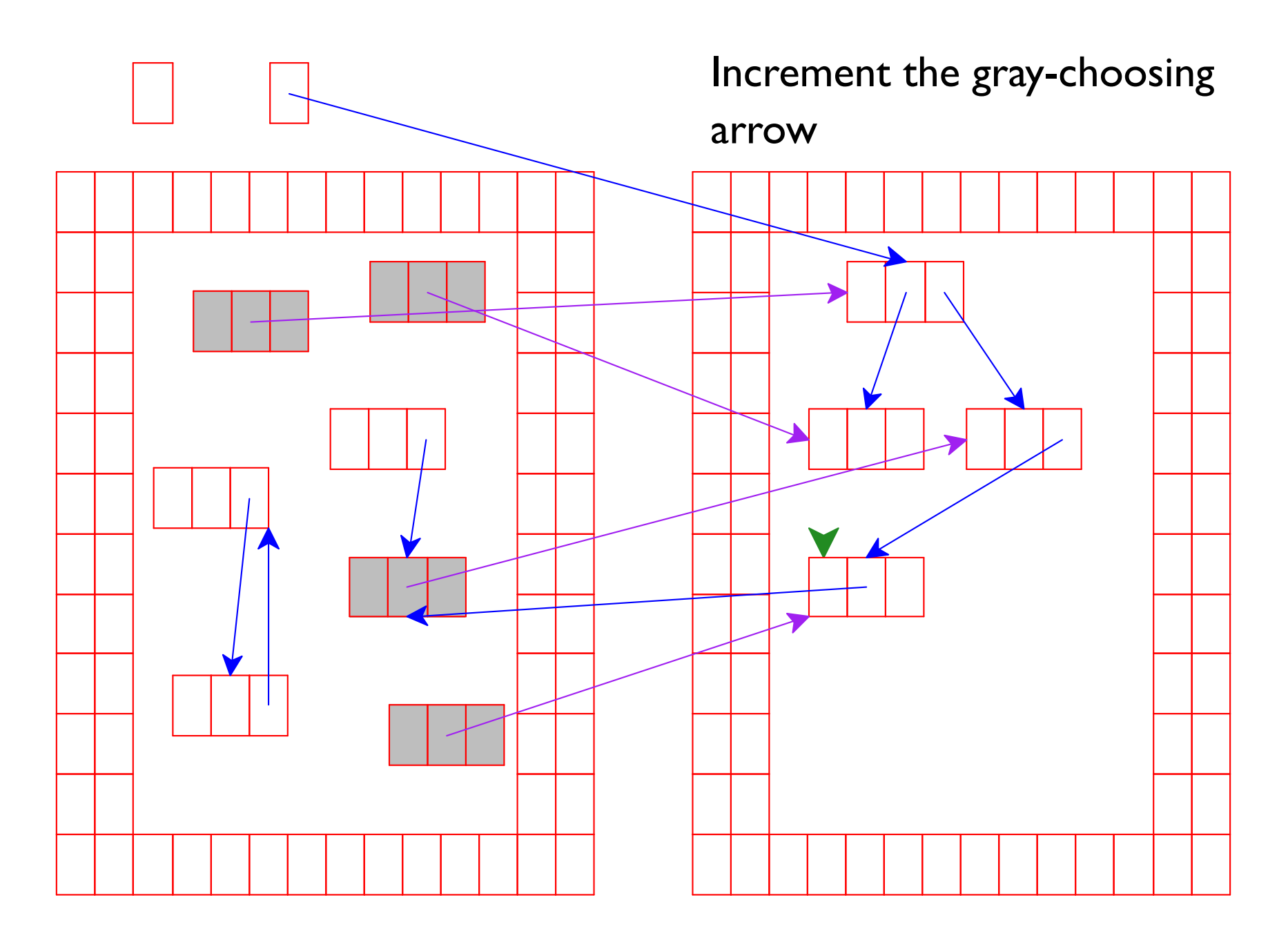

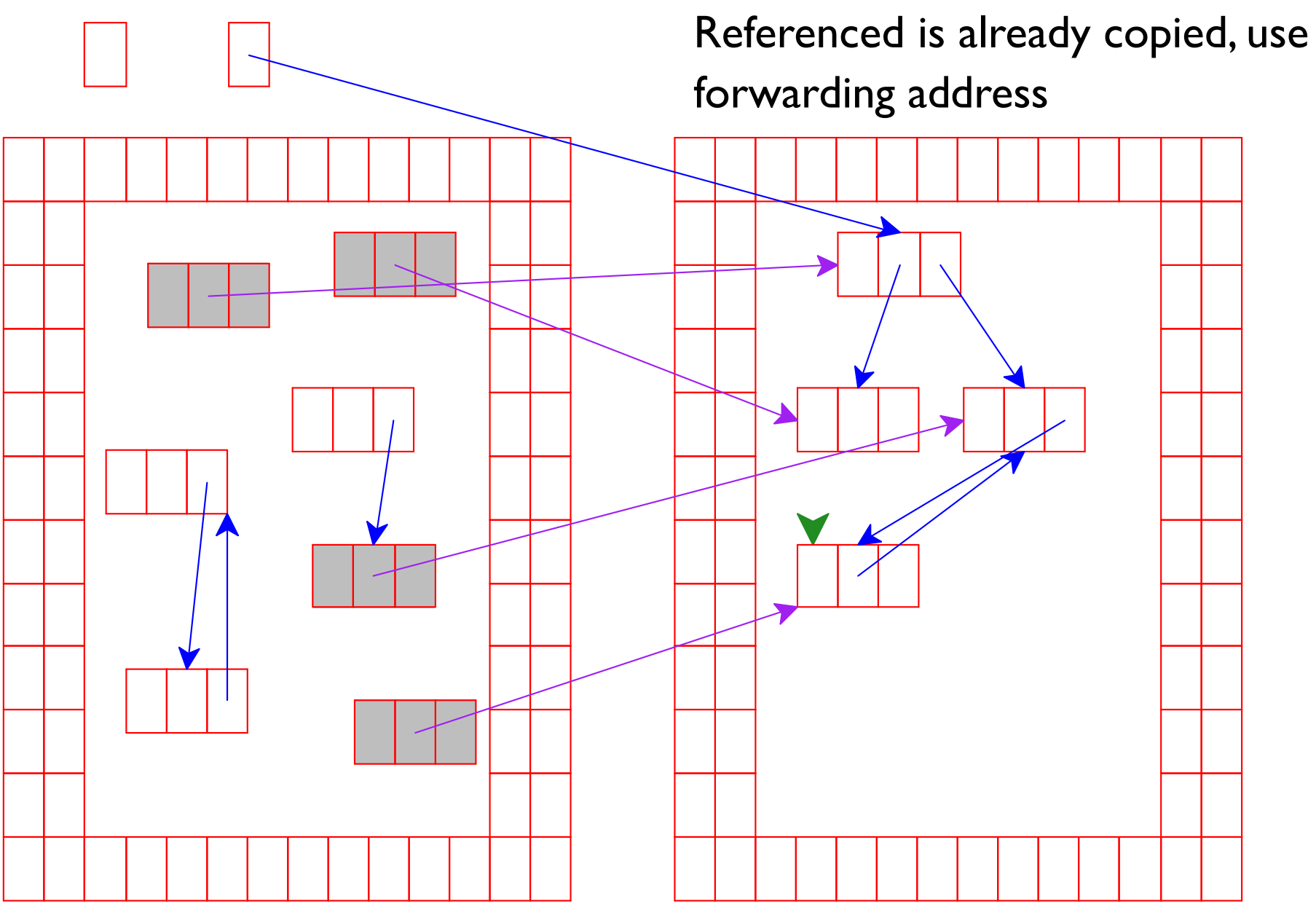

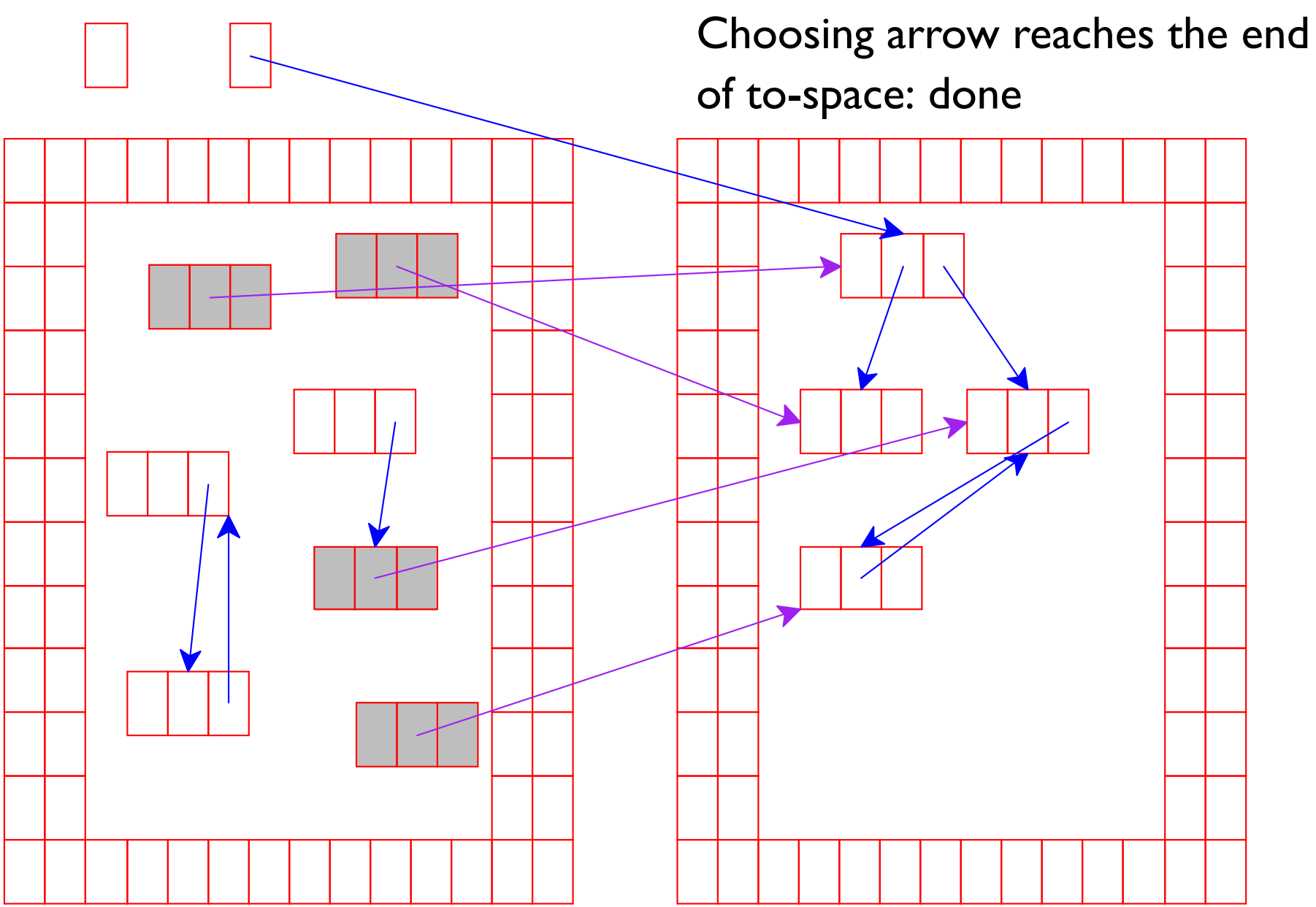

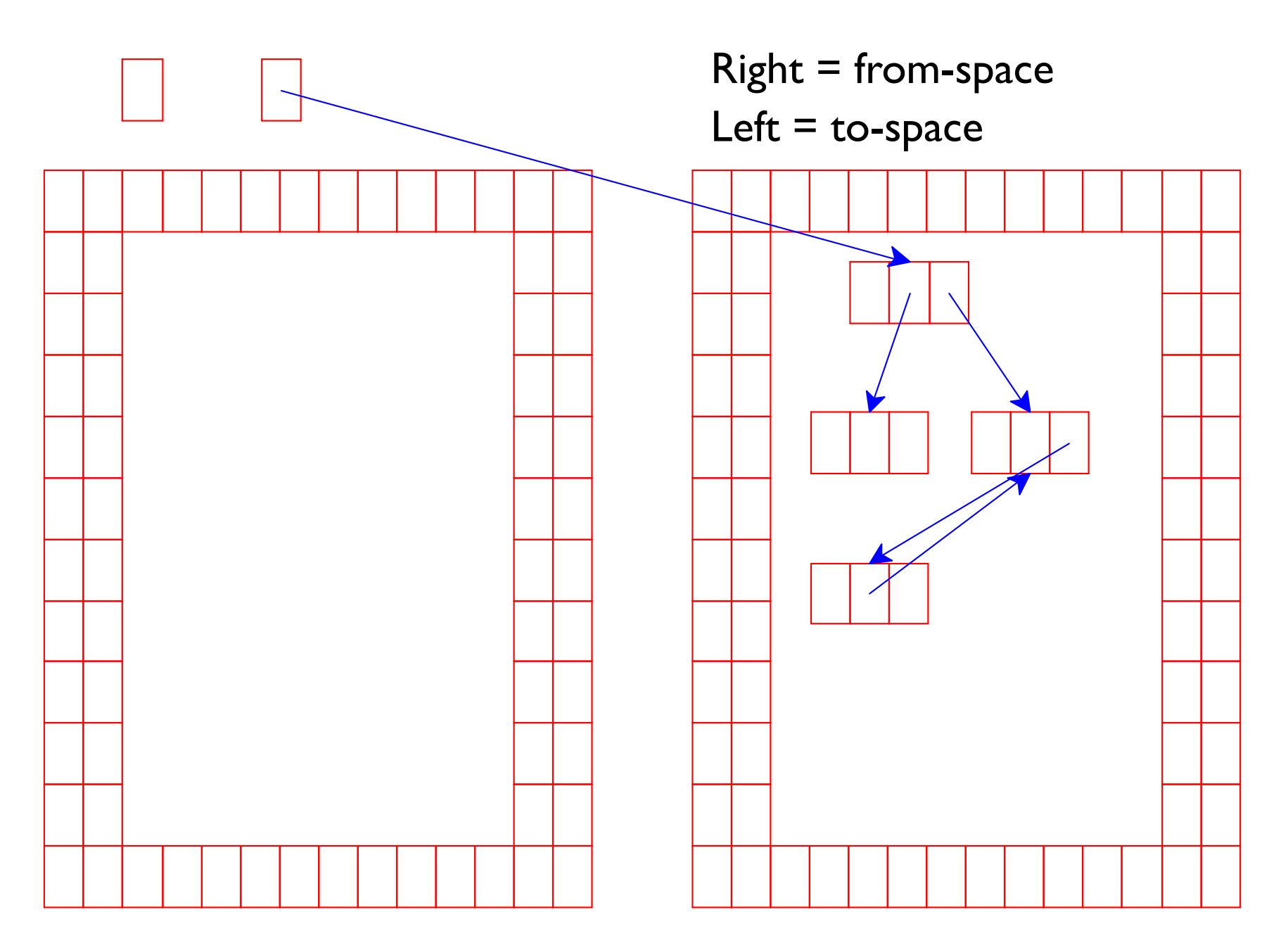

```
/* Current allocation region: */
uintptr t space start, space end;
/* Current allocation pointer: */
uintptr t space next;
struct node *allocate() {
  struct gc node *p;
  if (space next + sizeof(struct gc node) > space end)
    collect_garbage();
  p = (struct gc node *) space next;
  space next += sizeof(struct gc node);
 p->forwarded = 0;
  return &p->n;
\mathbf{r}
```
qc.c

```
qc.c
void collect garbage() {
  void *new space = raw malloc(new size);
  struct gc node *alloc pos = new space;
  /* Copy into new space */copy from roots (&alloc pos) ;
  /* Clean up old space */raw free ((void *) space start, space end - space start);
  /* Continue allocating into new space */
  space start = (uintptr t) new space;
  space end = space start + new size;
  space next = (uintptr t) alloc pos;
   \begin{array}{cccccccccccccc} \bullet & \bullet & \bullet & \bullet & \bullet & \bullet \end{array}
```
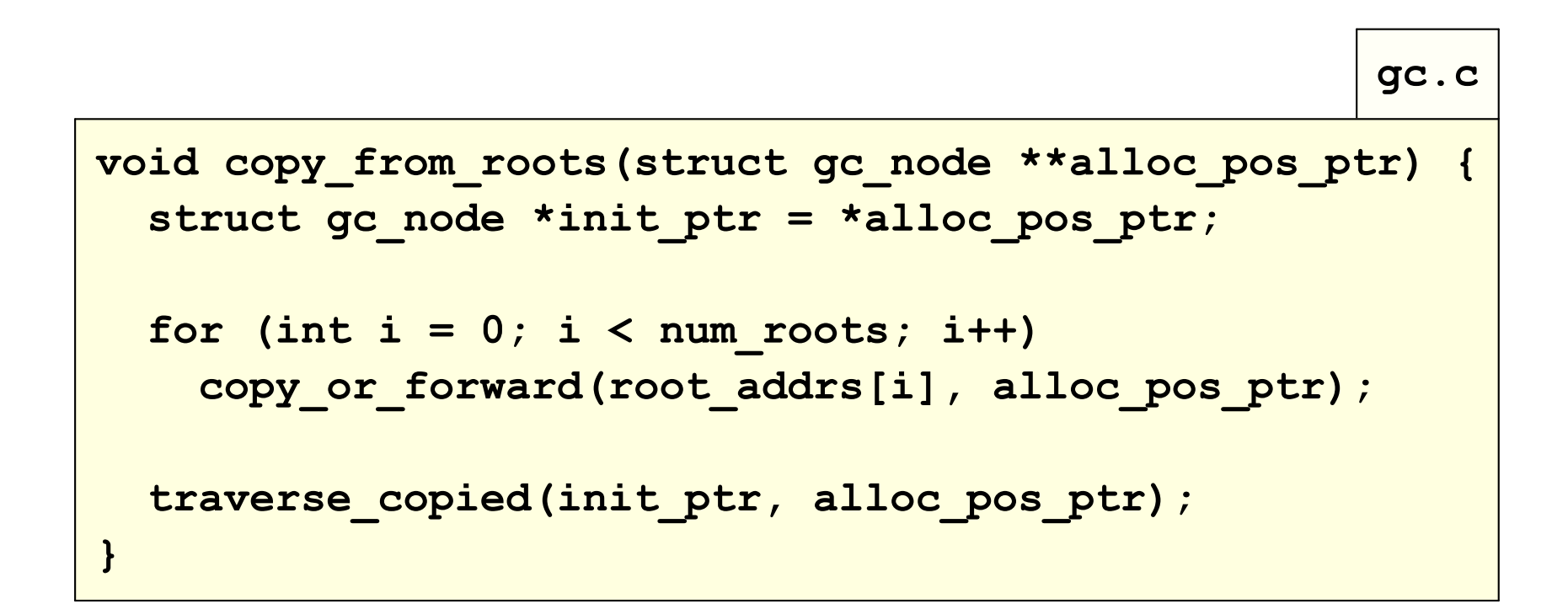

```
void copy or forward (struct node **addr,
                       struct gc node **alloc pos ptr) {
  if (*addr) {
    struct gc node *nh = NODE TO GC(*addr);
    if (nh->forwarded)
      *addr = nh->forward to; /* already copied */
    else fstruct gc node *nh2 = *alloc pos ptr;
      (*alloc pos ptr)++;memcpy(nh2, nh, sizeof(struct qc node));
      nh->forwarded = 1;
      nh->forward to = \delta nh2->n;
      *addr = \kappa nh2-\n>n;
    \mathbf{r}\mathbf{r}
```
qc.c

Iterate through new space to turn "gray" nodes "black"

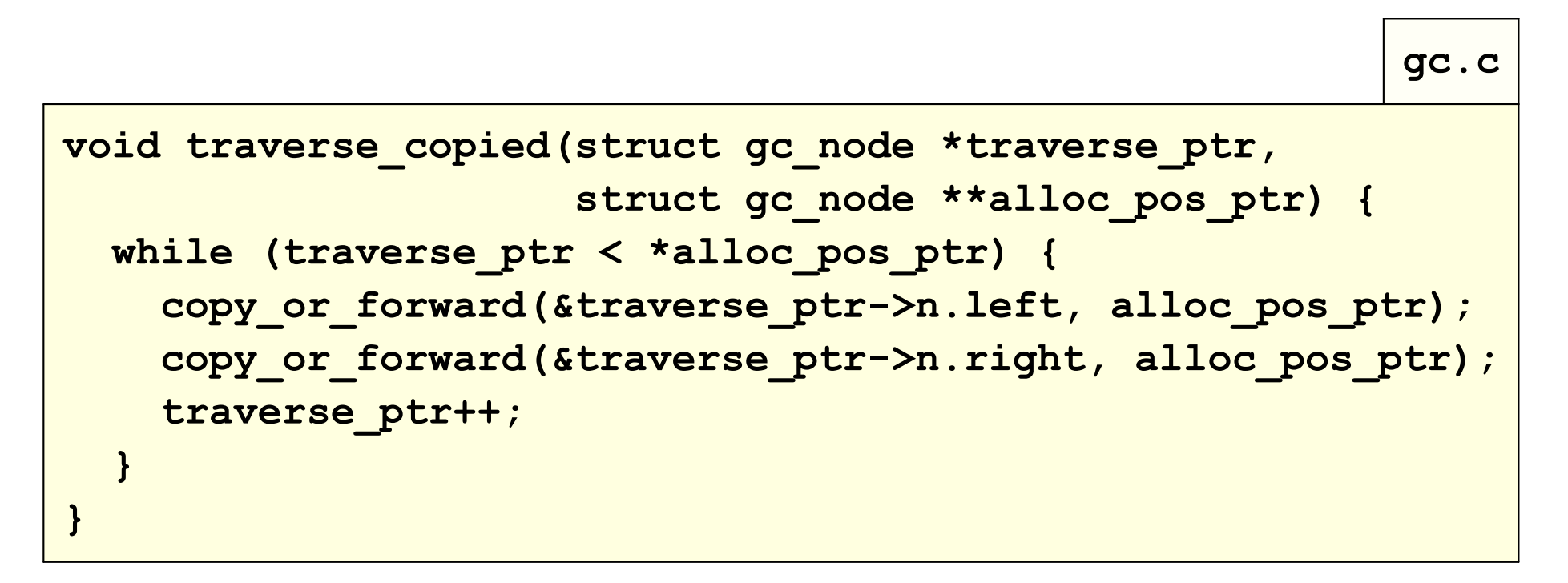

### **Realistic Garbage Collection**

Our collector knows only one shape:

```
mark (nh->n.left);
mark(nh->n.right);
```
Realistic collectors deal with more object shapes

### **Realistic Garbage Collection**

Typically, each object has a **tag** to identify its shape The collector must map a tag to a traversal function

```
tag = ((gc any * )p) - >tag;switch (taq) {
 case TREE NODE:
    nh = (gc node * )p;mark(nh->n.left);
    mark(nh->n.right);break:case ARRAY:
    a = (gc array *) p;for (i = 0; i < a-&gt;size; i++)mark(a->elements[i]);
    break;
 \begin{array}{cccccccccccccc} \bullet & \bullet & \bullet & \bullet & \bullet & \bullet \end{array}\mathbf{r}
```
- 26-byte memory (13 bytes for each space), 2 variables
	- $\circ$  Tag 1: one integer
	- $\circ$  Tag 2: one pointer
	- <sup>o</sup> Tag 3: one integer, then one pointer

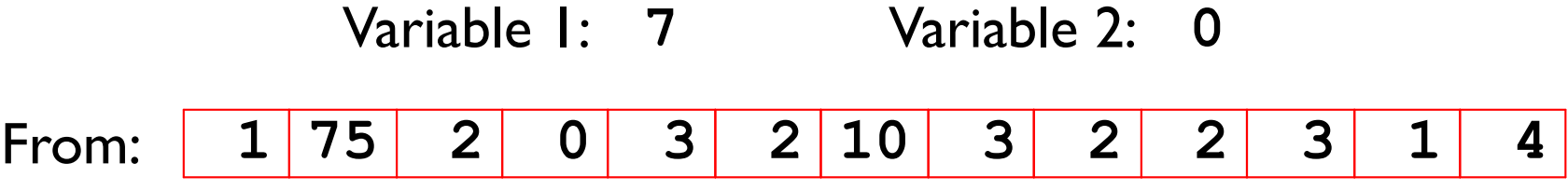

- 26-byte memory (13 bytes for each space), 2 variables
	- $\circ$  Tag 1: one integer
	- $\circ$  Tag 2: one pointer
	- $\circ$  Tag 3: one integer, then one pointer

Variable I: 7 Variable 2: 0  $3|$  $1|75$  $2<sub>2</sub>$  $2|10|$  $3|$  $2|$  $2|$  $3|$  $\mathbf 1$ From:  $\mathbf 0$  $\overline{\mathbf{4}}$ 00 01 02 03 04 05 06 07 08 09 10 11 12 Addr:

- 26-byte memory (13 bytes for each space), 2 variables
	- $\circ$  Tag 1: one integer
	- $\circ$  Tag 2: one pointer
	- $\circ$  Tag 3: one integer, then one pointer

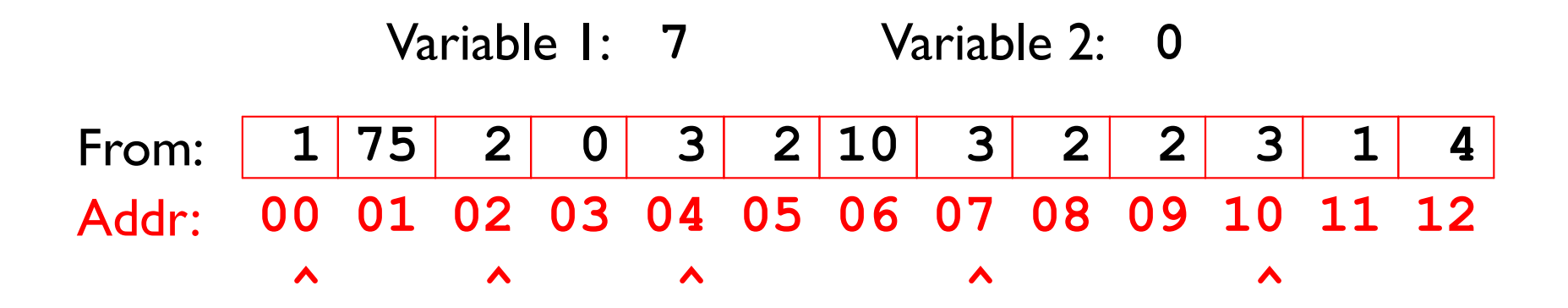

- 26-byte memory (13 bytes for each space), 2 variables
	- $\circ$  Tag 1: one integer
	- $\circ$  Tag 2: one pointer
	- $\circ$  Tag 3: one integer, then one pointer

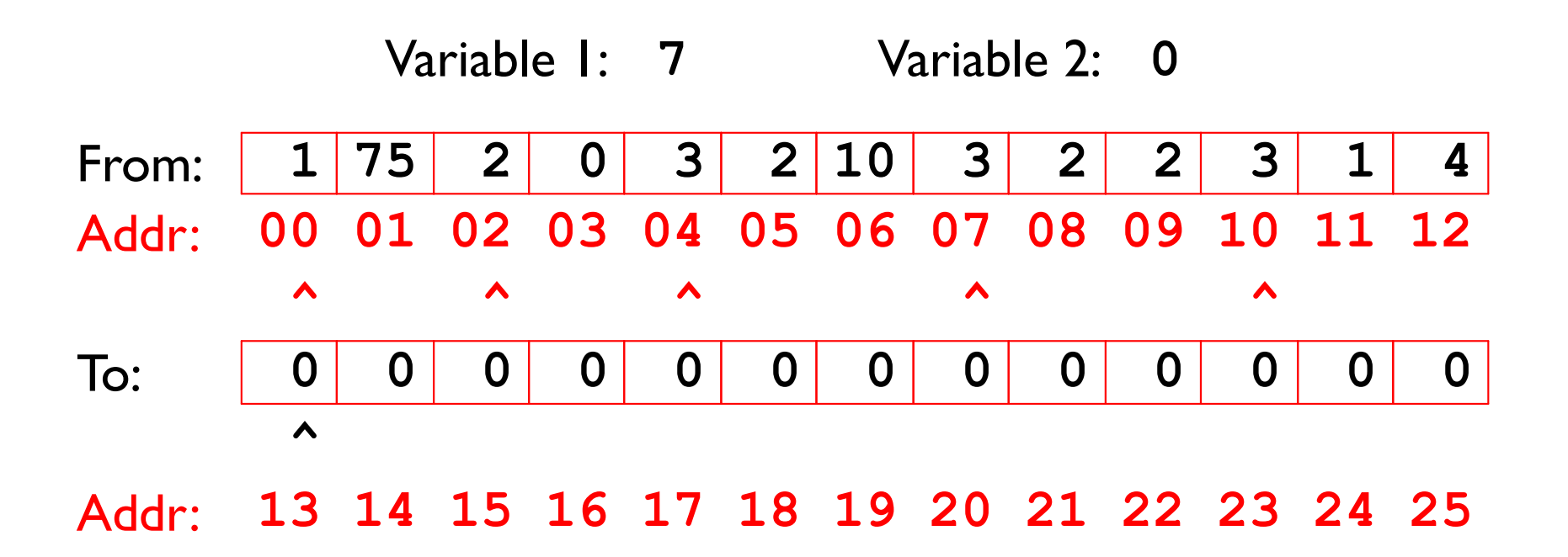

- 26-byte memory (13 bytes for each space), 2 variables
	- $\circ$  Tag 1: one integer
	- $\circ$  Tag 2: one pointer
	- $\circ$  Tag 3: one integer, then one pointer

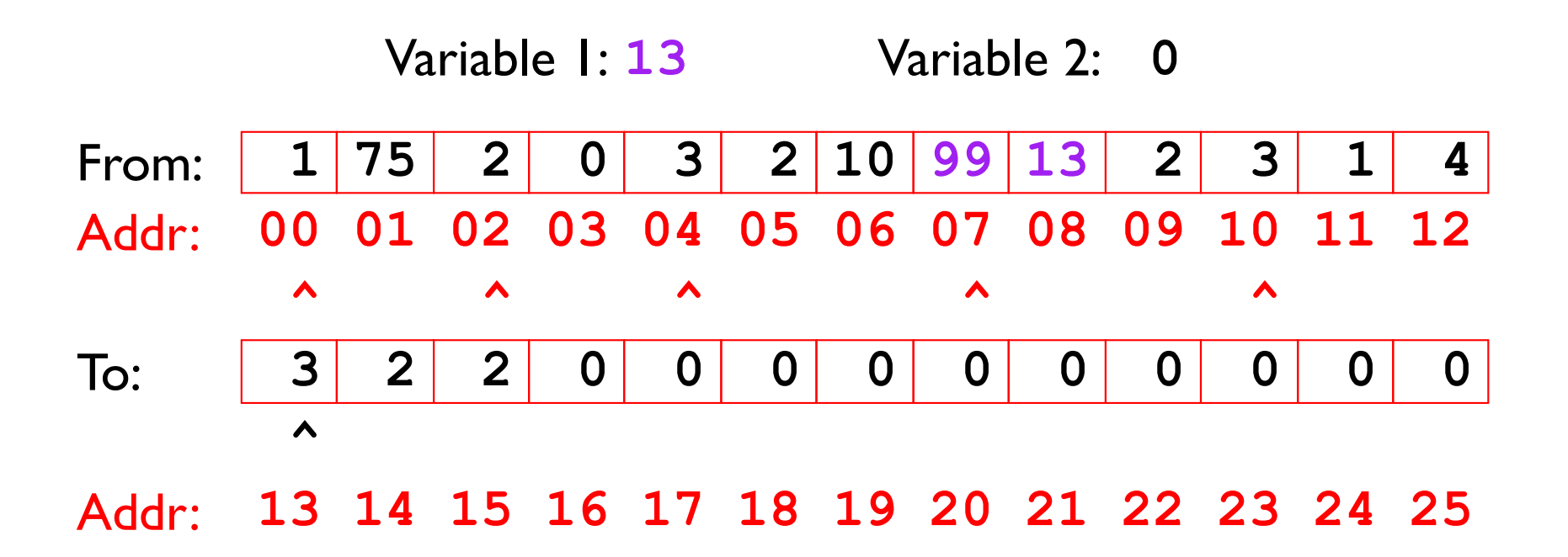

- 26-byte memory (13 bytes for each space), 2 variables
	- $\circ$  Tag 1: one integer
	- $\circ$  Tag 2: one pointer
	- $\circ$  Tag 3: one integer, then one pointer

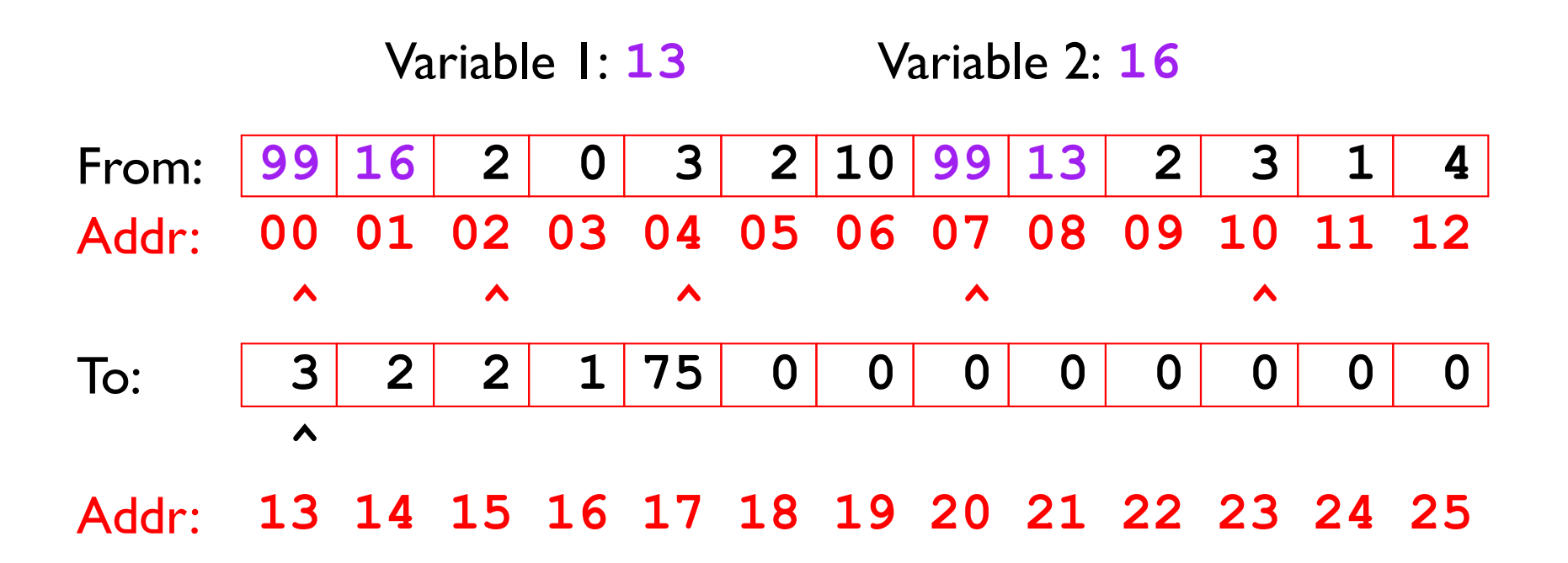

- 26-byte memory (13 bytes for each space), 2 variables
	- $\circ$  Tag 1: one integer
	- $\circ$  Tag 2: one pointer
	- $\circ$  Tag 3: one integer, then one pointer

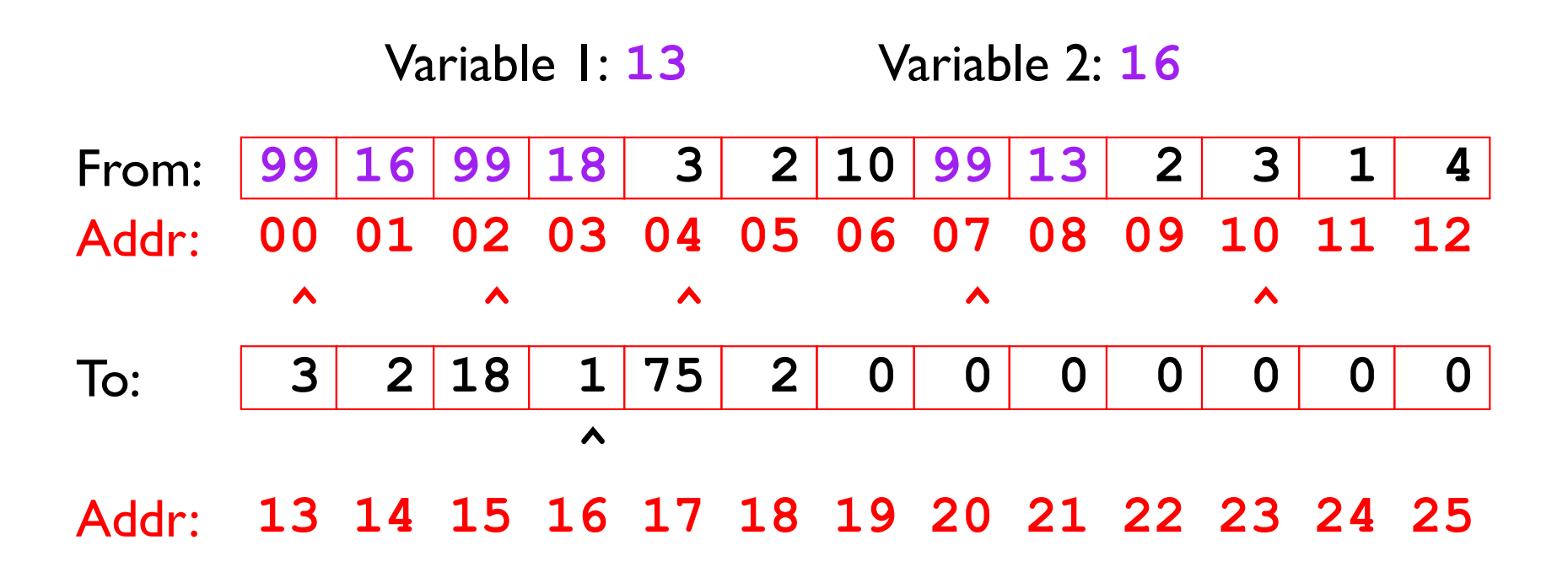

- 26-byte memory (13 bytes for each space), 2 variables
	- $\circ$  Tag 1: one integer
	- $\circ$  Tag 2: one pointer
	- $\circ$  Tag 3: one integer, then one pointer

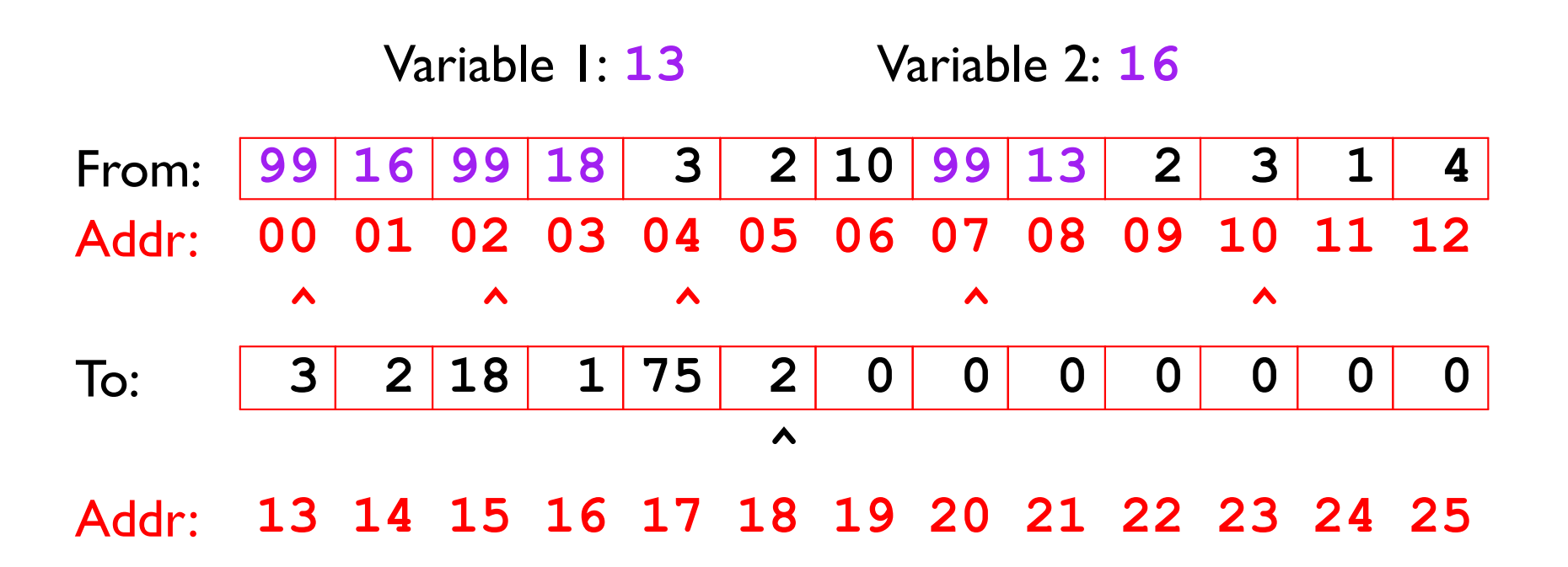

- 26-byte memory (13 bytes for each space), 2 variables
	- $\circ$  Tag 1: one integer
	- $\circ$  Tag 2: one pointer
	- $\circ$  Tag 3: one integer, then one pointer

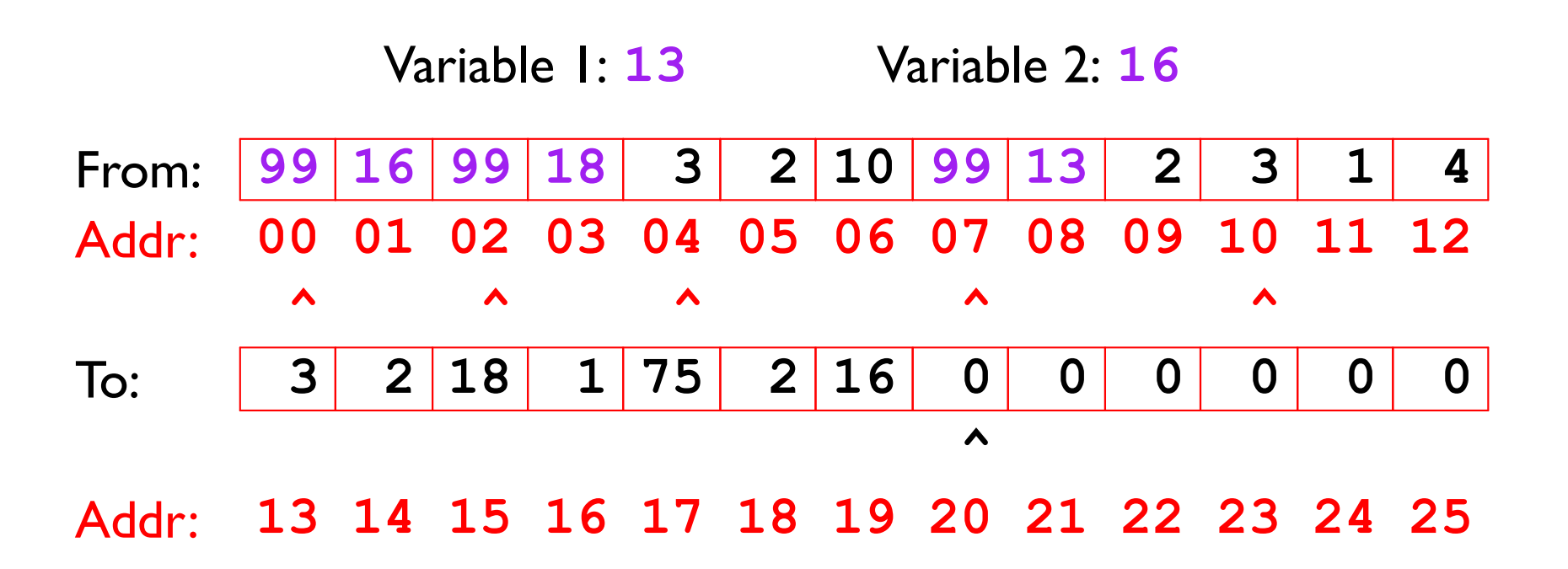

- 26-byte memory (13 bytes for each space), 2 variables
	- $\circ$  Tag 1: one integer
	- $\circ$  Tag 2: one pointer
	- $\circ$  Tag 3: one integer, then one pointer

Variable I: 13 Variable 2: 16

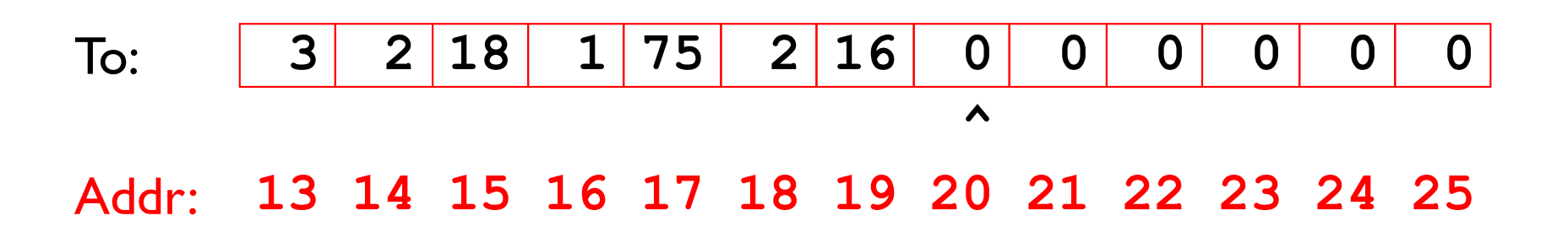

### More GC Topics

#### **Generational collection**

mostly try to collect recent allocations

#### **Compacting collection**

only copy sometimes - good locality, fewer copies

#### **Hybrid schemes**

e.g., copying for nursery, compacting for old generation

#### Incremental collection

perform some collection work on each allocation